# UNIVERSIDADE FEDERAL DO RIO GRANDE DO SUL ESCOLA DE ENGENHARIA DEPARTAMENTO DE ENGENHARIA ELÉTRICA PROGRAMA DE PÓS-GRADUAÇÃO EM ENGENHARIA ELÉTRICA

**DAPHNE SCHWANZ**

# **ANÁLISE DA DISTORÇÃO HARMÔNICA DE UM PARQUE EÓLICO ATRAVÉS DA SUA MODELAGEM NO DOMÍNIO DO TEMPO E DA FREQUÊNCIA**

Porto Alegre 2013

#### **DAPHNE SCHWANZ**

# **ANÁLISE DA DISTORÇÃO HARMÔNICA DE UM PARQUE EÓLICO ATRAVÉS DA SUA MODELAGEM NO DOMÍNIO DO TEMPO E DA FREQUÊNCIA**

 Dissertação de mestrado apresentada ao Programa de Pós-Graduação em Engenharia Elétrica, da Universidade Federal do Rio Grande do Sul, como parte dos requisitos para a obtenção do título de Mestre em Engenharia Elétrica.

 Área de concentração: Energia - Sistemas de Potência

ORIENTADOR: Prof. Dr. Roberto Chouhy Leborgne

Porto Alegre

2013

## DAPHNE SCHWANZ

# **ANÁLISE DA DISTORÇÃO HARMÔNICA DE UM PARQUE EÓLICO ATRAVÉS DA SUA MODELAGEM NO DOMÍNIO DO TEMPO E DA FREQUÊNCIA**

Esta dissertação foi julgada adequada para a obtenção do título de Mestre em Engenharia Elétrica e aprovada em sua forma final pelo Orientador e pela Banca Examinadora.

Orientador:

Prof. Dr. Roberto Chouhy Leborgne, UFRGS

Doutor pela Chalmers University of Techology – Göteborg, Suécia

Banca Examinadora:

Prof. Dr. Marcelo Lobo Heldwein, UFSC Doutor pela Swiss Federal Institute of Technology – Zurich, Suiça

Prof. Dr. Guilherme Alfredo Dentzien Dias, Consultor da Empresa GDias Doutor pela Universidade Federal do Rio Grande do Sul – Porto Alegre, Brasil

Prof. Dr. Roberto Petry Homrich, UFRGS Doutor pela Universidade Estadual de Campinas – Campinas, Brasil

Coordenador do PPGEE: \_\_\_\_\_\_\_\_\_\_\_\_\_\_\_\_\_\_\_\_\_\_\_\_\_\_\_\_\_\_\_

Prof. Dr. João Manoel Gomes da Silva Júnior

Porto Alegre, Agosto de 2013.

# **DEDICATÓRIA**

Dedico este trabalho aos meus pais por todo carinho, apoio, compreensão nos momentos difíceis, pelo suporte que me deram para alcançar meus objetivos e por estarem sempre ao meu lado. Dedico a eles por serem a minha base.

# **AGRADECIMENTOS**

## Agradeço:

Aos meus pais, Alvaro e Luiza, pelo suporte e conhecimento que me foi passado e ensinado.

Ao meu irmão, Rodrigo, pelas horas de conversa de apoio.

Ao meu namorado, Victor, pela paciência, compreensão e carinho durante a minha caminhada acadêmica.

Ao meu orientador, Prof, Dr. Roberto Chouhy Leborgne pelos ensinamentos, pela paciência e pela sua dedicação durante o desenvolvimento deste trabalho.

Aos colegas do LASEP pela ajuda em diversas questões deste trabalho, pela paciência e atenção, pelos conselhos e pela amizade.

Ao Engenheiro Miguel Pires De Carli pelas informações disponibilizadas e pela sua ajuda.

Ao Programa de Pós-Graduação em Engenharia Elétrica, PPGEE, pela oportunidade de realização de trabalhos em minha área de pesquisa.

Aos colegas do PPGEE pelo seu auxílio nas tarefas desenvolvidas durante o curso e apoio na revisão deste trabalho.

À CAPES pela provisão da bolsa de mestrado.

# **RESUMO**

Neste trabalho será apresentado um estudo de caso sobre o cálculo da distorção harmônica gerada por um parque eólico através da sua modelagem nos domínios do tempo e da frequência. Será analisada a propagação das frequências harmônicas na rede básica e a influência da modelagem das linhas de transmissão nos resultados de distorção harmônica. Para este estudo serão utilizados os programas EMTP (ElectroMagnetic Transient Program) e HarmZs para as simulações no domínio do tempo e da frequência, respectivamente. Os parques eólicos simulados utilizam geradores do tipo multipolar síncrono, e para a sua conexão à rede elétrica um conversor de frequência. Os resultados obtidos com o programa EMTP serão comparados para validação com os dados obtidos através da simulação no domínio da frequência utilizando o programa de simulação HarmZ. Já a análise da propagação das frequências harmônicas será simulada somente no domínio do tempo. Assim, através dos resultados obtidos será possível comparar os programas de simulação, determinar os níveis de distorção harmônica em diversos pontos do sistema elétrico e a influência dos modelos utilizados.

#### **Palavras-chave: Distorção Harmônica. Propagação Harmônica. EMTP. HarmZs.**

# **ABSTRACT**

This work will present a case study on the calculation of the harmonic distortion generated by a wind farm. Time and frequency domain simulations will be performed. Harmonic propagation will be analyzed. Furthermore, the influence of transmission lines and underground cables models will be verified when there are several frequencies present in the system. Softwares EMTP (ElectroMagnetic Transient Program) and HarmZs will be used for the simulations in the time and frequency domain, respectively. The simulated wind farm use multipolar synchronous generators and their connection to the grid is made through a frequency converter. The results obtained with EMTP will be compared for validation with the results obtained with HarmZs. Thus, by the obtained results it will be possible to compare simulation programs and to determine the levels of harmonic distortion at several points of the electrical system.

**Keywords: Harmonic Distortion. Harmonic Propagation. EMTP. HarmZs.** 

# **SUMÁRIO**

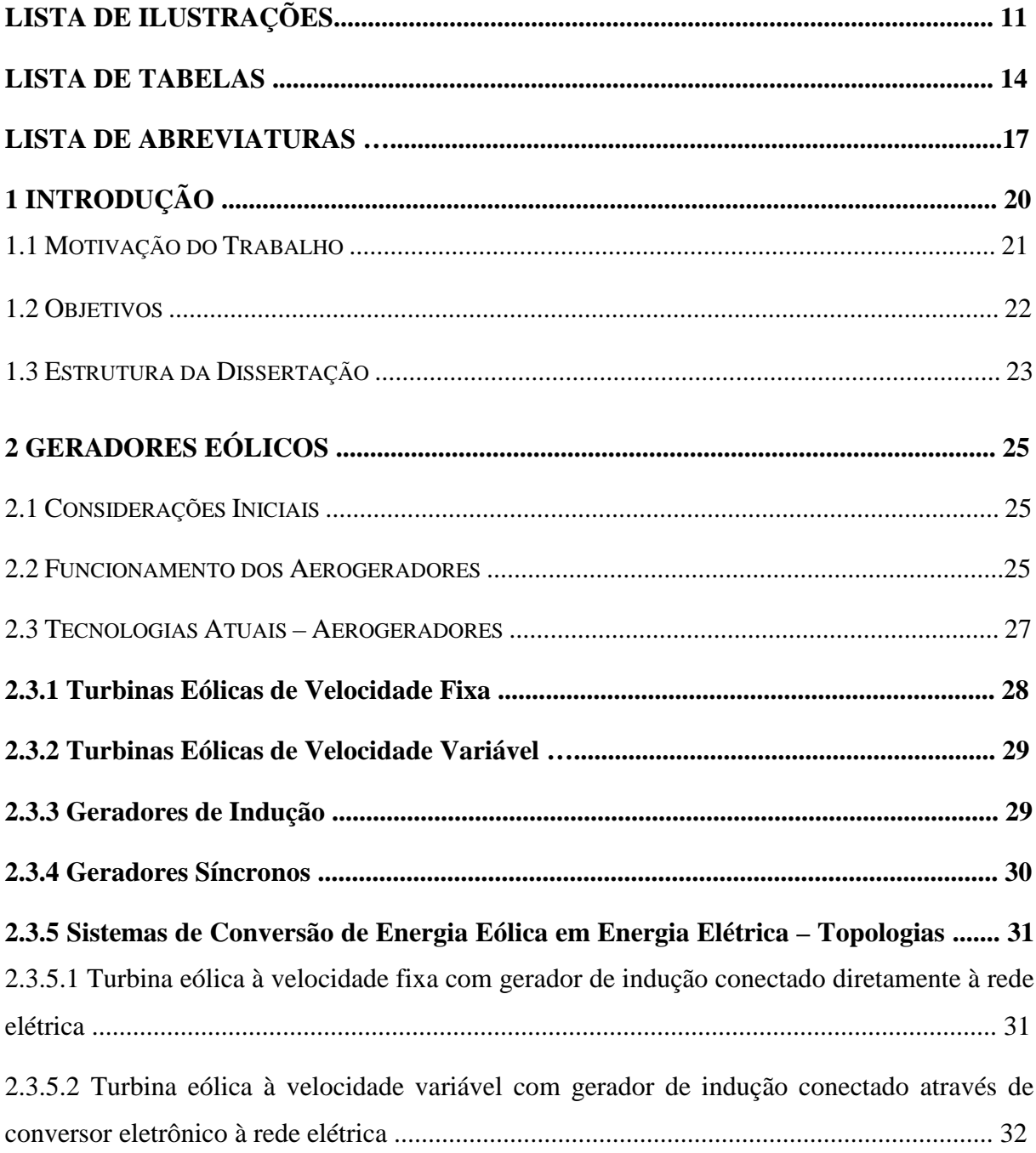

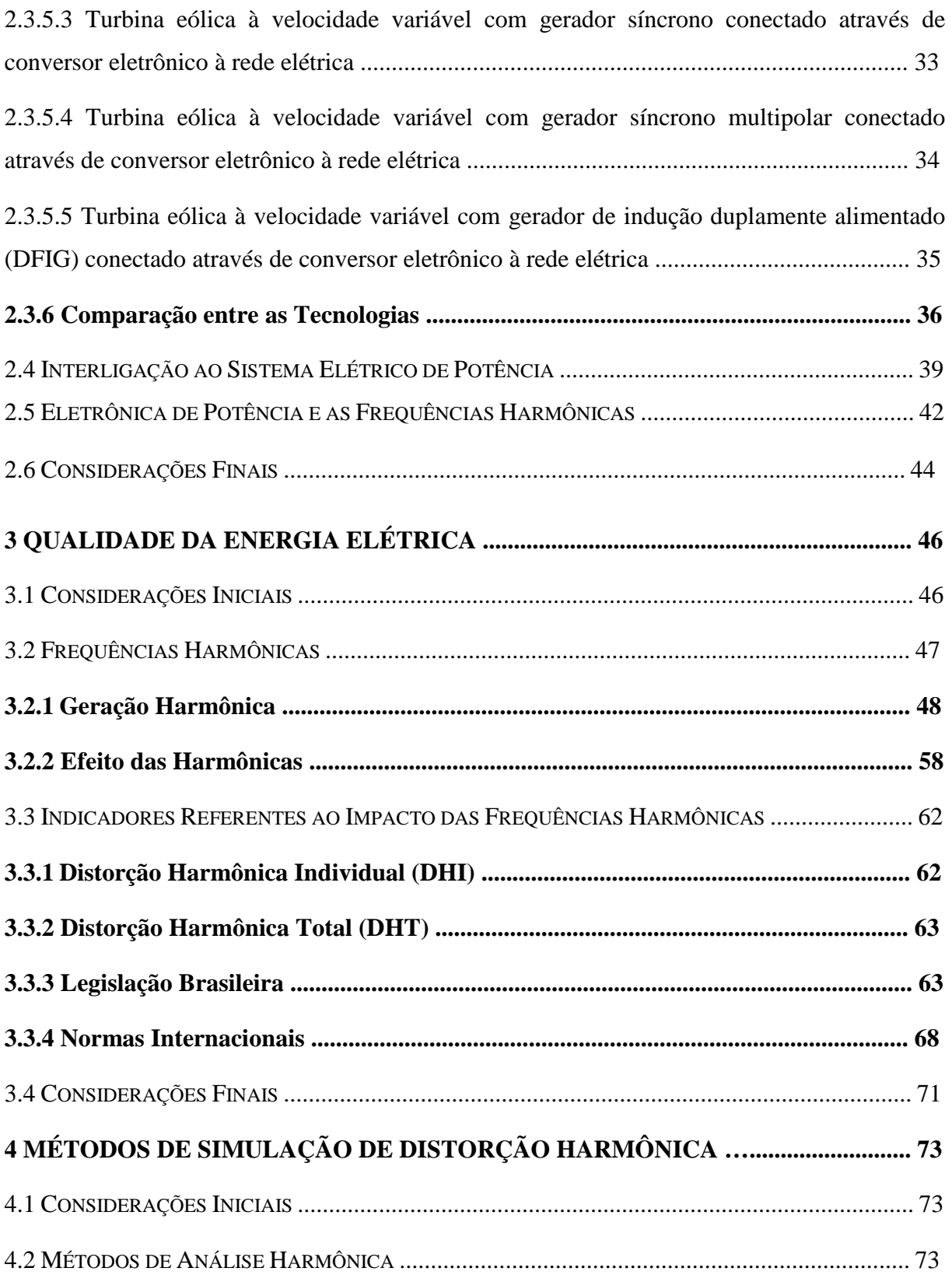

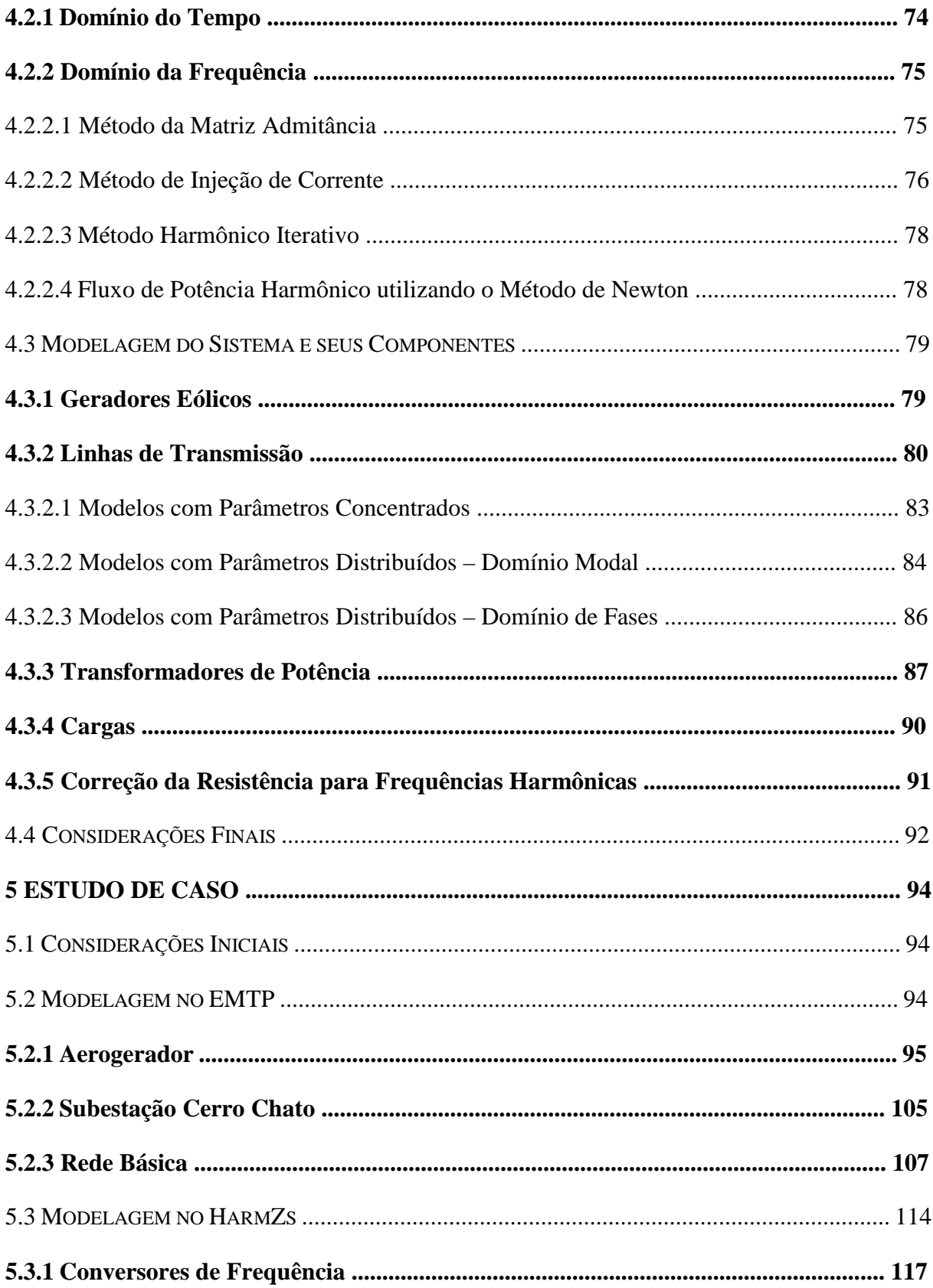

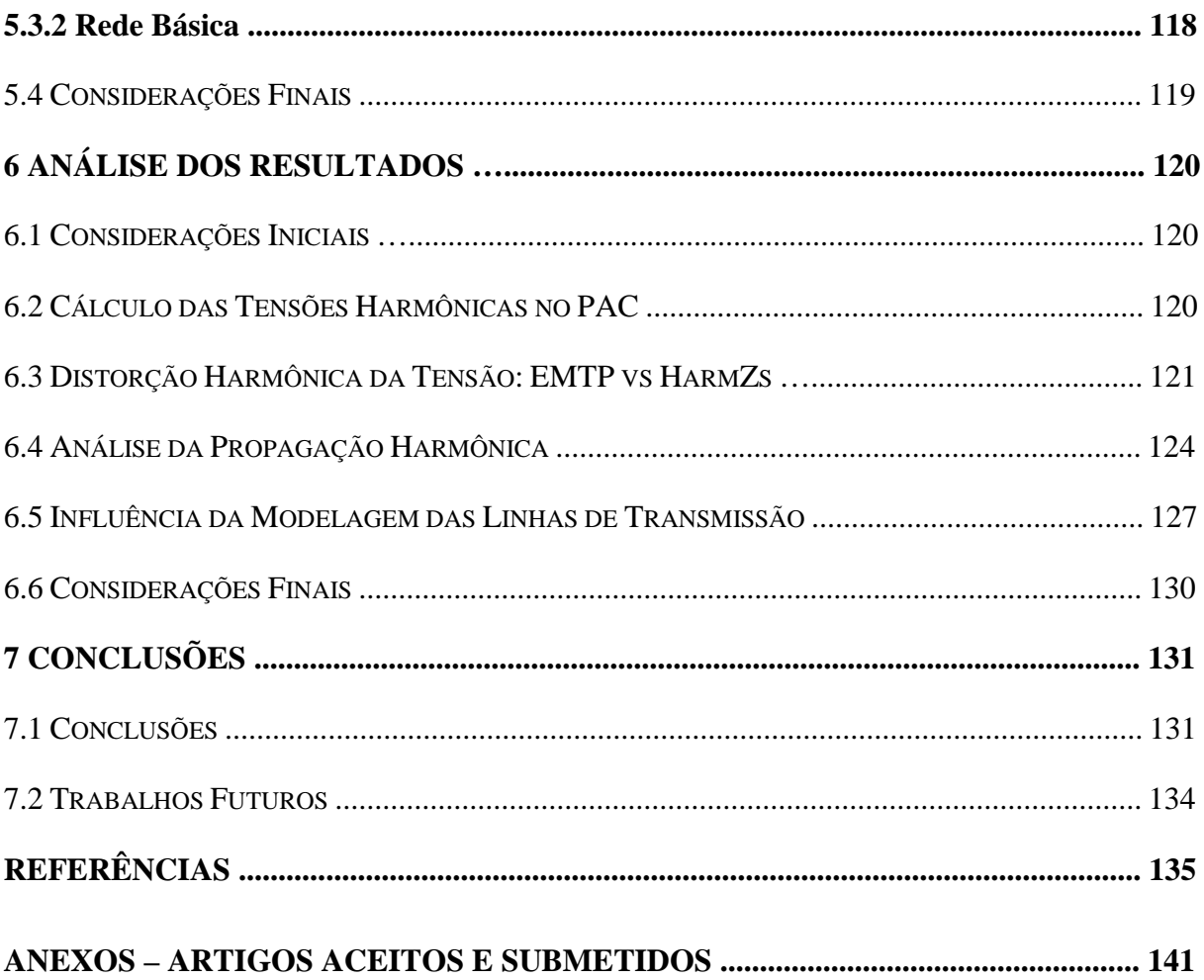

# **LISTA DE ILUSTRAÇÕES**

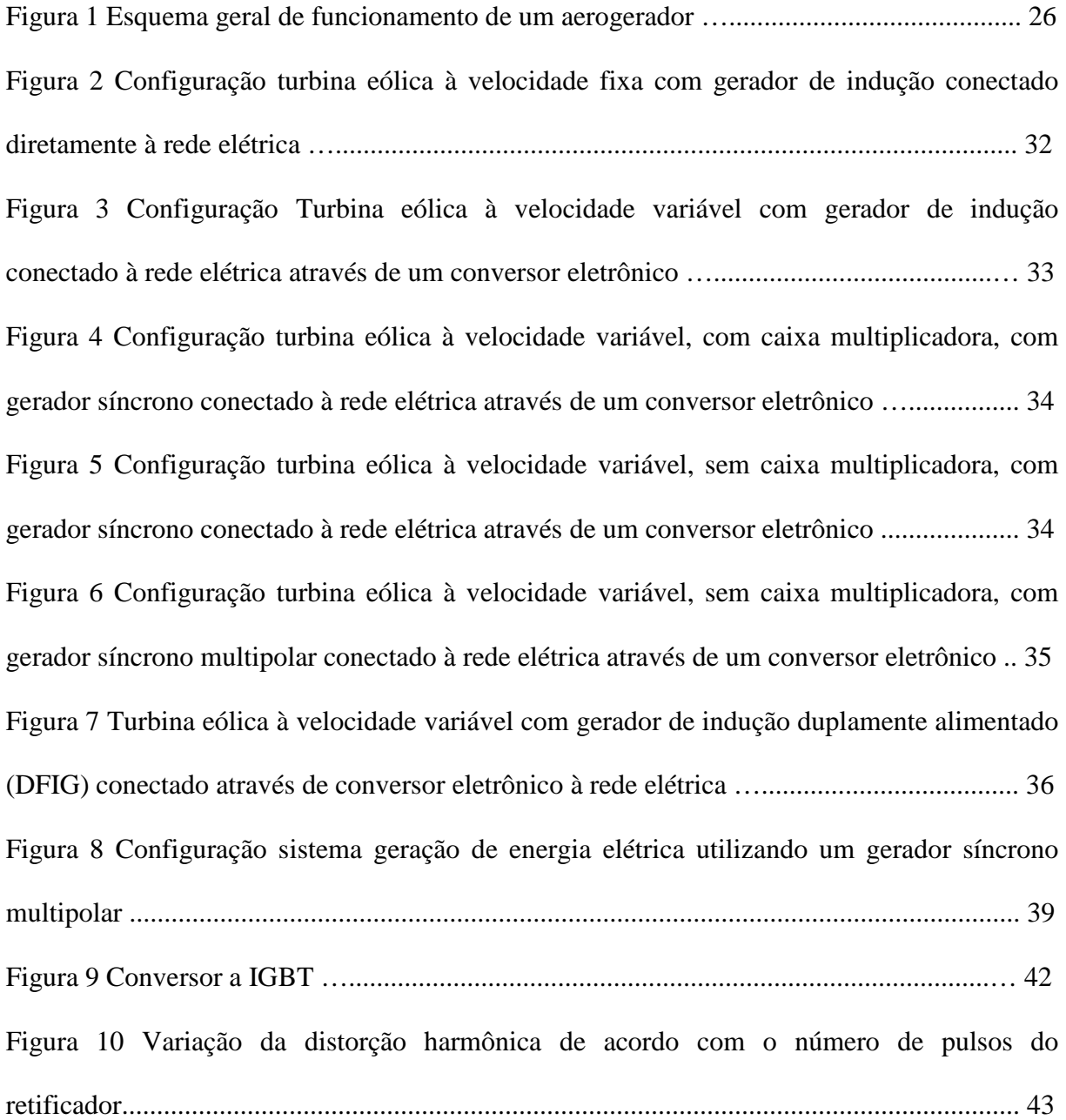

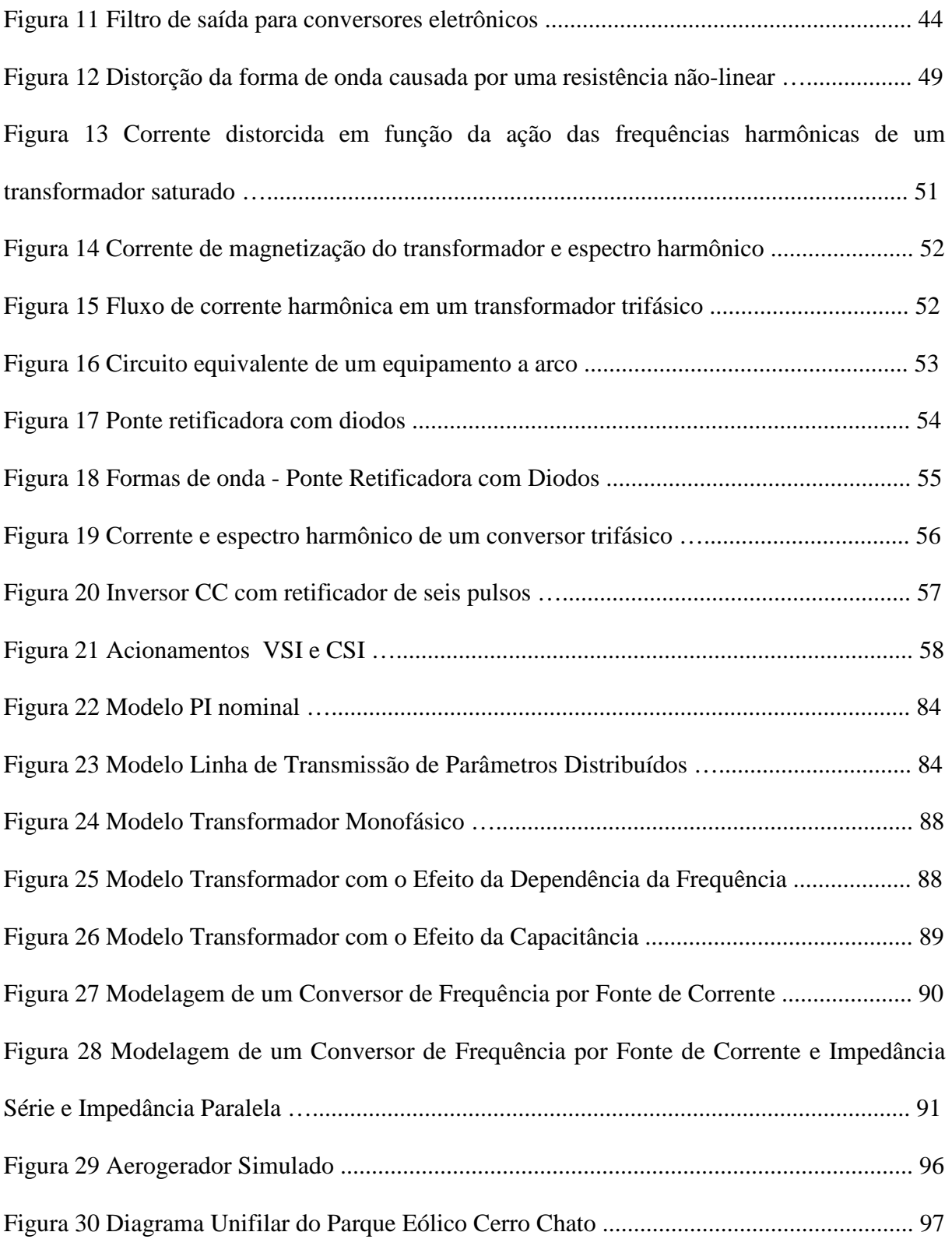

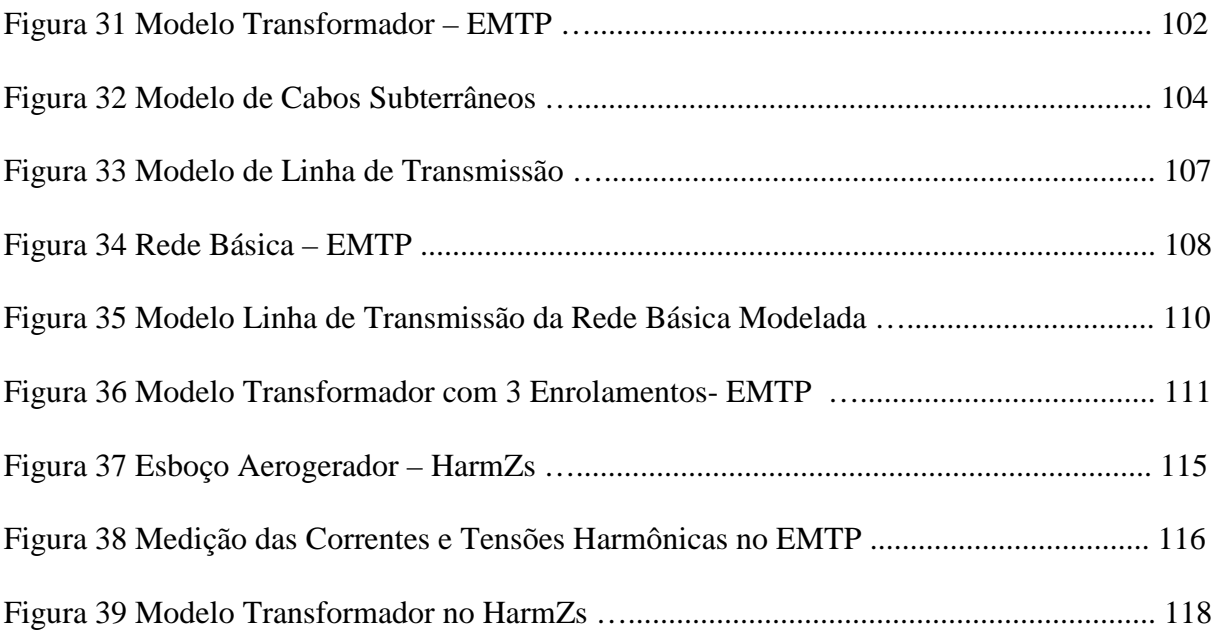

# **LISTA DE TABELAS**

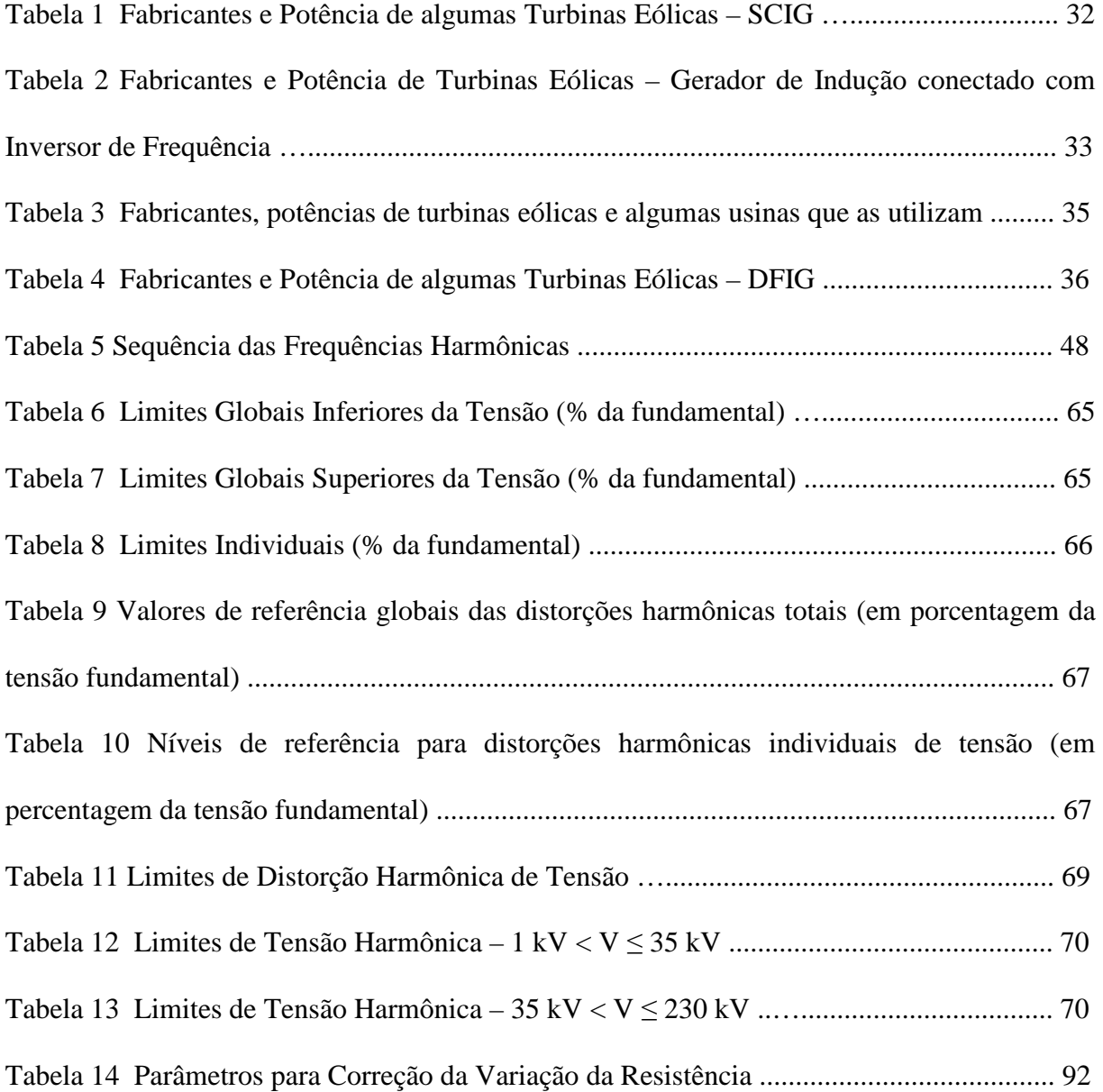

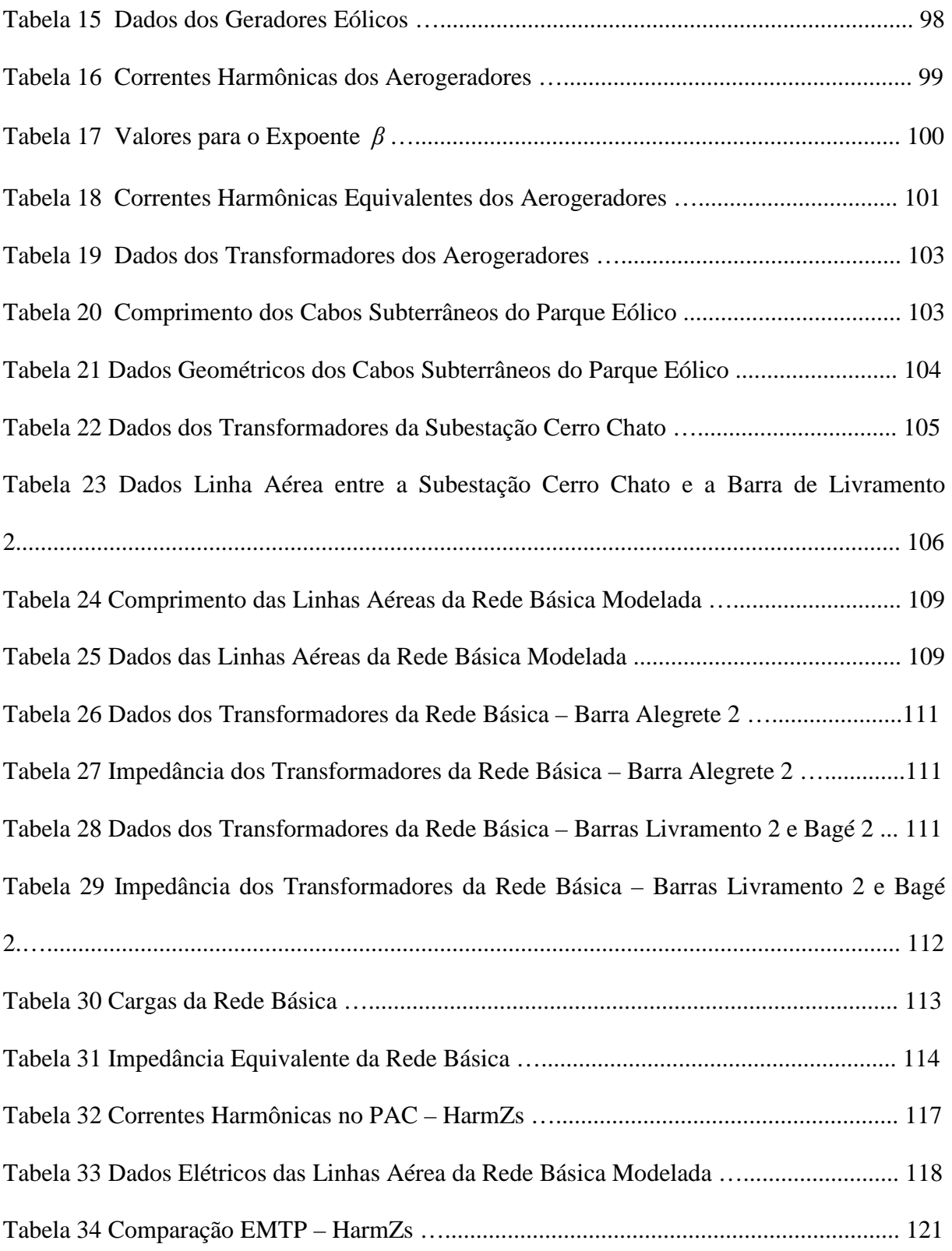

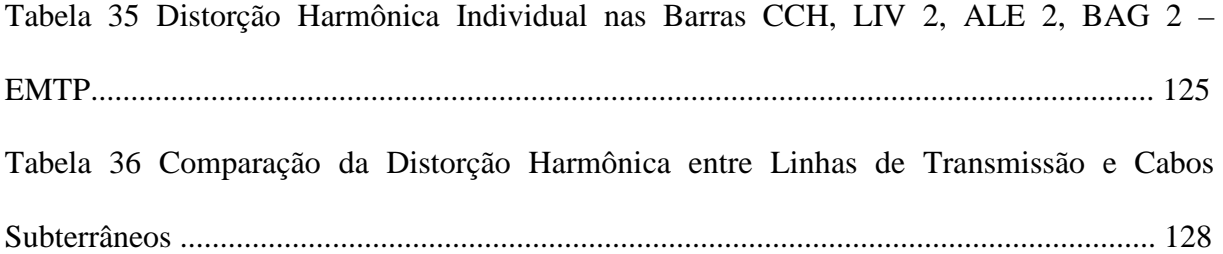

# **LISTA DE ABREVIATURAS**

ALE 2: Alegrete 2 ATP: *Alternative Transient Program* BAG 2: Bagé 2 CA: Corrente Alternada CC: Corrente Contínua CCH: Cerro Chato CCH I: Cerro Chato I CCH II: Cerro Chato II CCH III: Cerro Chato III CSI: *Current Source Inverter* DFIG: *Double-Fed Induction Generator* DHI: Distorção Harmônica Individual DHT: Distorção Harmônica Total EMTP: *Electromagnetic Transient Program*  FFT: *Fast Fourier Transform*

GTO: *Turn-Off Thyristor* 

HVDC: *High Voltage Direct Current*

IEEE: *Institute of Electrical and Electronics Engineers*

IEC: *International Electrotechnical Commission*

IGBT: *Insulated Gate Bipolar Transistor*

IGCT: *Integrated Gate-Commutated Thyristor*

LIV 2: Livramento 2

Lmag: Indutância de Magnetização

MAÇ: Maçambará

ONS: Operador Nacional do Sistema

PAC: Ponto de Acoplamento Comum

P.MÉDICI: Presidente Médici

PMSG: *Permanent Magnet Synchronous Generator*

PRODIST: Procedimentos de Distribuição

PWM: *Pulse Width Modulation*

Rmag: Resistência de Magnetização

S. VIC.: São Vicente

SEP: Sistema Elétrico de Potência

SCIG: *Squirrel Cage Induction Generator*

SCRIG: *Squirrel Cage Rotor Induction Generator*

SIN: Sistema Interligado Nacional

URU: Uruguaiana

UTE: Usina Termoelétrica

VSC: *Voltage Source Converter*

VSI: *Voltage Source Inverter*

WRIG: *Wound Rotor Induction Generator*

WRSG: *Wound Rotor Synchronous Generator*

# **1 INTRODUÇÃO**

A presença das fontes alternativas de energia elétrica na matriz energética brasileira está aumentando a cada dia. Entretanto, o uso de tais fontes pode acarretar sérios distúrbios na estabilidade e confiabilidade do sistema elétrico de potência. A presença de conversores de frequência nas plantas elétricas de parques eólicos é um dos fatores que pode causar distúrbios, pois estes equipamentos são fontes de correntes de frequências harmônicas que causam o aumento da contribuição destes componentes no sistema elétrico.

Em razão disso, assim como em outros lugares do mundo onde se instalam geração com dispositivos eletrônicos como interfaces de potência, no Brasil, foram desenvolvidos procedimentos e normas para o estudo e medição dos distúrbios que ocasionam problemas no correto funcionamento do sistema elétrico de potência. Assim, conforme (OPERADOR NACIONAL DO SISTEMA ELÉTRICO, 2011), foram desenvolvidos métodos para realização de cálculos visando a análise da qualidade de energia elétrica. Nos estudos relacionados à distorção harmônica da tensão gerada por parques eólicos, o acessante deve comprovar que esta distorção harmônica está de acordo com os limites estabelecidos nos Procedimentos de Rede. Com isso, pode-se determinar a viabilidade e as restrições que devem ser consideradas para a implementação de parques eólicos.

Diversos estudos já foram realizados visando a análise da distorção harmônica tanto em ambientes industriais quanto na análise da conexão de parques eólicos à rede básica. Neste último, que é o assunto de análise neste trabalho, foram desenvolvidos alguns estudos como o descrito por (NAVES, 2007) em que foi realizada a modelagem matemática de geradores síncronos especiais no domínio do tempo, visando estudos de desempenho operacional da máquina especial inserida num complexo eólico para a realização de comparações com um parque constituído por geradores trifásicos convencionais para a melhoria das distorções harmônicas. Já em (MACHADO, 2008), foi realizado um estudo visando caracterizar as injeções harmônicas de uma usina eólica que utiliza geradores de indução duplamente alimentados (DFIG), em função das suas condições operativas, visando a determinação da distorção harmônica deste, através de uma abordagem estocástica no domínio do tempo. Em estudos mais recentes, como o apresentado por (ZANCHETTIN, 2012), foi realizado um estudo sobre o impacto da conexão de parques eólicos na rede básica, tendo como um dos seus resultados a análise da distorção harmônica. Já em (CARLI, 2012), foi desenvolvido um estudo para avaliar os impactos da integração de parques eólicos na qualidade de energia elétrica visando a determinação das distorções harmônicas no domínio da frequência, além do projeto de filtros como solução das distorções harmônicas encontradas.

Assim, através destes trabalhos, verifica-se a importância e relevância de estudos referentes à qualidade de energia elétrica.

#### **1.1 MOTIVAÇÃO DO TRABALHO**

A utilização de unidades geradoras de energia elétrica provenientes de fontes alternativas de energia foi um fator importante para a crescente mudança do setor elétrico brasileiro. Em função dessas novas inserções o cenário brasileiro vem mudando constantemente e diversos estudos estão sendo realizados para verificar os fatores que afetam esta nova realidade.

Do ponto de vista da Qualidade da Energia Elétrica, estão sendo realizados estudos dos impactos que podem ser ocasionados com novos acessos à rede básica. De acordo com (OPERADOR NACIONAL DO SISTEMA ELÉTRICO, 2011), tais estudos referem-se à realização de análises e campanhas de medição relacionadas à avaliação do impacto das novas condições de conexão na rede básica referente aos indicadores de conformidade da distorção harmônica, desequilíbrio e flutuação de tensão. Em função disso, existe um constante desenvolvimento de metodologias para a avaliação de tais fatores, como diferentes análises e métodos de simulação de plantas elétricas para a determinação da distorção harmônica da tensão.

#### **1.2 OBJETIVOS**

 A realização de estudos relacionados à distorção harmônica gerada por parques eólicos é um fator importante para viabilizar a sua interligação à rede básica. Dessa forma, a correta análise e simulação dessas unidades é fundamental para a obtenção de resultados confiáveis. A modelagem harmônica é um item a ser levado em consideração nestas análises, bem como a escolha adequada de métodos de simulação.

 Tendo em vista tais considerações, será realizado um estudo de caso visando o cálculo da distorção harmônica individual e total da tensão de um parque eólico. Assim, para esta análise serão realizadas simulações no domínio do tempo e da frequência visando a comparação das vantagens e desvantagens da utilização destes dois métodos. Além disso, serão realizadas análises da propagação harmônica no sistema elétrico de potência visando verificar a influência e a magnitude das frequências harmônicas presentes no sistema quando analisadas em diversos pontos da rede básica. Outro ponto importante que será analisado neste trabalho é a influência da modelagem das linhas de transmissão da rede básica e dos cabos subterrâneos do parque eólico através do cálculo das distorções harmônicas individuais e totais da tensão.

 Assim, através dos resultados e considerações realizadas neste trabalho, será possível verificar e realizar estudos mais aprofundados sobre os modelos e métodos a serem utilizados para simulações de sistemas com a presença de cargas não-lineares. Ademais, com o cálculo das distorções harmônicas poderá ser verificado se existe a necessidade da utilização de filtros

para que seja viabilizada a conexão de unidades geradoras de energia elétrica, como este parque eólico, à rede básica.

#### **1.3 ESTRUTURA DA DISSERTAÇÃO**

Esta dissertação foi dividida em 7 capítulos que visam a apresentação das tecnologias utilizadas em parque eólicos, os métodos de simulação e de modelagem dos mesmos, assim como os cálculos utilizados para a determinação da distorção harmônica gerada pelo parque. Em função dos diversos tópicos a serem tratados, este trabalho foi dividido conforme descrito abaixo:

- Capítulo 2: é realizada uma revisão bibliográfica das tecnologias utilizadas para as configurações de parques eólicos, a descrição de cada uma delas e as topologias consideradas no Brasil para a caracterização de parques eólicos. Ainda, são descritas as tecnologias utilizadas na eletrônica de potência para a realização da conexão desses parques à rede elétrica, as suas características e sua relação com a geração de frequências harmônicas.
- Capítulo 3: neste capítulo são apresentados os requisitos da qualidade de energia elétrica, visando, principalmente, a análise de parques eólicos. As normas brasileiras e internacionais utilizadas para a determinação de limites para a distorção harmônica também são descritas neste capítulo. Além disso, são descritos alguns dos equipamentos que são fontes de frequências harmônicas e a influência de cada uma delas no sistema elétrico.
- Capítulo 4: este capítulo descreve os métodos de simulação utilizados para a análise de estudos de distorção harmônica e a modelagem de cada componente presente em um

parque eólico visando a sua análise dependente da variação das frequências presentes no sistema.

- Capítulo 5: neste capítulo é realizado o estudo de caso desta dissertação. Neste estudo são apresentados os métodos utilizados para as simulações computacionais, bem como os programas utilizados para a realização dessas simulações e os modelos escolhidos para a modelagem dos componentes do parque eólico e da rede básica.
- Capítulo 6: aqui são apresentados os cálculos para a obtenção da distorção harmônica da tensão e os resultados obtidos através da utilização dos métodos utilizados no domínio do tempo e da frequência. Além disso, são realizadas considerações quanto às vantagens, desvantagens e comparações entre os resultados obtidos para cada um dos métodos. Neste capítulo também é analisada a propagação da distorção harmônica no Sistema Elétrico de Potência (SEP) e são realizadas considerações e análises sobre a influência da escolha do modelo de linhas de transmissão e cabos subterrâneos quando o sistema está sob influência da variação da frequência.
- Capítulo 7: este capítulo descreve as considerações finais pertinentes a esta dissertação e os estudos a serem desenvolvidos em trabalhos futuros.

# **2 GERADORES EÓLICOS**

#### **2.1 CONSIDERAÇÕES INICIAIS**

A energia eólica vem sendo utilizada pelo homem desde a antiguidade. Inicialmente, usou-se na navegação e nas atividades agrícolas e somente no século XIX começou a ser aproveitada para geração de energia elétrica. Entretanto, esta fonte deixou de ser utilizada em virtude do seu alto custo quando comparado à outras fontes de geração de energia elétrica. Somente nos anos 70, com a crise do petróleo, a energia dos ventos passou a ser, novamente, utilizada e incentivada por ser considerada uma energia limpa e alternativa. Além disso, o crescente desenvolvimento da eletrônica de potência e da tecnologia dos aerogeradores impulsionou a utilização desta fonte de energia viabilizando-a economicamente (AGUIAR JÚNIOR, 2007).

Assim, neste capítulo serão apresentados o funcionamento dos geradores eólicos, as suas tecnologias atuais e as maneiras de conexão e tecnologias mais utilizadas na área de eletrônica de potência para a conexão de parques eólicos ao SEP.

## **2.2 FUNCIONAMENTO DOS AEROGERADORES**

Geradores eólicos (aerogeradores) são sistemas capazes de converter a energia cinética dos ventos em energia elétrica. De acordo com (MATIAS, 2007), o funcionamento de um aerogerador divide-se, basicamente, em duas partes: o rotor, que retira energia cinética do vento e a converte em conjugado mecânico e o gerador elétrico, que o converte em eletricidade. Para (PAVINATTO, 2005), um aerogerador é formado por uma turbina eólica, um multiplicador mecânico, um gerador elétrico, sistemas de conexão elétrica (eletrônica de potência) e sistema de controle. A Figura 1 ilustra os componentes básicos utilizados em um sistema de geração de energia elétrica através de aerogeradores.

A turbina eólica é o componente responsável pela conversão da energia cinética do vento em conjugado mecânico e é composta pelo cubo do rotor e pás. Tendo em vista que os aerogeradores operam com baixas rotações e os geradores elétricos operam tipicamente em rotações mais altas utiliza-se uma caixa multiplicadora que é responsável pela conversão de torque e velocidades. Entretanto, devido às novas tecnologias, este componente está sendo cada vez menos utilizado. Nos aerogeradores que utilizam este tipo de estrutura, a turbina e o gerador são acoplados diretamente entre si, realizando, deste modo, o sincronismo de rotação. A energia elétrica é obtida através da conversão da energia mecânica por meio do gerador elétrico que pode ser de indução ou síncrono (PAVINATTO, 2005). O gerador pode ser ligado diretamente à rede elétrica por intermédio de um transformador ou conectado ao transformador através de conversores estáticos de frequência.

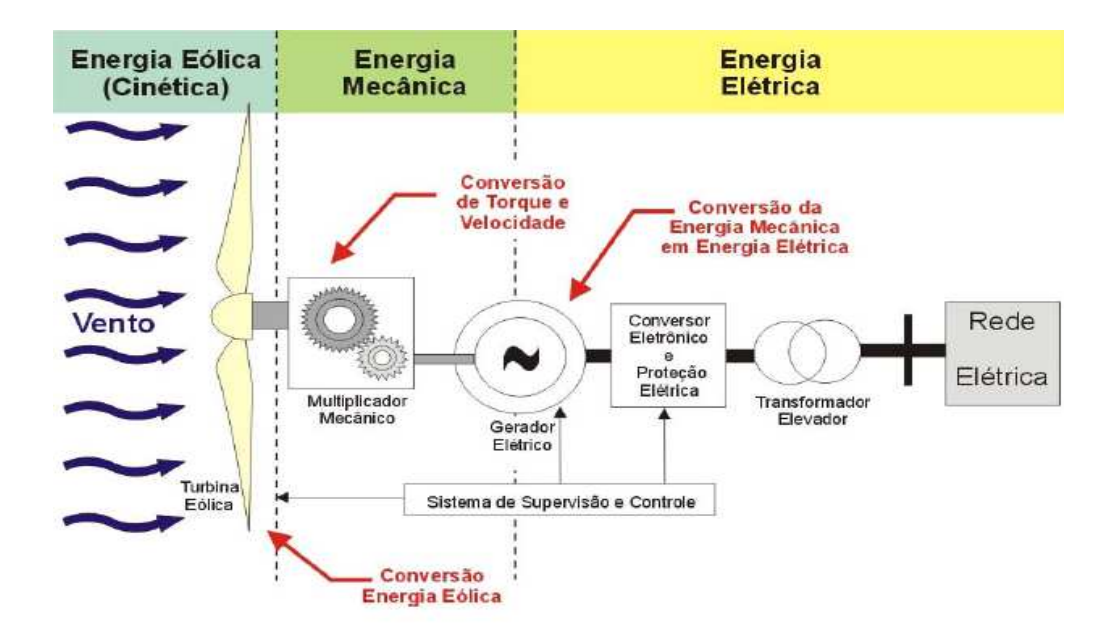

**Figura 1 Esquema geral de funcionamento de um aerogerador (PAVINATTO, 2005).** 

#### **2.3 TECNOLOGIAS ATUAIS – AEROGERADORES**

No mercado atual, os aerogeradores podem ser classificados de acordo com a operação de velocidade, regulação de potência, e com o tipo de gerador elétrico.

 Em sistemas eólicos que utilizam aerogeradores com velocidade variável, torna-se possível a adaptação da velocidade da turbina de acordo com o vento. Já nos sistemas que foram utilizados nos anos 80, que são os aerogeradores com velocidade fixa, a velocidade do rotor do gerador é fixa e determinada pela frequência de operação da rede elétrica, pela relação de engrenagens e pela concepção do gerador (ACKERMANN, 2005).

 Quanto à regulação da potência mecânica que é extraída dos ventos pela turbina eólica existem dois tipos principais (PAVINATTO, 2005):

- a) Descolamento aerodinâmico do vento (*stall*): exigem uma mecânica mais robusta, pois a limitação da captação da energia do vento é efetuada de forma passiva por processos aerodinâmicos.
- b) Modificação do ângulo das pás (ângulo de passo) em relação ao vento incidente (*pitch control*): permitem um controle mais preciso da potência mecânica entregue ao gerador elétrico, sobretudo na proximidade da potência nominal.

Já com relação ao tipo de gerador elétrico, utilizam-se máquinas síncronas e de indução. Conforme (AGUIAR JÚNIOR, 2007), o uso de geradores síncronos ou de indução e a possibilidade de operação em velocidade variável ou fixa, permite que um aerogerador possua diversas topologias.

Conforme (MAIA, 2011), em geradores que possuem orientação de fluxo radial, o fluxo magnético percorre uma direção perpendicular ao sentido de rotação do rotor. Em função da sua construção esta máquina é muito disseminada no mercado. Já nos geradores que possuem orientação de fluxo é axial, a direção do fluxo é paralela ao sentido de rotação, entretnto, conforme (MAIA, 2011), são pouco disseminadas. Essas máquinas demonstram superioridade em densidade de potência e reduzido volume efetivo, favorecendo a sua utilização em sistemas eólicos (SITAPATI *et al*., 2001). Ao mesmo tempo, uma significativa redução da parcela de perdas no núcleo ferromagnético, proporciona maior eficiência nas máquinas de fluxo axial. Em máquina elétricas, a orientação do fluxo magnético no interior pode proporcionar diferenças entre tamanho, potência e eficiência considerando potências equivalentes com orientação de fluxo diferente. Em geradores eólicos, em que para um volume efetivo total pode ser obtida uma maior densidade de potência pode ser obtida, as máquinas de orientação axial superam projetos que utilizem máquinas de fluxo radial.

#### **2.3.1 Turbinas Eólicas de Velocidade Fixa**

Este tipo de topologia foi muito utilizado nos anos 80 e início dos anos 90. Conforme mencionado, neste tipo de configuração a velocidade do rotor é fixa e determinada pela frequência da rede elétrica, pelo tipo de gerador e pela sua relação de transmissão. Conforme (ACKERMANN, 2005), essas turbinas utilizam geradores de indução com rotor bobinado ou com gaiola de esquilo. Além disso, são desenvolvidas para operarem em sua máxima eficiência em uma determinada velocidade. Para aumentar a sua potência, alguns geradores possuem configurações para baixas velocidades (8 pólos), médias e altas velocidades (entre 4 e 6 pólos) (ACKERMANN, 2005).

Turbinas de velocidade fixa possuem como vantagem a sua simplicidade, robustez, baixo custo e confiabilidade. Entretanto, tem como desvantagem a incapacidade de controlar o consumo de potência reativa. Assim, em redes consideradas fracas, as flutuações de potência podem gerar grandes flutuações de tensão, podendo ocasionar perdas na linha (LARSSON, 2000).

#### **2.3.2 Turbinas Eólicas de Velocidade Variável**

O uso deste tipo de turbina vem tornando-se cada vez mais presente na utilização de parques eólicos. Em turbinas de velocidade variável é possível utilizar geradores de indução e síncronos. Elas são desenvolvidas para operarem na sua máxima eficiência para várias velocidades. Com elas é possível acelerar ou desacelerar a sua velocidade rotacional de acordo com a velocidade do vento (ACKERMANN, 2005). Nesta configuração, conforme (ACKERMANN, 2005), o torque do gerador é mantido constante e as variações no vento são absorvidas por alterações da velocidade do gerador. Neste tipo de tecnologia, existem diversas configurações que possuem restrições quanto ao modo de operação. Nas configurações em que a resistência do rotor é variável, o controle dinâmico da velocidade é entre 0 e 10% acima da velocidade síncrona do rotor. Em sistemas que utilizam conversor de potência de escala parcial, a variação é de 25% a 30% em relação à velocidade síncrona rotórica. Já com conversores de escala plena, o controle da faixa de velocidade varia de 0 a 100% da velocidade síncrona.

Pode-se citar como vantagens melhor eficiência energética, melhor qualidade na energia e menor desgaste mecânico. Por outro lado, as desvantagens são perdas na utilização de equipamentos de eletrônica de potência, utilizados para conexão na rede elétrica, e o aumento do custo em virtude da utilização desses equipamentos.

#### **2.3.3 Geradores de Indução**

 Conforme (ACKERMANN, 2005), por possuírem muitas vantagens, os geradores de indução são muito utilizados em turbinas eólicas. Algumas delas são a robustez, a simplicidade mecânica, a produção em larga escala e seu baixo custo. Contudo, tem como desvantagem a necessidade de uma corrente de magnetização reativa. Com isso, a corrente de excitação deve ser fornecida a partir de outra fonte. Além disso, o campo magnético do gerador é estabelecido somente se conectado à rede elétrica.

 Esses tipos de geradores operam com rotores gaiola de esquilo (SCRIG - *Squirrel Cage Rotor Induction Generator* ) ou com rotor bobinado (WRIG - *Wound Rotor Induction Generator*).

#### **2.3.4 Geradores Síncronos**

 Os geradores síncronos são mais custosos e complexos mecanicamente quando comparados com os geradores de indução. Entretanto, não necessitam de correntes de magnetização reativa. O campo magnético pode ser gerado por imãs permanentes ou por enrolamentos de excitação.

 Conforme (ACKERMANN, 2005), caso possua um certo número de pólos (geradores multipolares), não é necessária a utilização de caixa multiplicadora.

 Para a sua conexão à rede elétrica é mais adequada a utilização de conversores eletrônicos de potência que tem como objetivos atuar nas flutuações de potência, controlar a magnetização, evitar problemas ao permanecer sincronizado com a frequência da rede elétrica, realizar a compensação de potência reativa e propiciar uma conexão "suave" à rede elétrica para toda a sua faixa de velocidade (ACKERMANN, 2005).

 Estes tipos de geradores são utilizados com turbinas de velocidade variável. Eles podem ser divididos em geradores síncronos com rotor bobinado (WRSG – *Wound Rotor Synchronous Generator*) e geradores síncronos com rotor de imãs permanentes (PMSG – *Permanent Magnet Synchronous Generator*).

#### **2.3.5 Sistemas de Conversão de Energia Eólica em Energia Elétrica - Topologias**

 As principais tecnologias utilizadas em sistemas de conversão de energia eólica em energia elétrica são (SILVA, 2006):

- Turbina eólica à velocidade fixa com gerador de indução conectado diretamente à rede elétrica;
- Turbina eólica à velocidade variável com gerador de indução utilizando conversor eletrônico para conexão à rede elétrica;
- Turbina eólica à velocidade variável com gerador síncrono utilizando conversor eletrônico para conexão à rede elétrica;
- Turbina eólica à velocidade variável com gerador síncrono multipolar utilizando conversor eletrônico para conexão à rede elétrica;
- Turbina eólica à velocidade variável com gerador de indução duplamente alimentado (DFIG) utilizando conversor eletrônico para conexão à rede elétrica.

# **2.3.5.1 Turbina eólica à velocidade fixa com gerador de indução conectado diretamente à rede elétrica**

Neste tipo de sistema de conversão, a turbina eólica é conectada a um gerador de indução através de uma caixa de transmissão. O gerador é conectado diretamente à rede elétrica através de um transformador, conforme ilustra a Figura 2. Em função da absorção de potência reativa da rede elétrica, este sistema utiliza um banco de capacitores para a compensação de reativos. Para realizar uma conexão mais "suave" ao sistema elétrico, é utilizado um *soft-starter* (ACKERMANN, 2005).

 Nesta configuração, conforme (AGUIAR JÚNIOR, 2007), pode-se utilizar geradores de indução com rotor gaiola de esquilo (SCIG – *Squirrel Cage Induction Generator*) que são robustas e possuem baixa manutenção. Segundo (PAVINATTO, 2005), este é um conceito dinamarquês utilizado entre as décadas de 80 e 90. Conforme (ACKERMANN, 2005), este modelo ainda é utilizado em alguns lugares do mundo A Tabela 1 elucida algumas das turbinas fabricadas que utilizam essa tecnologia e, além disso, mostra as suas potências nominais.

| Fabricante   | Potência |
|--------------|----------|
| Enercon      | 2 MW     |
|              | $2,3$ MW |
| <b>Bônus</b> | 2 MW     |
| Made         | 1,32 MW  |
| Alstom       | 1,25 MW  |

**Tabela 1 – Fabricantes e Potência de algumas Turbinas Eólicas - SCIG** 

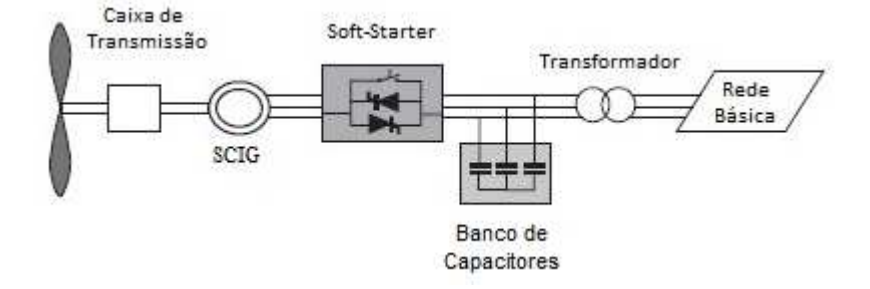

**Figura 2 Configuração turbina eólica à velocidade fixa com gerador de indução conectado diretamente à rede elétrica (ACKERMANN, 2005).** 

# **2.3.5.2 Turbina eólica à velocidade variável com gerador de indução conectado através de conversor eletrônico à rede elétrica**

Neste sistema o gerador é acoplado à turbina eólica através da caixa de transmissão e à rede elétrica através de um conversor eletrônico, conforme a Figura 3. Esse tipo de gerador pode operar com rotor bobinado ou gaiola de esquilo (CARVALHO, 2006). Devido ao uso do conversor, este sistema possui um controle muito robusto. Entretanto, pode ocasionar injeção

de conteúdo harmônico na rede elétrica. A Tabela 2 ilustra fabricantes e potências utilizadas em alguns parques eólicos.

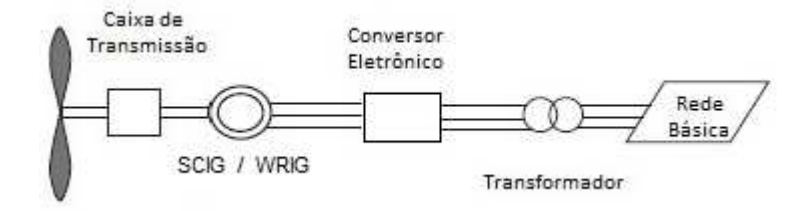

**Figura 3 Configuração Turbina eólica à velocidade variável com gerador de indução conectado à rede elétrica através de um conversor eletrônico (ACKERMANN, 2005).** 

|  | Fabricante | Potência    |
|--|------------|-------------|
|  | Gamesa     | 850 kW      |
|  |            | 2 MW        |
|  | Vestas     | 1,8 MW      |
|  |            | 2 MW        |
|  |            | 2,6 MW      |
|  |            | 3 MW        |
|  |            | <b>8 MW</b> |
|  |            | 600 kW      |
|  | Suzlon     | 1,25 MW     |
|  |            | 1,5 MW      |
|  |            | $2,1$ MW    |
|  |            |             |

**Tabela 2 – Fabricantes e Potência de Turbinas Eólicas – Gerador de Indução conectado com Inversor de Frequência** 

## **2.3.5.3 Turbina eólica à velocidade variável com gerador síncrono conectado através de conversor eletrônico à rede elétrica**

Conforme (CARVALHO, 2006), este sistema possui uma turbina eólica de velocidade variável com gerador síncrono com imãs permanentes, conectado à rede elétrica através de um conversor eletrônico. Esta topologia possui duas variações, sendo uma que possui caixa multiplicadora e outra que não possui. As Figuras 4 e 5 ilustram as configurações que utilizam e não utilizam caixa multiplicadora, respectivamente. A inexistência dessa caixa diminui o seu custo e aumenta a sua robustez (PAVINATTO, 2005).

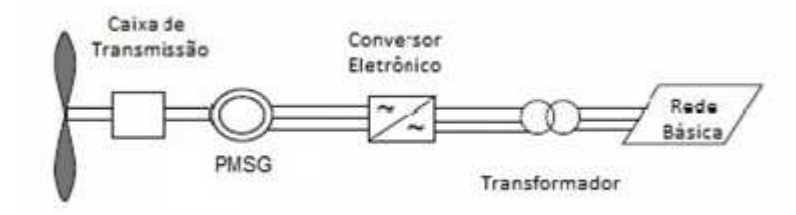

#### **Figura 4 Configuração turbina eólica à velocidade variável, com caixa multiplicadora, com gerador síncrono conectado à rede elétrica através de um conversor eletrônico (ACKERMANN, 2005).**

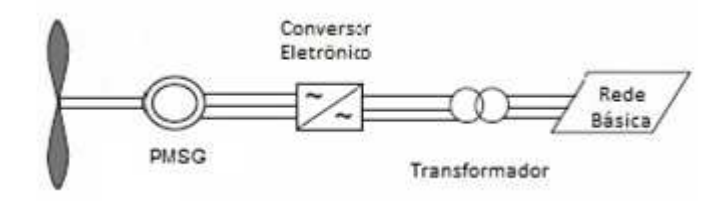

**Figura 5 Configuração turbina eólica à velocidade variável, sem caixa multiplicadora, com gerador síncrono conectado à rede elétrica através de um conversor eletrônico (ACKERMANN, 2005).** 

## **2.3.5.4 Turbina eólica à velocidade variável com gerador síncrono multipolar conectado através de conversor eletrônico à rede elétrica**

Nesta configuração utiliza-se uma turbina eólica de velocidade variável sem caixa multiplicadora, com um gerador síncrono utilizando conversor eletrônico para conexão à rede elétrica, conforme Figura 6. Segundo (CARVALHO, 2006), esta topologia possui uma configuração diferente de gerador síncrono, pois é multipolar, podendo operar em baixas velocidades e ter um grande diâmetro, deste modo não necessita de uma caixa de transmissão. Para (SILVA, 2006), isto diminui a frequência da manutenção. Pode-se utilizar geradores de rotor bobinado e de imãs permanentes, entretanto, quando utilizado este último, a estrutura de controle é considerada mais simples (SILVA, 2006).

Atualmente, esta tecnologia é utilizada pelo fabricante ENERCON em aerogeradores de até 7,58 MW. No Brasil, alguns parques eólicos operam com este tipo de aerogeradores, conforme Tabela 3.

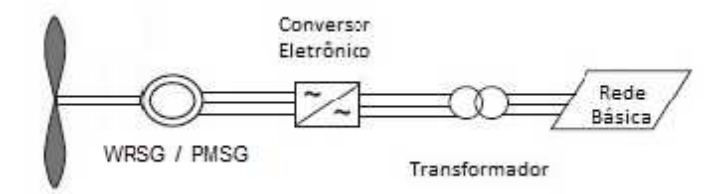

**Figura 6 Configuração turbina eólica à velocidade variável, sem caixa multiplicadora, com gerador síncrono multipolar conectado à rede elétrica através de um conversor eletrônico (ACKERMANN, 2005).** 

| Potência de cada<br>Turbina Eólica | Usina Eólica                                      |  |
|------------------------------------|---------------------------------------------------|--|
|                                    | Usina Eólica Vale dos Ventos — Paraíba            |  |
| 800 kW                             | Usina Eólica de Rio do Fogo – Rio Grande do Norte |  |
|                                    | Usina Eólica de Pedra do Sal – Piauí              |  |
|                                    | Usina Eólica de Osório, Sangradouro e Índios – RS |  |
|                                    | Usina Eólica de Tramandaí – RS                    |  |
| 2.3 MW                             | Usina Eólica Mangue Seco – RN                     |  |
|                                    | Usina Eólica de Cerro Chato – RS                  |  |
|                                    | Usina Eólica de Santa Clara – RN                  |  |

**Tabela 3 – Fabricantes, potências de turbinas eólicas e algumas usinas que as utilizam** 

## **2.3.5.5 Turbina eólica à velocidade variável com gerador de indução duplamente alimentado (DFIG) conectado através de conversor eletrônico à rede elétrica**

Nesta configuração o estator da máquina de indução é conectado diretamente à rede elétrica e o rotor bobinado é alimentado pela tensão produzida pelo conversor eletrônico, conforme Figura 7. Nesta topologia a turbina eólica é conectada através de uma caixa de transmissão. O DFIG vem sendo muito utilizado juntamente com turbinas eólicas por operarem em várias velocidades através da inserção de um conversor eletrônico no circuito do
rotor (MARQUES, 2004). Assim, para (SILVA, 2006), esta configuração baseia-se em um sistema com recuperação de potência de escorregamento que controla as potências ativa e reativa separadamente dentro de uma faixa restrita de variação de velocidade. A Tabela 4 ilustra algumas das fabricantes que utilizam esta topologia assim como a potência de cada uma.

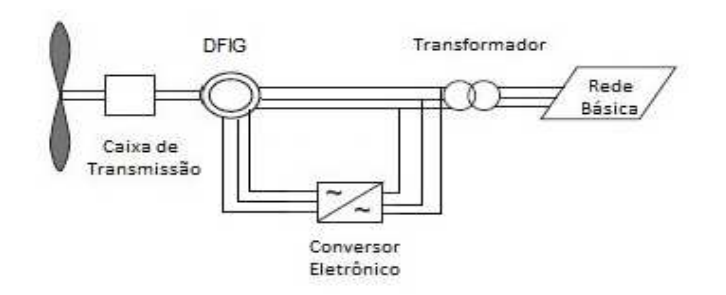

**Figura 7 Turbina eólica à velocidade variável com gerador de indução duplamente alimentado (DFIG) conectado através de conversor eletrônico à rede elétrica (ACKERMANN, 2005).** 

| Fabricante | Potência |
|------------|----------|
| Gamesa     | 850 kW   |
|            | 2 MW     |
| Vestas     | 1,8 MW   |
|            | 2 MW     |
|            | 2,6 MW   |
|            | 3 MW     |

**Tabela 4 – Fabricantes e Potência de algumas Turbinas Eólicas - DFIG** 

#### **2.3.6 Comparação entre as Tecnologias**

As diferenças entre as tecnologias utilizadas na configuração dos sistemas de geração de energia elétrica através da utilização da energia eólica são importantes para a determinação do desempenho dos aerogeradores (CARVALHO, 2006). Turbinas eólicas que operam com velocidade constante, quando comparadas com as de velocidade de variável, possuem algumas desvantagens, como, não possuírem controle de potência ativa e reativa.

Tendo em vista tais obstáculos, turbinas de velocidade variável estão sendo cada vez mais utilizadas em sistemas de geração de energia elétrica. Esta tecnologia apresenta melhor desempenho quando comparada com as de velocidade fixa, oferecem controle flexível de potência reativa, possibilitam o armazenamento de energia na forma de energia cinética inercial, dentre outras (CARVALHO, 2006). Turbinas que dispensam o uso de caixa multiplicadora são uma tecnologia que está sendo muito utilizada, entretanto, tem como desvantagem a necessidade de um conversor de maior potência e um gerador de maior diâmetro, tornando esta topologia mais cara quando comparada com as outras que possuem a caixa multiplicadora, mas com custo de manutenção menor.

Dentre as tecnologias apresentadas, as tendências do mercado são as que possuem geradores multipolares sem o uso de caixa multiplicadora e os geradores de indução com dupla alimentação. A maioria dos parques eólicos brasileiros, principalmente na região Sul, utilizam geradores síncronos multipolares sem acoplamento direto na rede. Nesta tecnologia, o gerador está praticamente isento de desgastes mecânicos e possui uma vida útil elevada. Tendo em vista que esta tecnologia é utilizada pelo parque eólico que será analisado neste trabalho, a Figura 8 ilustra as partes constituintes desta configuração.

Outro tópico importante a ser analisado quanto às tecnologias é a suportabilidade de geradores a afundamentos de tensão (*Fault-Ride Trough*). Conforme (SILVA, 2012), quando as primeiras plantas de geradores eólicos começaram a ser conectadas diretamente nas redes de transmissão, não haviam preocupações quanto a manter os geradores operando quando ocorria uma perturbação ou distúrbio na rede, o que implicava na desconexão dos aerogeradores até a eliminação da falta. Entretanto, atualmente, com o aumento da participação dos parques eólicos no sistema elétrico, a desconexão de aerogeradores em casos de faltas não é mais uma condição aceitável. Em função disso, para a conexão de geradores eólicos no sistema elétrico, requisitos operativos em situações de falta, incluindo as condições mínimas nas quais os geradores deveriam continuar fornecendo tensão terminal, devem ser obedecidos para que esses parques eólicos não sejam desconectados do sistema. Para (SILVA, 2012), a capacidade de uma determinada planta de geração permanecer em operação no caso de faltas é dependente de fatores atribuídos aos aerogeradores da planta e do sistema em que a planta está conectada. Com relação ao sistema, fatores como curva tensão x tempo, nível do afundamento de tensão, tipo de falta, tempo de recuperação e localização da falta estão relacionados a essa capacidade. Já do lado da geração, os fatores que contribuem para a continuidade da geração e permanência dos geradores em sincronismo com a rede estão relacionados, por exemplo, com aspectos construtivos e de controle, resposta e controle da turbina.

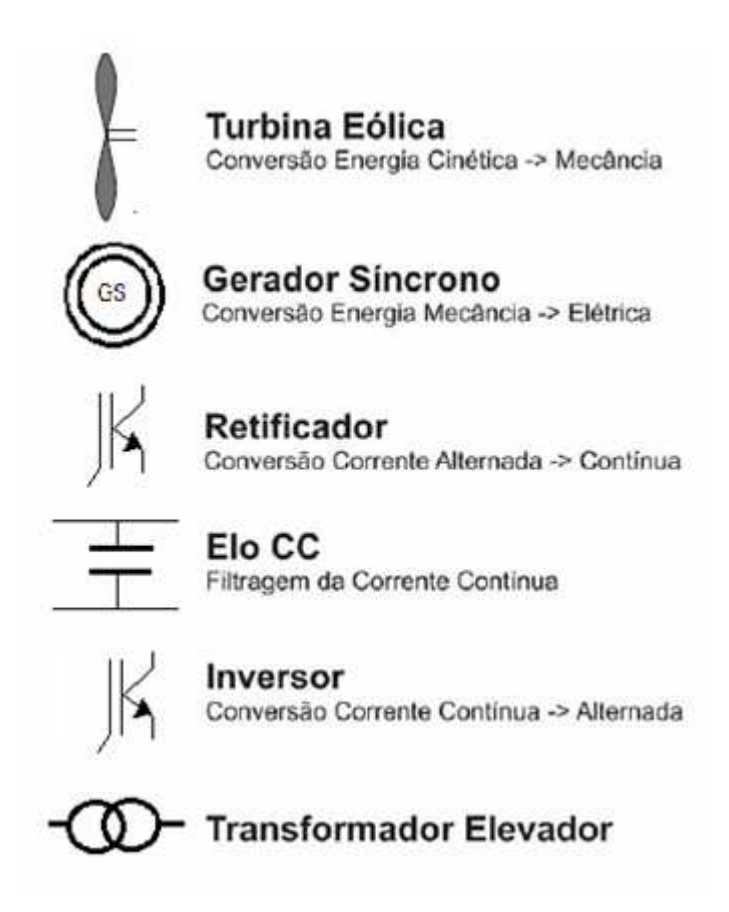

**Figura 8 Configuração sistema geração de energia elétrica utilizando um gerador síncrono multipolar** 

## **2.4 INTERLIGAÇÃO AO SISTEMA ELÉTRICO DE POTÊNCIA**

Um dos grandes desafios da geração eólica é a sua conexão ao sistema elétrico de potência (SEP). Entretanto, com o avanço da eletrônica de potência este problema tem diminuído consideravelmente, além da relação custo/potência desses equipamentos (ACKERMANN, 2005).

Para a conexão de sistemas de geração eólica ao SEP, dependendo de sua finalidade e configuração, utiliza-se em turbinas eólicas com velocidade fixa *soft-starter* e conversores/inversores eletrônicos para turbinas de velocidade variável (CHEN *et al.*, 2009). O uso de *soft-starter* é considerado uma opção simples e barata para a conexão de parques eólicos, que possuam velocidade fixa, ao SEP. O conceito dinamarquês é uma topologia que

utiliza essa tecnologia. A conexão dos geradores produz transitórios de curta-duração com altas correntes *in-rush*, podendo causar perturbações na rede elétrica e na conexão do aerogerador. Estes transitórios são limitados através do uso de *soft-starter* baseados em tiristores limitando os valores eficazes da corrente *in-rush*. Além disso, para reduzir o impacto de conexão com a rede o *soft-starter* amortece o torque e a corrente de pico reduzindo a carga na caixa de transmissão (CHEN *et al*., 2009). Em configurações que utilizam velocidade variável, o tipo do gerador é um fator importante para a decisão de qual a melhor maneira de conexão do parque eólico. Para geradores síncronos e de indução sem rotores bobinados, utiliza-se um conversor de frequência para a totalidade da potência. Já para geradores de indução com rotor bobinado, utiliza-se um conversor diretamente acoplado no eixo do rotor do gerador (CHEN *et al*, 2009).

Conversores estáticos são construídos por dispositivos semicondutores e destinados ao controle e conversão de frequência e magnitude da tensão (CHEN *et al.*, 2009). Para configurações de aerogeradores com velocidade variável, o uso de inversores/conversores de frequência é fundamental para a interligação de parques eólicos ao SEP.

Diodos e tiristores são os componentes mais utilizados na configuração de retificadores e inversores. O inversor de frequência baseado em tiristores é considerado uma solução de baixo custo, com poucas perdas. Entretanto, consome uma grande quantidade de energia reativa e produz muita distorção harmônica, conforme (HEIER, 1998), sendo este um dos motivos pelo seu uso limitado quando comparado com inversores *Gate Turn-Off Thyristor* (GTO) e *Insulated Gate Bipolar Transistor* (IGBT). Retificadores que contam com estas últimas tecnologias devem ser utilizados juntamente com geradores de indução de velocidade variável, pois controlam a energia reativa (ACKERMANN, 2005). Com relação

aos conversores de frequência, existem diferentes topologias que podem ser aplicadas em parques eólicos. Abaixo são descritas algumas dessas topologias.

- a) Conversor *back-to-back*: baseia-se na conversão de potência bidirecional que consiste de dois conversores por fonte de tensão (VSC) de largura de pulso modulada (PWM).
- b) Conversor multiníveis: a idéia principal deste conversor é gerar uma onda senoidal de tensão a partir de vários níveis de tensão. Ele opera em valores de tensão mais altos que os outros conversores e caracteriza-se pelo baixo conteúdo harmônico na tensão (CARLI, 2012).
- c) Conversores matriciais: são conversores CA-CA com nove IGBTs. Algumas das vantagens deste conversor são o seu menor tamanho e maior confiabilidade quando comparado com outros conversores. Entretanto, sua robustez é tipicamente menor no que se refere à surtos de tensão na rede.

 Existem dois tipos de sistemas de conversão, o comutado pela rede e o auto comutado. No primeiro sistema, é utilizado um conversor baseado em tiristores que consome potência reativa indutiva, portanto, não é capaz de controlar a potência reativa. Este tipo de sistema é usado em altas tensões e em aplicações de potência, como os sistemas *High-Voltage Direct Current* (HVDC) (CHEN *et al.*, 2009). Já nos sistemas auto comutados, utiliza-se métodos de controle PWM e semicondutores do tipo IGBT ou IGCT (*Integrated Gate-Commutated Thyristor*). Nesta configuração, pode-se transferir potência ativa e reativa em CA-CC (modo retificador) ou CC-CA (modo inversor). Entretanto, o conversor PWM pode produzir altas frequências harmônicas e inter-harmônicas. A Figura 9 ilustra o modelo de conversor a IGBT.

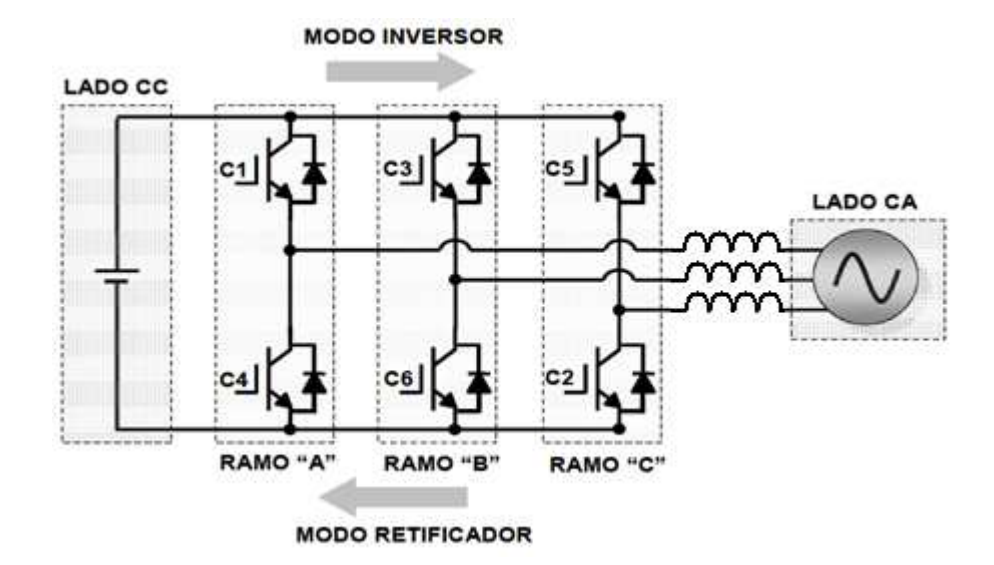

**Figura 9 Conversor a IGBT (AGUIAR JÚNIOR, 2007)** 

Assim, a interconexão de parques eólicos ao SEP, dependendo de sua configuração, pode ser realizada de várias maneiras. Na seção 2.3 tais configurações foram descritas e ilustradas, além da descrição de suas vantagens e desvantagens.

#### **2.5 ELETRÔNICA DE POTÊNCIA E AS FREQUÊNCIAS HARMÔNICAS**

 O uso de equipamentos eletrônicos, como os conversores eletrônicos, é importante para a conexão de parques eólicos à rede elétrica e para o controle da potência dos mesmos. Entretanto, tais equipamentos são fontes geradoras de distúrbios na qualidade de energia elétrica como a geração de frequências harmônicas.

 Conforme (MAGALHÃES, 2010), o uso de conversores de frequência com retificadores por ponte de diodos gera grandes distorções harmônicas de corrente em baixa frequência nos sinais de entrada, quando comparados com os conversores com retificadores controlados. A geração de harmônicos em conversores por ponte de diodos pode ser determinada pela equação (1):

$$
n = k \times q \pm 1, \ k = 1, 2, \dots \tag{1}
$$

43

sendo, *q* o número de pulsos do retificador que pode variar em 6, 12 e 18.

A Figura 10 ilustra a variação da distorção harmônica de acordo com o número de pulsos do retificador.

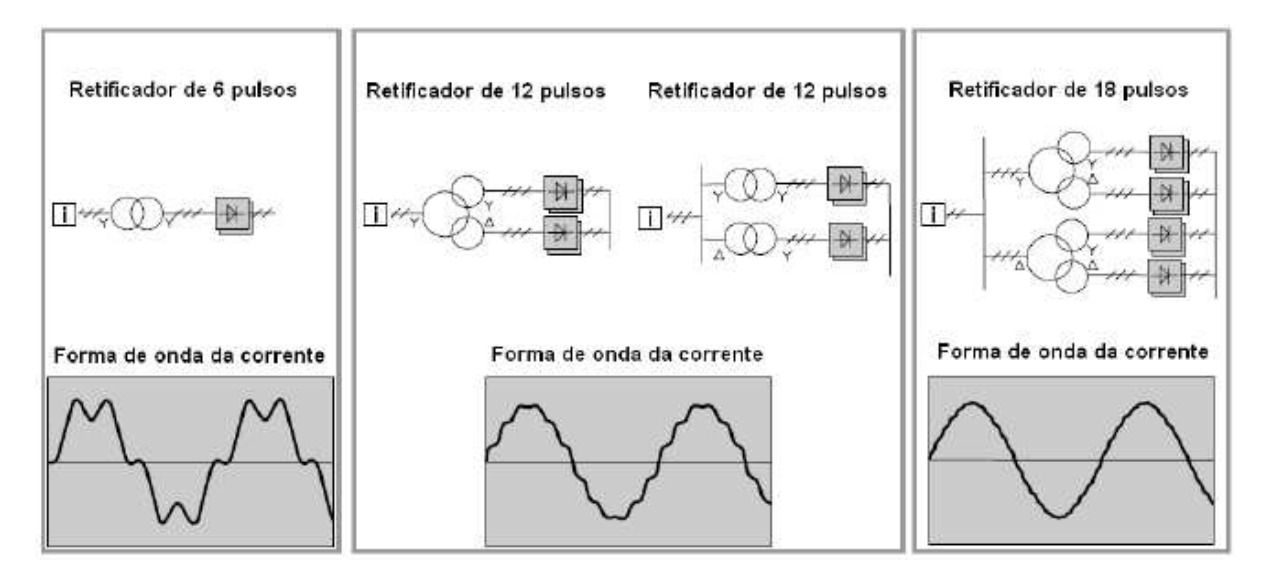

 **Figura 10 Variação da distorção harmônica de acordo com o número de pulsos do retificador. (MAGALHÃES, 2010)** 

Conforme (RASHID, 1999), as formas de onda de tensão e de corrente na saída do conversor possuem conteúdo harmônico. Entretanto, a tensão por se aproximar mais de uma onda quadrada possui maior conteúdo harmônico quando comparado com a corrente, sendo um problema para aplicações com grandes potências.

 A utilização de filtros na saída e/ou entrada dos conversores é uma solução empregada para a redução da distorção harmônica. Filtros LC são exemplos dos empregados na redução da presença de frequências harmônicas, este tipo é utilizado para a atenuação de uma determinada frequência. O circuito utilizado para este tipo de filtro é ilustrado na Figura 11.

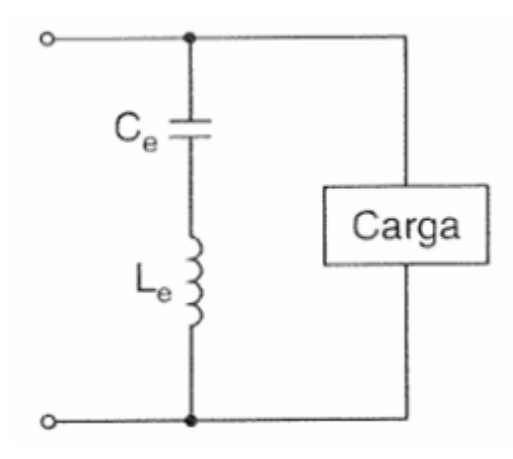

**Figura 11 Filtro de saída para conversores eletrônicos. (RASHID, 1999)** 

#### **2.6 CONSIDERAÇÕES FINAIS**

Este capítulo tratou das tecnologias utilizadas na geração de energia elétrica através da energia eólica e da importância da utilização da eletrônica de potência em parques eólicos, além de elucidar alguns conceitos sobre geradores, turbinas eólicas e conversores de frequência.

Verificou-se que a tecnologia dos geradores eólicos baseia-se, atualmente, na utilização de topologias de velocidade variável que garantem maior aproveitamento energético da captação dos ventos e maior flexibilidade quanto ao seu emprego em distintos locais. Constatou-se que a utilização de geradores síncronos e de indução duplamente alimentados são as tecnologias mais empregadas, principalmente no Brasil.

Quanto à eletrônica de potência, identificou-se que essa é de suma importância tanto do ponto de vista da operação do aerogerador como da operação do sistema, pois permite reduzir as cargas provocadas pelas variações dos ventos, substituir as caixas de engrenagem e reduzir o nível de ruído a baixas velocidades dos ventos. Entretanto, constatou-se que as suas desvantagens são o aumento das perdas no processo de conversão, o aumento dos custos devido aos equipamentos adicionais e a geração de distorções harmônicas acarretando na má qualidade de energia elétrica.

Por último, verificou-se que a utilização das energias alternativas para geração de energia elétrica está cada vez mais presente na matriz energética brasileira e que a energia eólica possui um grande papel neste crescimento. Cada vez mais parques eólicos são construídos e projetados para contribuírem na geração limpa de energia elétrica. Com isso, o avanço da tecnologia dos aerogeradores e da eletrônica de potência é fundamental para que a parcela desta contribuição seja ainda maior.

# **3 QUALIDADE DA ENERGIA ELÉTRICA**

#### **3.1 CONSIDERAÇÕES INICIAIS**

A contribuição das fontes alternativas de geração de energia elétrica, como a energia eólica, na matriz energética brasileira e mundial, vem aumentando consideravelmente nos últimos anos. Em função disso, estudos vêm sendo realizados para verificar o impacto que tais fontes de energia causam na sua conexão à rede elétrica.

A qualidade da energia elétrica é um fator importante nestes estudos, pois, de acordo com (DUGAN *et al.*, 2004), é qualquer distúrbio na tensão, corrente ou frequência que resulta em falhas ou más operações de equipamentos. Conforme (MACEDO JÚNIOR, 2009), variações de tensão de curta duração, variações de frequência, flutuações de tensão, transitórios e distorção harmônica são alguns dos fenômenos referentes à qualidade de energia elétrica.

 Análise de distorções harmônicas é um item importante nos estudos de conexão de parques eólicos. Elas são causadas pela operação de cargas não-lineares que podem ocasionar problemas em equipamentos da rede elétrica como aquecimento em transformadores e falhas em equipamentos de controle. O uso de conversores de frequência na conexão de parques eólicos à rede elétrica é outra causa de não-linearidades, devido ao chaveamento das correntes nesses equipamentos.

O estudo da propagação da distorção harmônica no sistema elétrico de potência (SEP) é, geralmente, realizado através de simulações utilizando modelos representativos dos elementos e da topologia da rede elétrica. Com isso, são obtidos os resultados referentes às harmônicas e é possível verificar os seus níveis em diversos pontos da rede.

Conforme (MANITO, 2009), a reestruturação do setor elétrico brasileiro foi um fator que ocasionou a preocupação quanto à qualidade da energia elétrica, que compreende também a continuidade do fornecimento de energia elétrica. Neste novo cenário, os acessantes da rede elétrica devem respeitar os limites impostos pelos órgãos fiscalizadores, para que o sistema interligado nacional (SIN) não seja afetado pela geração de possíveis distúrbios, ocasionados por esses acessantes.

Neste capítulo serão apresentados alguns conceitos referentes às frequências harmônicas, às fontes geradoras de frequências harmônicas e aos requisitos para a conexão de parques eólicos ao SIN do ponto de vista da distorção harmônica. Além disso, serão apresentadas as legislações brasileira e internacional que tratam desse tópico, contendo os limites a serem obedecidos.

#### **3.2 FREQUÊNCIAS HARMÔNICAS**

Frequências harmônicas são frequências inteiras múltiplas da frequência fundamental. No Brasil, a frequência fundamental é 60 Hz, assim, as frequências harmônicas são suas múltiplas, como 120 Hz, 180 Hz e 240 Hz.

Em sistemas trifásicos equilibrados, operando em condições não senoidais, as correntes e/ou tensões harmônicas podem ser expressas de acordo com as equações (2), (3) e (4), conforme (DAS, 2012).

$$
V_{ah} = V_h \sin(h\omega_0 t + \theta_h)
$$
 (2)

$$
V_{bh} = V_h \sin\left(h\omega_0 t - \frac{2h\pi}{3} + \theta_h\right)
$$
 (3)

$$
V_{ch} = V_h \sin\left(h\omega_0 t + \frac{2h\pi}{3} + \theta_h\right)
$$
 (4)

sendo *Vah* , *Vbh* e *Vch* as tensões das fases "a", "b" e "c" referente à frequência harmônica *h, Vh* a amplitude da tensão de ordem *h*, *h* a ordem da frequência harmônica e θ*<sup>h</sup>* o ângulo de defasagem de cada frequência harmônica.

Nas equações (2), (3) e (4) *h* é a ordem harmônica da frequência fundamental, a exemplo de 120 Hz (*h*=2), 180 Hz (*h*=3), quando equilibrada, a *h* harmônica da fase "b" possui um defasamento de *h* vezes 120° atrasado quando comparado com a mesma harmônica da fase "a". A harmônica *h* da fase "c" é defasada *h* vezes 240° atrasado, quando comparada com a mesma da fase "a" (DAS, 2012). A Tabela 5 mostra tais considerações.

| Ordem Harmônica      | Sequência da Harmônica |
|----------------------|------------------------|
| 1                    | $^{+}$                 |
| $\overline{2}$       |                        |
| 3                    |                        |
| 4                    | $\pm$                  |
| 5                    |                        |
| 6                    |                        |
|                      | $\pm$                  |
| 8                    |                        |
| 9                    |                        |
| $10, 11, 12, \ldots$ | $+,-,0,$               |

**Tabela 5 Sequência das Frequências Harmônicas** 

Sendo,  $(+)$  sequência positiva,  $(-)$  sequência negativa e  $(0)$  sequência zero.

Assim, conforme (DAS, 2012), pode-se dizer que harmônicas de ordem 3*h*+1 possuem sequência positiva, 3*h*+2 sequência negativa e harmônicas de ordem 3h são de sequência zero.

#### **3.2.1 Geração Harmônica**

A distorção da forma de onda da tensão e da corrente é gerada por cargas não-lineares conectadas ao sistema elétrico de potência. Essas cargas absorvem uma corrente com forma de onda distorcida devido à não-linearidade da relação entre a tensão aplicada e a corrente

resultante da carga. A Figura 12 ilustra o efeito na forma de onda quando utilizado um resistor não-linear.

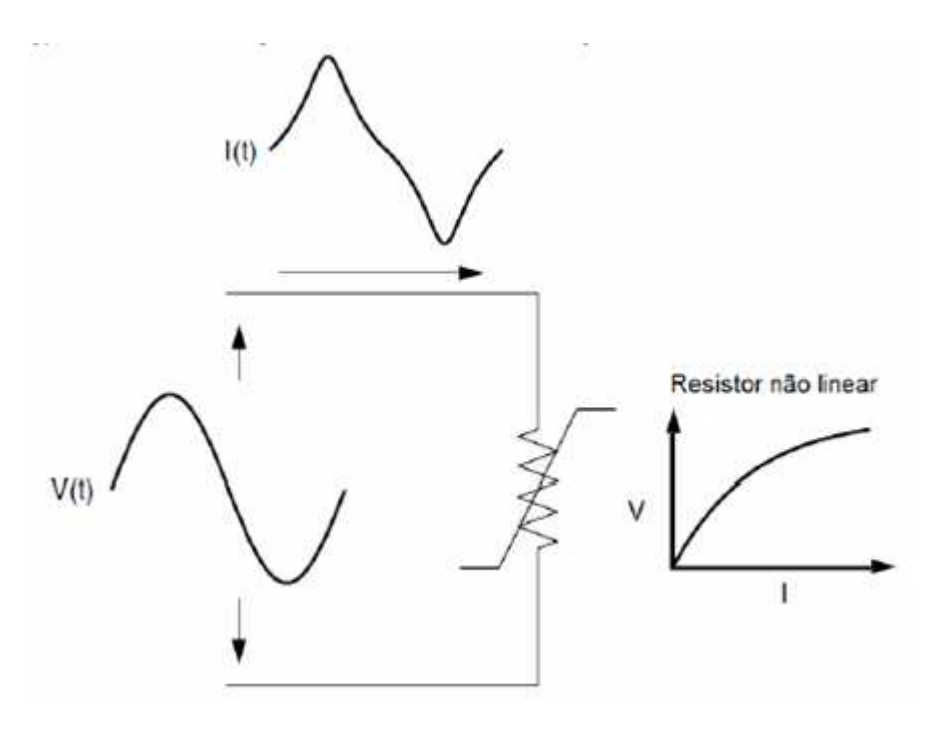

**Figura 12 Distorção da forma de onda causada por uma resistência não-linear (DUGAN** *et al.***, 2004)** 

Antigamente, as principais fontes de geração harmônica eram equipamentos com núcleo ferromagnético, como máquinas elétricas, transformadores operando na região de saturação, fornos a arco e lâmpadas fluorescentes. Atualmente, com o desenvolvimento de equipamentos com comutação eletrônica, as principais fontes geradoras são os retificadores, conversores e inversores de frequência, dentre outros equipamentos não-lineares.

Pode-se considerar que as fontes de distorção harmônica podem ser dividas em três tipos:

- a) Cargas Residenciais e Comerciais
- b) Cargas Industriais
- c) Cargas na Rede de Transmissão

O primeiro tipo são os pequenos componentes não-lineares residenciais e comerciais como os televisores, computadores e lâmpadas fluorescentes. De acordo com (CARLI, 2012), tais equipamentos são geradores de distorção harmônica, pois utilizam pontes retificadoras com diodos que são geradores de frequências harmônicas ímpares de baixa ordem, a exemplo da 3° (180 Hz), 5° (300 Hz) e 7° (420 Hz) harmônica. Os níveis de distorção harmônica da tensão dependem da impedância do circuito e da distorção harmônica da corrente (DUGAN *et al.*, 2004). O segundo tipo de fonte são os equipamentos utilizados em instalações industriais, como os conversores de potência e fornos a arco. Já o terceiro tipo é relacionado aos sistemas de transmissão. Os conversores de potência são exemplos desses tipos de cargas não-lineares, eles são conectados a rede básica nos sistemas de transmissão de corrente contínua em alta tensão (CARLI, 2012). Eles estão presentes nos sistemas de geração eólica e a sua presença ocasiona a geração de frequências harmônicas tanto de um aerogerador quanto de um parque eólico inteiro, sendo, portanto, importante a análise mais detalhada dessas cargas (CARLI, 2012).

#### • Transformadores

 Quando operam saturados, a sua corrente de magnetização gera frequências harmônicas ímpares, sendo a terceira harmônica a predominante, conforme a Figura 13 (CARLI, 2012).

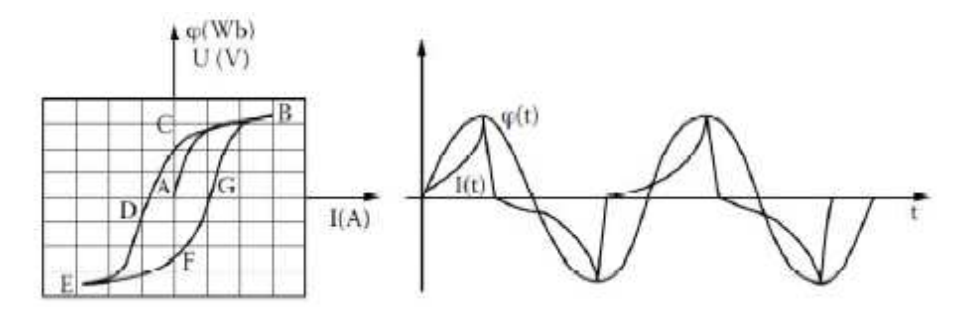

**Figura 13 Corrente distorcida em função da ação das frequências harmônicas de um transformador saturado.** 

 De acordo com (DAS, 2012), para economia, os transformadores são projetados para operarem perto do "joelho" da sua curva de saturação (curva de magnetização). A corrente de excitação dos transformadores possui muitas frequências harmônicas na sua tensão de operação, conforme pode ser visto na Figura 14. A contribuição harmônica dos transformadores é de aproximadamente 1% da sua tensão nominal em plena carga, entretanto, quando são utilizados muitos transformadores, como ocorre em plantas industriais, a sua contribuição acaba sendo significativa. Conforme (DAS, 2012), os transformadores de potência geram baixos níveis de correntes harmônicas quando operam em regime permanente. Já as tensões harmônicas são significativas em condições de baixa carga (corrente transitória) (DUGAN *et al.*, 2004). Conforme (ARRILLAGA *et al.*, 2003) as correntes *in rush* do transformador podem atingir valores de até 10 vezes do valor da corrente nominal, possuindo grande conteúdo harmônico.

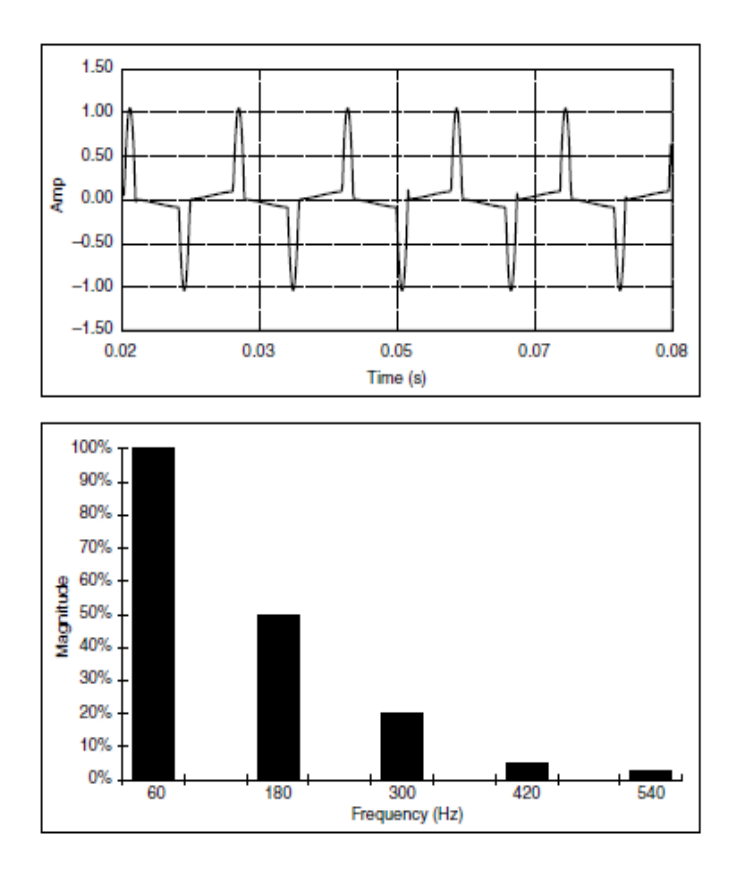

**Figura 14 Corrente de magnetização do transformador e espectro harmônico (DUGAN** *et al.***, 2004).** 

 Outro ponto importante na análise da distorção harmônica são frequências múltiplas inteiras de terceira ordem, pois o sistema possui uma resposta diferente para essas frequências quando comparada com as outras (DUGAN *et al.*, 2004). A conexão dos enrolamentos do transformador é um fator significativo no fluxo de correntes harmônicas, conforme Figura 15.

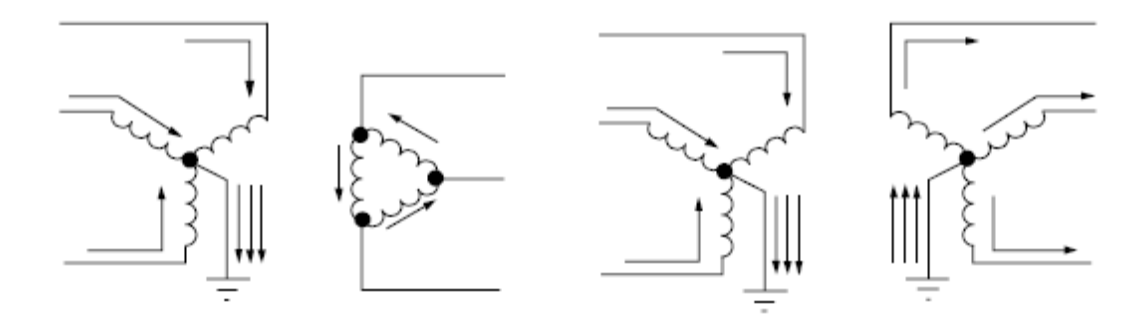

**Figura 15 Fluxo de corrente harmônica em um transformador trifásico (DUGAN** *et al.***, 2004).** 

 Na Figura 15, observa-se que na conexão estrela aterrada - delta, as correntes harmônicas triplas permanecem no lado em que a configuração é em estrela. Quando as correntes são equilibradas, as correntes harmônicas triplas comportam-se como correntes de sequência zero. Este tipo de transformador é o mais utilizado em subestação de distribuição com o enrolamento delta conectado ao alimentador de transmissão. Já a configuração estrelaestrela aterrado nos dois lados do transformador, conforme Figura 15, permite o fluxo de correntes harmônicas triplas tanto do lado de baixa tensão quanto do lado de alta tensão. Entretanto, quando os enrolamentos não são aterrados o fluxo destas harmônicas é bloqueado (DUGAN *et al.*, 2004).

• Fornos a Arco

Equipamentos a arco são, basicamente, uma fonte de tensão em série com uma reatância que limitam a corrente para um valor razoável conforme a Figura 16 (DUGAN *et al.*, 2004).

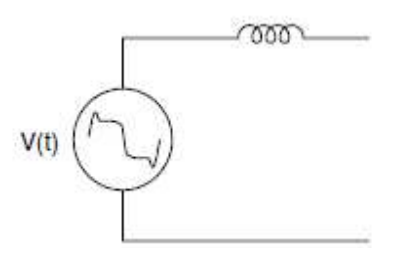

**Figura 16 Circuito equivalente de um equipamento a arco (DUGAN** *et al.***, 2004)** 

As harmônicas produzidas por fornos a arco não são previsíveis, devido à variação do arco do material (DAS, 2012). As correntes são não-lineares e possuem ordem harmônica não inteiras e inteiras, sendo estas últimas quando de baixa ordem predominantes sobre as não inteiras.

Conforme (ARRILLAGA *et al.*, 2003), os níveis de corrente podem alcançar valores superiores a 60 kA. As mudanças na tensão devido a alterações repentinas do comprimento do arco produzem a propagação de frequências entre 0,1 e 30 Hz, ocorrendo, principalmente, da fase de fusão do processo.

#### • Retificadores Monofásicos

De acordo com (ARRILLAGA *et al.*, 2003), muitos equipamentos precisam de corrente contínua para a sua operação. Retificadores monofásicos são utilizados como fontes para cargas que necessitam de injeção de corrente contínua em função do seu baixo custo e pouca sensibilidade à variação da tensão. As Figuras 17 e 18 ilustram uma ponte retificadora com diodos que produz um pulso de corrente a cada meio ciclo do sinal de tensão.

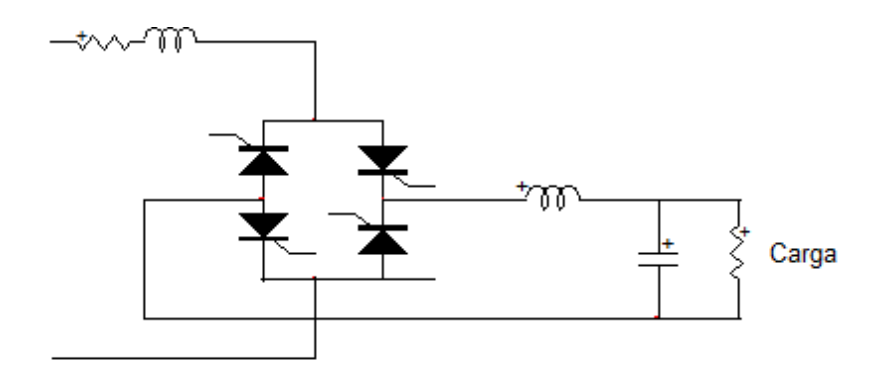

**Figura 17 Ponte retificadora com diodos. (ARRILLAGA et al., 2003)** 

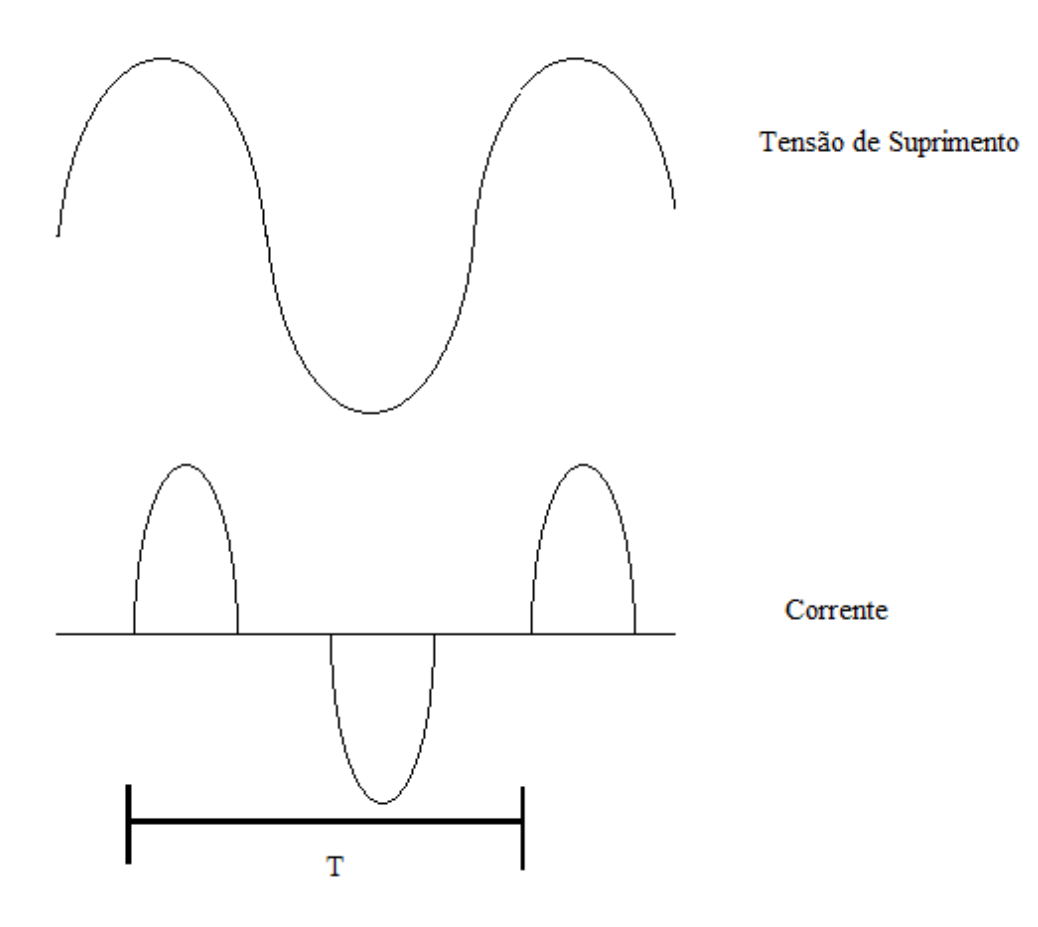

**Figura 18 Formas de onda - Ponte Retificadora com Diodos. (ARRILLAGA et al., 2003)** 

De acordo com (ARRILLAGA *et al.*, 2003), novas tecnologias utilizam o conceito de fontes chaveadas, em que o retificador é conectado diretamente à fonte CA proporcionando maior eficiência. Entretanto, a baixa indutância do lado CA permite a passagem de uma faixa de correntes, aumentando, assim, o conteúdo harmônico da corrente.

# • Conversores de Potência Trifásicos

Os conversores trifásicos diferem-se dos monofásicos, pois não geram correntes harmônicas de terceira ordem. Entretanto, harmônicas de outras ordens ainda são gerados por esses equipamentos, conforme pode ser verificado na Figura 19 (DUGAN *et al.*, 2004).

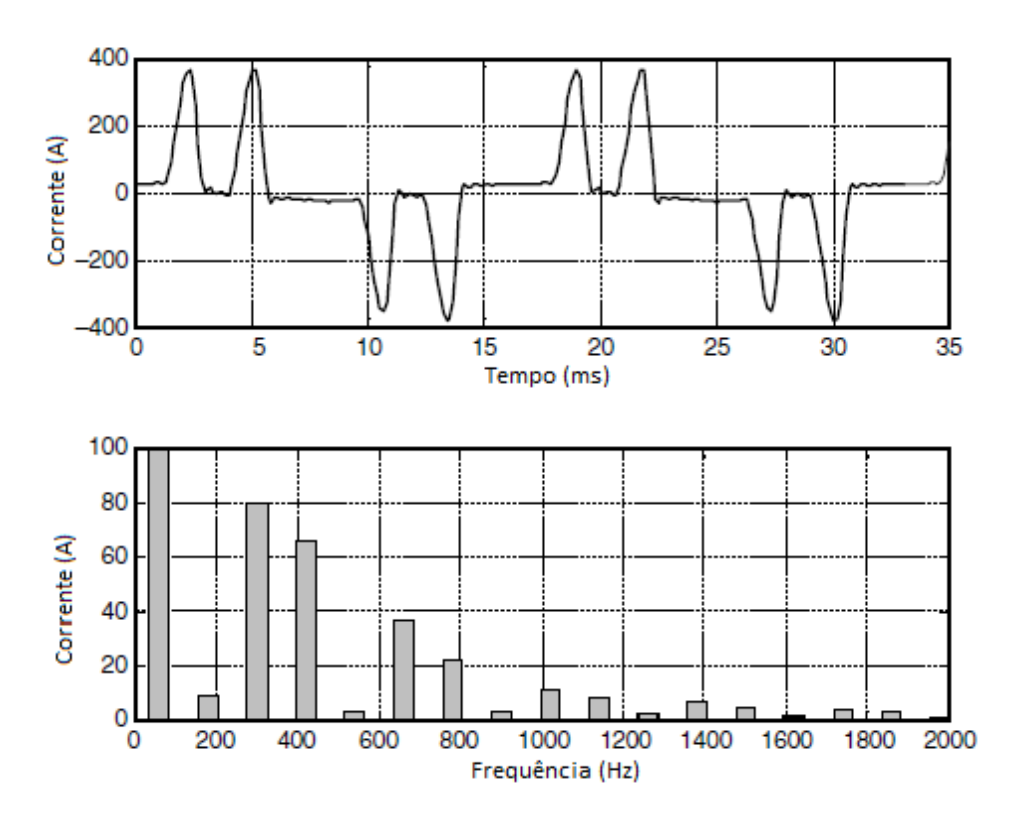

**Figura 19 Corrente e espectro harmônico de um conversor trifásico (DUGAN** *et al.***, 2004).** 

Para (DUGAN *et al.*, 2004), a utilização de acionamentos de CA e de CC possui algumas diferenças. Em acionamentos de CC a retificação é o seu único procedimento, sendo de controle simples. Quando comparados com os de CA possuem uma faixa maior de velocidade, conforme (DUGAN *et al.*, 2004). Na sua maioria utiliza-se retificadores de seis pulsos, conforme Figura 20. Entretanto, o uso de retificadores de doze pulsos reduz algumas correntes harmônicas, eliminando aproximadamente 90% das harmônicas de ordem 5 e 7 que são as mais significativas em retificadores de seis pulsos (DUGAN *et al.*, 2004).

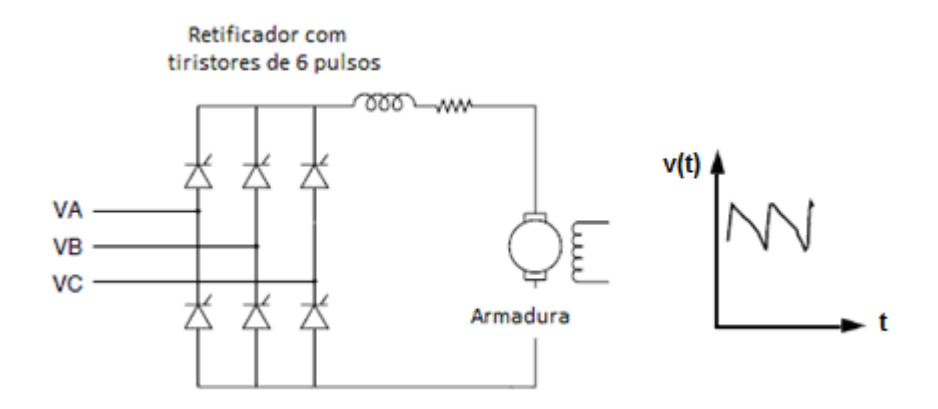

**Figura 20 Inversor CC com retificador de seis pulsos (DUGAN** *et al.***, 2004).** 

Já nos acionamentos de CA, de acordo com (DUGAN *et al.*, 2004) a saída retificada é invertida para gerar uma tensão alternada de frequência variável para o motor. Os acionamentos são classificados em inversores por fontes de tensão (VSI), que necessitam de uma tensão de entrada constante para o estágio de inversão, e inversores por fontes de corrente (CSI), que necessitam de uma corrente de entrada constante (DUGAN *et al.*, 2004). A utilização de VSIs limitam-se em aplicações que não necessitem de rápidas mudanças na velocidade. Já os CSIs possuem ótima característica de aceleração e desaceleração, mas necessitam de motores que possuam circuito de controle para a realização do chaveamento dos tiristores do inversor (DUGAN *et al.*, 2004). A Figura 21 ilustra os dois tipos de acionamentos e as suas formas de onda resultantes.

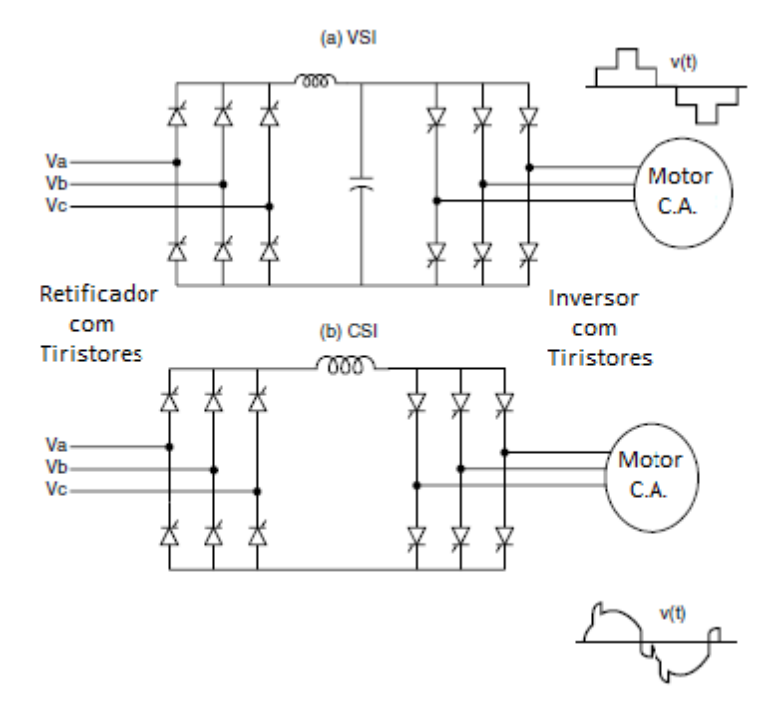

**Figura 21 Acionamentos VSI e CSI** 

## **3.2.2 Efeito das Harmônicas**

Conforme (DUGAN *et al.*, 2004), as correntes harmônicas são injetadas no sistema de potência e podem interagir com vários equipamentos, a exemplo de capacitores e transformadores ocasionando perdas, aquecimentos e sobrecargas. Para (ARRILLAGA *et al.*, 2003), os principais efeitos das tensões e correntes harmônicas no sistema de potência são a possibilidade de amplificação dos níveis harmônicos quando há ressonâncias série e paralelo; a redução da eficiência de equipamentos de geração, transmissão e distribuição; envelhecimento do isolamento de componentes e o funcionamento inadequado do sistema.

#### • Máquinas Rotativas

Conforme (DUGAN *et al.*, 2004), as máquinas rotativas podem sofrer grandes impactos pela distorção harmônica da tensão. O fluxo harmônico adicional aumenta as perdas, diminui a eficiência, aumenta a vibração, o ruído e o aquecimento de máquinas.

Forças magnetomotrizes são induzidas por harmônicos de sequência positiva e negativa que interagem com a força magnetomotriz à frequência nominal criando componentes de torque de diferentes frequências, podendo ocasionar problemas nas máquinas.

#### • Sistemas de Transmissão

De acordo com (ARRILLAGA *et al.*, 2003), o fluxo de correntes harmônicas em sistemas de transmissão produz a perda de energia ocasionada pelo aumento do valor eficaz da corrente e a geração de grandes perturbações nas tensões. Nos sistemas de transmissão e distribuição por cabos subterrâneos, as tensões harmônicas aumentam com a tensão dielétrica na proporção dos seus valores de pico. Com relação ao efeito Corona, o efeito das frequências harmônicas está relacionado com as tensões de pico a pico que dependem da relação entre as frequências harmônicas e a frequência fundamental.

• Cabos

Conforme (DAS, 2012), correntes não-senoidais podem ocasionar perdas no condutor, pois a resistência do mesmo é modificada devido ao efeito pelicular e os efeitos de aproximação. Ambos efeitos são dependentes de alguns fatores como a frequência, as dimensões do condutor, o modelo elétrico do cabo e do espaçamento entre condutores. (DAS, 2012) menciona que mesmo em 60 Hz a resistência CA dos condutores é maior que a CC,

sendo, desta forma, ainda maior os seus efeitos na presença de frequências harmônicas. Conforme (DAS, 2012), a resistência CA pode ser obtida através da equação (5).

$$
\frac{R_{c.a.}}{R_{c.c.}} = 1 + \gamma_{cs} + \gamma_{cp} \tag{5}
$$

sendo γ<sub>*cs*</sub> o fator de resistência do condutor resultante do efeito pelicular e γ<sub>*cp*</sub> o fator do efeito de proximidade. Para (DAS, 2012), no efeito pelicular a densidade de corrente ao longo do condutor não é uniforme e a corrente flui mais próximo da superfície do cabo do que do seu centro. Já o fator de proximidade ocorre em função da distribuição das correntes harmônicas entre dois condutores próximos, ocasionando a concentração de corrente nas extremidades dos condutores.

#### • Transformadores

Os transformadores são projetados para operarem na frequência fundamental do sistema e por isso possuem baixas perdas. Entretanto, quando existe a presença de frequências harmônicas verifica-se um aumento no seu aquecimento (DUGAN *et al.*, 2004).

Para (DUGAN *et al.*, 2004), os valores eficazes da corrente, as perdas por correntes parasitas e as perdas no núcleo são fatores que contribuem para o aquecimento do transformador quando existe a presença de frequências harmônicas. Com relação aos valores eficazes da corrente, caso o transformador seja dimensionado para uma determinada carga, ou seja, um valor determinado de potência aparente, as correntes harmônicas ocasionam um aumento na corrente eficaz do transformador. Além disso, essas correntes causam perdas nos condutores. Já as perdas por correntes parasitas, que são correntes induzidas no núcleo de um transformador causados pelo fluxo magnético, ocasionam o aumento do aquecimento do transformador. As perdas no núcleo é outro fator influenciado pelas frequências harmônicas,

assim, o aumento da distorção harmônica da tensão pode aumentar as correntes parasitas no núcleo do transformador.

Para (DUGAN *et al.*, 2004), as perdas em função da presença das frequências harmônicas podem ser analisadas através das equações (6) e (7). As perdas por Efeito Joule  $(P_{LL})$  possuem dois componentes que são as perdas  $I^2R$  e as perdas por correntes parasitas  $P_{EC}$ , conforme equação (6). Para (DUGAN *et al.*, 2004), as perdas  $I^2R$  estão diretamente proporcionais ao quadrado dos valores eficazes da corrente. Entretanto, conforme a equação (7), as perdas por correntes parasitas são proporcionais ao quadrado da corrente e da frequência.

$$
P_{LL} = I^2 R + P_{EC} \tag{6}
$$

$$
P_{EC} = K_{EC} I^2 h^2 \tag{7}
$$

sendo  $K_{EC}$  uma constante de proporcionalidade e watts a unidade utilizada nas equações (6) e (7).

 Outro tópico importante aos transformadores na presença de cargas não-lineares é o Fator K. Conforme (MATTOS, 2011), com ele é possível quantificar o efeito térmico causado pelas frequências harmônicas da corrente. Este fator representa o efeito térmico total produzido pelo transformador decorrente da corrente resultante da ação de fontes harmônicas. Quando um transformador alimenta apenas uma carga, o fator K da carga será o mesmo do transformador, entretanto, quando existe a presença de diversas cargas não-lineares, cada uma com um fator K, o efeito térmico da corrente total secundária do transformador não é um simples somatório, outros fatores devem ser considerados. Por isso, em projetos, deve-se avaliar a corrente total secundária através de medições ou processos estatísticos para não ocorrerem erros posteriores (MATTOS, 2011).

• Capacitores

Conforme (INSTITUTE OF ELECTRICAL AND ELECTRONICS ENGINEERS , 1993), com o aumento da frequência, a reatância dos capacitores diminui, sendo, portanto, um caminho de baixa impedância para as correntes harmônicas, ocasionando a redução da vida útil dos capacitores.

Para (DAS, 2012), em condições ressonantes, os capacitores podem sofrer sobrecargas em função das frequências harmônicas. (ARRILLAGA *et al.*, 2003) diz que a ressonância entre o capacitor e o sistema elétrico pode ser fonte de sobretensões e de altas correntes, ocasionando o aquecimento dos capacitores, sendo um fator de grande importância no momento do projeto de capacitores e banco de capacitores.

#### **3.3 INDICADORES REFERENTES AO IMPACTO DAS FREQUÊNCIAS HARMÔNICAS**

O estudo do impacto das frequências harmônicas em uma planta ou sistema elétrico é muito importante para o correto funcionamento do sistema. Assim, utiliza-se indicadores para avaliar o conteúdo harmônico de uma determinada fonte ou local de medição. Tais indicadores são a Distorção Harmônica Individual e Distorção Harmônica Total, entretanto, de acordo com cada país existem limites a serem obedecidos para garantir um certo nível de qualidade no fornecimento de energia elétrica.

#### **3.3.1 Distorção Harmônica Individual (DHI)**

A distorção harmônica individual é a razão entre a tensão ou corrente eficaz de ordem harmônica *h* e a tensão ou corrente eficaz referente à frequência fundamental do sistema.

De acordo com (MANITO, 2009), a DHI indica a porcentagem de cada harmônico em relação à componente fundamental da corrente (*DHI<sub>I</sub>*) ou tensão (*DHI<sub>V</sub>*). Conforme as equações (8) e (9), esses índices são determinados a partir da divisão da amplitude da tensão ou corrente das frequências harmônicas pela amplitude da tensão ou corrente da frequência fundamental e são representados em porcentagem.

$$
DHI_V = \frac{V_h}{V_1} 100\,\%
$$
\n(8)

$$
DHI_{I} = \frac{I_{h}}{I_{1}} 100\,\%
$$
\n(9)

sendo, *Vh* e *Ih* a tensão e corrente harmônica de ordem *h, V1* e *I1* a tensão e corrente nominal do sistema à frequência fundamental.

#### **3.3.2 Distorção Harmônica Total (DHT)**

A distorção harmônica total é a relação de todas as correntes ou tensões harmônicas de 2 a 50 com a corrente ou tensão fundamental, conforme as equações (10) e (11). A DHT<sub>V</sub> e a DHT<sub>I</sub> são a distorção harmônica total da tensão e da corrente, respectivamente.

$$
DHT_v = \sqrt{\sum_{h=2}^{H} DHI_v^2}
$$
 (10)

$$
DHT_{I} = \sqrt{\sum_{h=2}^{H} DHI_{I}^{2}}
$$
 (11)

Sendo,  $DHI_V$  e  $DHI_I$  a distorção harmônica individual da tensão e da corrente, respectivamente, e H a máxima harmônica a ser analisada no sistema.

#### **3.3.3 Legislação Brasileira**

No Brasil, o órgão responsável pela fiscalização dos indicadores de qualidade, quando trata-se do sistema de transmissão, é o Operador Nacional do Sistema Elétrico (ONS). Conforme (OPERADOR NACIONAL DO SISTEMA ELÉTRICO, 2009b), realiza-se o controle e a coordenação da geração e da transmissão da energia elétrica no SIN que é constituído pelas instalações responsáveis pelo suprimento da energia elétrica a todos os sistemas regionais do país, que são eletricamente interligados.

Em função dessa interligação elétrica entre diversos sistemas e cargas, existe a necessidade do monitoramento e da fiscalização dos requisitos mínimos, para que a qualidade da energia elétrica não sofra grandes impactos quando novas fontes de geração são conectadas ao SIN, a exemplo dos parques eólicos. Conforme (OPERADOR NACIONAL DO SISTEMA ELÉTRICO, 2009b), os Procedimentos de Rede são normas elaboradas pelo ONS, que definem os procedimentos e os requisitos necessários à realização das atividades de planejamento da operação eletroenergética, da administração da transmissão, da programação e da operação do SIN.

Os Procedimentos de Rede são divididos em 24 módulos que tratam de diversos assuntos relacionados ao setor elétrico. Dentre esses módulos existe um que trata dos indicadores da qualidade de energia elétrica que é o Submódulo 2.8, apresentado em (OPERADOR NACIONAL DO SISTEMA ELÉTRICO, 2009c).

Para a avaliação da qualidade da energia elétrica referente aos níveis de distorção harmônica, a ONS possui limites globais e individuais que devem ser obedecidos. Mesmo sendo de suma importância a verificação da distorção harmônica, tanto da tensão quanto da corrente, a legislação brasileira possui limites de distorção harmônica somente para a tensão. Os limites globais inferiores referentes à distorção harmônica da ordem de 2 a 50 e da Distorção de Tensão Harmônica Total (DHTS95%) são apresentados na Tabela 6. Conforme (CARLI, 2012), este indicador é obtido através dos valores das medições de tensão e/ou corrente que foram superados em 5% dos registros obtidos em um dia, ao longo de sete dias consecutivos de medição. Este indicador corresponde ao maior valor entre os sete obtidos. Já os limites globais superiores, conforme (OPERADOR NACIONAL DO SISTEMA ELÉTRICO, 2009c) são determinados pela multiplicação dos limites globais inferiores pelo fator (4/3), conforme a Tabela 7. Conforme (CARLI, 2012), esses limites são utilizados no gerenciamento do desempenho da rede básica com relação às distorções de tensão. Assim, quando uma barra apresenta distorções inferiores aos limites globais inferiores, o seu desempenho é considerado adequado, quando as distorções estão entre os limites globais inferiores e superiores, ela é considerada em observação, e quando as distorções superam os limites globais superiores seu desempenho é considerado inadequado.

**Tabela 6 – Limites Globais Inferiores da Tensão (% da fundamental) (OPERADOR NACIONAL DO SISTEMA ELÉTRICO, 2009c)**

| $V < 69$ kV    |                         |          | $V \geq 69$ kV |           |              |          |              |
|----------------|-------------------------|----------|----------------|-----------|--------------|----------|--------------|
|                | Pares<br><b>Impares</b> |          | Impares        |           | Pares        |          |              |
| Ordem          | Valor $(\%)$            | Ordem    | Valor $(\%)$   | Ordem     | Valor $(\%)$ | Ordem    | Valor $(\%)$ |
| 3, 5, 7        | 5%                      | 2, 4, 6  | 2%             | 3, 5, 7   | 2%           | 2, 4, 6  | 1%           |
| 9,11,13        | 3%                      |          |                | 9,11,13   | 1,5%         |          |              |
| 15 a 25        | 2%                      |          | 1%             | 15 a 25   | 1%           |          |              |
| $\geq$ 27      | 1%                      | $\geq 8$ |                | $\geq$ 27 | 0.5%         | $\geq 8$ | 0,5%         |
| $DHTS95% = 6%$ |                         |          | $DHTS95% = 3%$ |           |              |          |              |

**Tabela 7 – Limites Globais Superiores da Tensão (% da fundamental) (OPERADOR NACIONAL DO SISTEMA ELÉTRICO, 2009c)**

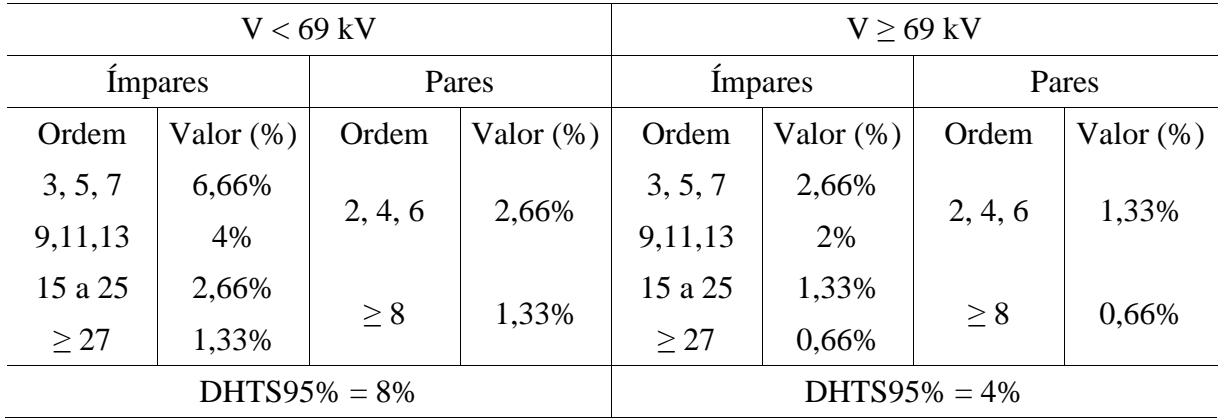

 Já com relação à distorção harmônica individual, os limites referentes às tensões harmônicas de ordens 2 a 50 e o DHTS95%, são apresentados na Tabela 8.

**Tabela 8 – Limites Individuais (% da fundamental) (OPERADOR NACIONAL DO SISTEMA ELÉTRICO, 2009c)**

| $13,8$ kV $\leq$ V $<$ 69 kV |                  |       | $V \geq 69$ kV     |        |              |       |              |
|------------------------------|------------------|-------|--------------------|--------|--------------|-------|--------------|
|                              | Pares<br>Impares |       | <b>Impares</b>     |        | Pares        |       |              |
| Ordem                        | Valor $(\%)$     | Ordem | Valor $(\%)$       | Ordem  | Valor $(\%)$ | Ordem | Valor $(\%)$ |
| 3 a 25                       | 1,5%             | todos | 0,6%               | 3 a 25 | 0,6%         | todos | 0,3%         |
| > 27                         | 0.7%             |       |                    | > 27   | 0.4%         |       |              |
| $DHTS95% = 3%$               |                  |       | DHTS95\% = $1,5\%$ |        |              |       |              |

No âmbito da rede de distribuição, o órgão responsável pela sua fiscalização e desenvolvimento de normativas quanto à regulação do setor é a Agência Nacional de Energia Elétrica (ANEEL). Assim, conforme (AGÊNCIA NACIONAL DE ENERGIA ELÉTRICA, 2012a), os Procedimentos de Distribuição (PRODIST) são documentos elaborados por ela, com a participação dos agentes de distribuição e outras entidades do setor elétrico, que normatizam e padronizam as atividades técnicas relacionadas aos sistemas de distribuição de energia elétrica. Ele é dividido em 8 módulos que possuem suas características e aplicabilidades bem definidas. O PRODIST tem como um dos seus objetivos garantir que os sistemas de distribuição operem com segurança, eficiência, qualidade e confiabilidade. Com isso, no Módulo 8, foram elaborados requisitos e limites referentes à qualidade de energia elétrica, como a análise da distorção harmônica no contexto de distribuição da energia elétrica. Nas Tabela 9 e 10 são apresentados os limites referentes à Distorção Harmônica Total ( $DHT_T$ ) e Individual ( $DHI_T$ ) da Tensão, respectivamente.

# **Tabela 9 – Valores de referência globais das distorções harmônicas totais (em porcentagem da tensão fundamental) (AGÊNCIA NACIONAL DE ENERGIA**

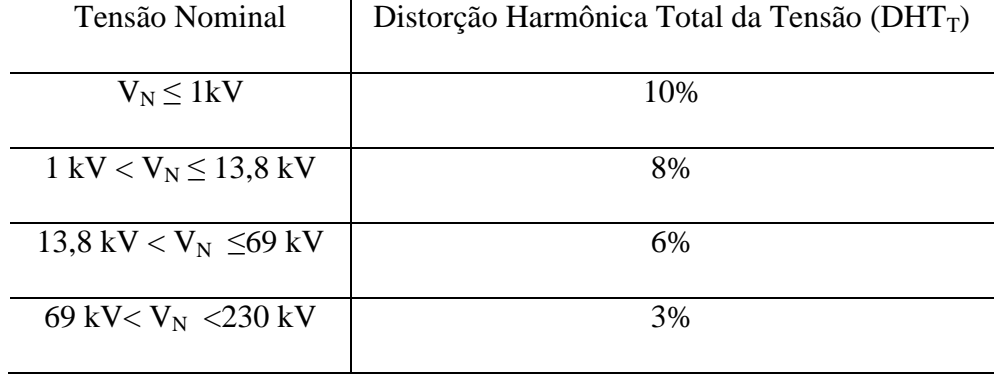

# **ELÉTRICA, 2012b)**

**Tabela 10 – Níveis de referência para distorções harmônicas individuais de** 

**tensão (em percentagem da tensão fundamental) (AGÊNCIA NACIONAL DE** 

# **ENERGIA ELÉTRICA, 2012b)**

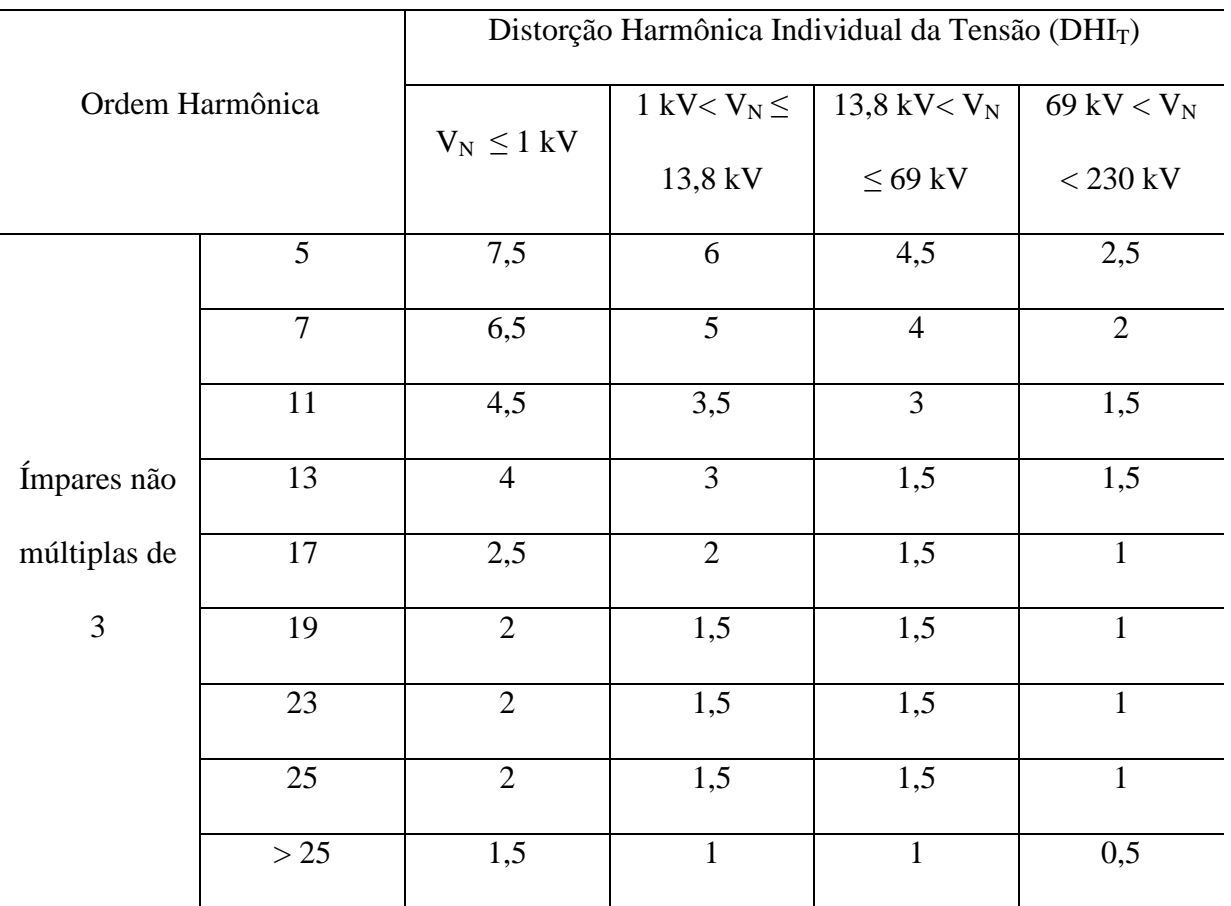

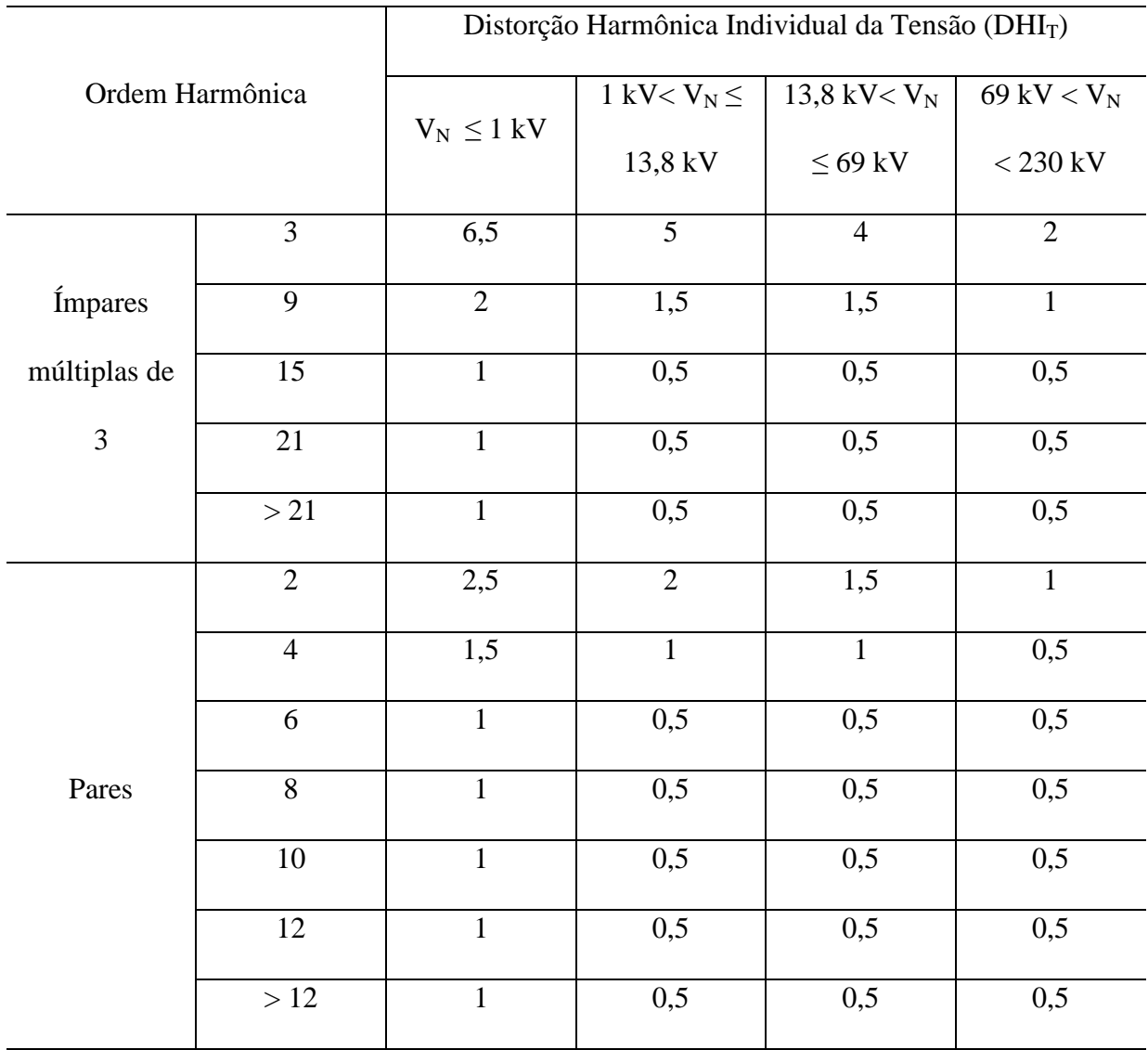

# **3.3.4 Normas Internacionais**

Conforme (SANTOS, 2007), os órgãos internacionais que possuem normas referentes à qualidade de energia elétrica são o IEC e o IEEE. O IEC (International Electrotechnical Comission) é uma organização de normatização internacional, muito utilizada na Europa, que elabora normas internacionais referentes a várias áreas da engenharia elétrica. Já a IEEE (Institute of Electrical and Eletronics Engineers) é um órgão voltado para o aperfeiçoamento da tecnologia referente à eletricidade e é o maior divulgador de trabalhos científicos e

68

organizador de conferências, além de atuar na elaboração de normas técnicas que são muito utilizadas no Estados Unidos.

#### • IEEE 519/1992

Conforme (SANTOS, 2007), esta norma é muito utilizada por concessionárias de energia nos Estados Unidos e descreve limites de distorção harmônica no ponto de acoplamento comum (PAC) que é o ponto em que consumidores compartilham a mesma barra, conforme Tabela 11. Para (DUGAN *et al.*, 2004), esta norma é considerada um guia para a minimização e controle do impacto das frequências harmônicas.

**Tabela 11 Limites de Distorção Harmônica de Tensão (INSTITUTE OF ELECTRICAL AND ELECTRONICS ENGINEERS, 1993)**

| Tensão no PAC      | Valor Individual (%) | Valor Total (%) |  |  |
|--------------------|----------------------|-----------------|--|--|
| $V < 69$ kV        |                      |                 |  |  |
| 69 kV > V < 161 kV | 1.5                  | 2,5             |  |  |
| $V > 161$ kV       |                      | 1.5             |  |  |

• IEC 61000-3-6/2008

A norma IEC 61000-3-6, assim como os Procedimentos de Rede, apresenta limites para o monitoramento da distorção de tensão por frequência harmônica e a distorção harmônica total. Conforme (DUGAN *et al.*, 2004), ela especifica os limites para sistemas de média e alta tensão que devem ser avaliados com base na distorção harmônica da tensão, conforme as Tabelas 12 e 13.

| Harmônicas Ímpares |                 |                       | Harmônicas Pares |                |              |  |
|--------------------|-----------------|-----------------------|------------------|----------------|--------------|--|
| Não múltiplas de 3 |                 |                       | Múltiplas de 3   |                |              |  |
| Ordem              | Valor $(\%)$    | Ordem<br>Valor $(\%)$ |                  | Ordem          | Valor $(\%)$ |  |
| 5                  | 5               | 3                     | 4                | $\overline{2}$ | 1,6          |  |
| 7                  | 4               | 9                     | 1,2              | 4              | -1           |  |
| 11                 | 3               | 15                    | 0,3              | 6              | 0,5          |  |
| 13                 | 2,5             | 21                    | 0,2              | 8              | 0,4          |  |
| 17                 | 1,6             | >21                   | 0,2              | 10             | 0,4          |  |
| 19                 | 1,2             |                       |                  | 12             | 0,2          |  |
| 23                 | 1,2             |                       |                  | >12            | 0,2          |  |
| 25                 | 1,2             |                       |                  |                |              |  |
| $>25$              | $0,2+0,5(25/h)$ |                       |                  |                |              |  |
| $DHT = 6,5%$       |                 |                       |                  |                |              |  |

**Tabela 12 – Limites de Tensão Harmônica – 1 kV < V ≤ 35 kV** 

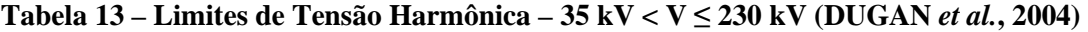

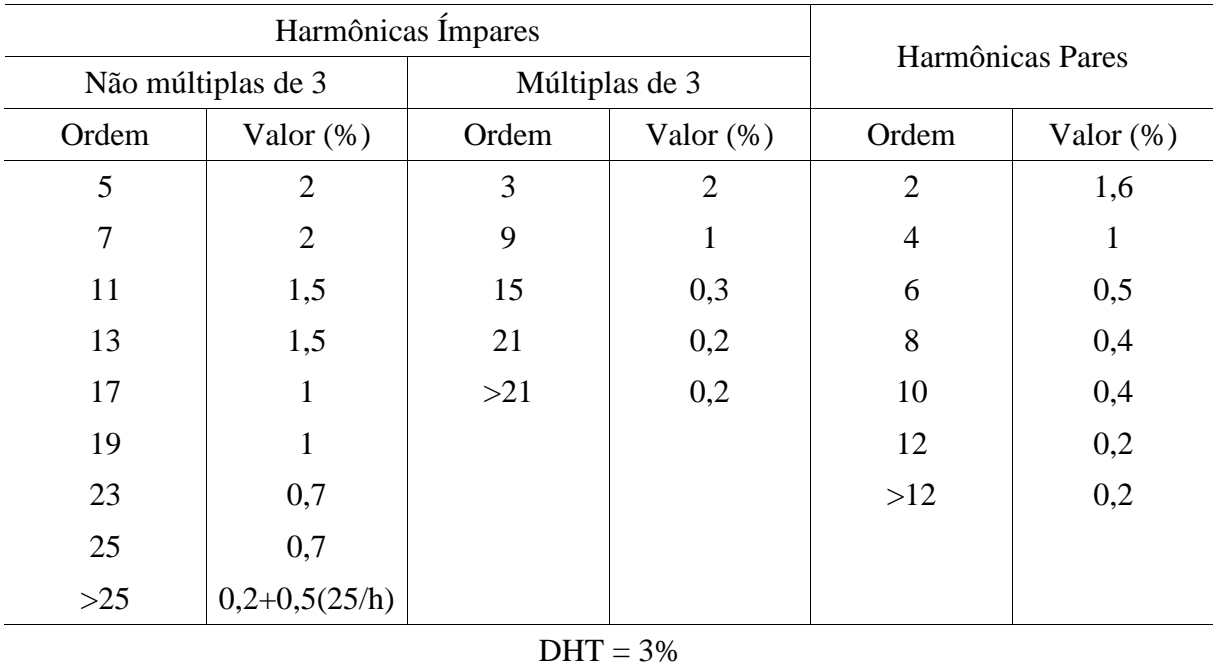

#### **3.4 CONSIDERAÇÕES FINAIS**

 Este capítulo tratou de algumas definições sobre distúrbios na rede elétrica, fontes geradoras de emissões harmônicas e os requisitos para a conexão de agentes geradores ao SIN do ponto de vista da distorção harmônica. Além disso, foram apresentadas as legislações brasileira e internacional que tratam desse tópico contendo os limites a serem obedecidos.

 Com relação à geração de frequências harmônicas, verificou-se que elas são geradas por cargas não-lineares conectados ao sistema elétrico de potência, como os conversores de frequência utilizados em parques eólicos. Além disso, foram descritos outras fontes harmônicas como os transformadores e os fornos a arco.

 O impacto dessa geração harmônica também é um fator importante que foi discutido nesse trabalho. Nessa discussão verificou-se a importância das conexões dos enrolamentos dos transformadores e o impacto nos cabos e linhas de transmissão do sistema elétrico.

 Outro assunto apresentado foi em relação aos indicadores de qualidade referentes à distorção harmônica. Neste tópico foram apresentados os órgãos responsáveis pela fiscalização e normatização tanto dos limites de distorção harmônica quanto de outros indicadores. Além disso, foram apresentadas as normas nacionais e internacionais relacionadas aos limites de distorção harmônica do ponto de vista da transmissão do sistema elétrico.

Através do discutido nesse capítulo, pode-se identificar os dispositivos que são fontes emissoras de frequências harmônicas e o seu impacto no sistema elétrico. Identificou-se as características de cada uma das fontes harmônicas como, por exemplo, os transformadores que, quando operam com o núcleo saturado, apresentam uma corrente de magnetização não linear que contém grande conteúdo harmônico ímpar, como a terceira harmônica. Já os conversores de potência não são fontes de correntes harmônicas de terceira ordem.
Com isso, observou-se que a distorção harmônica é um tópico muito discutido entre diversos órgãos fiscalizadores, sendo uma grande preocupação no estudo de novos acessos à rede elétrica.

72

# **4 MÉTODOS DE SIMULAÇÃO DE DISTORÇÃO HARMÔNICA**

#### **4.1 CONSIDERAÇÕES INICIAIS**

A análise harmônica em sistemas de potência, realizada através de simulações computacionais, está diretamente relacionada com o modelo dos componentes que fazem parte do sistema em estudo. Assim, é necessário que sejam realizados estudos da correta modelagem desses componentes em função da variação da frequência. Conforme (DAS, 2012), existem várias metodologias para a análise harmônica e diversos modelos para os componentes da rede elétrica, como linhas de transmissão e distribuição.

Para (FIGUEIREDO, 2006), a análise de sistemas de transmissão e distribuição, na presença de frequências harmônicas, envolve a necessidade da modelagem das suas fontes, do desenvolvimento de modelos complexos e de dados completos dos dispositivos do sistema. Desta maneira, é possível realizar estudos de distorção harmônica e desenvolver métodos de solução, como a implementação de filtros.

Tendo em vista a importância do desenvolvimento e implementação de metodologias adequadas para a análise harmônica, neste capítulo são apresentados os métodos de análise que visam este estudo e os modelos dos componentes utilizados na rede elétrica.

### **4.2 MÉTODOS DE ANÁLISE HARMÔNICA**

Conforme (DAS, 2012), na literatura existem dois tipos de modelagem harmônica: modelagem no domínio do tempo e no domínio da frequência, sendo que cada uma dessas modelagens divide-se em vários métodos de simulação.

De acordo com (FIGUEIREDO, 2006), os métodos de simulação no domínio do tempo apresentam integração em tempo discretizado e a precisão dos seus resultados depende do passo de cálculo utilizado nas simulações. Já nos métodos no domínio da frequência, os erros não são cumulativos, pois a solução é determinada para cada frequência.

#### **4.2.1 Domínio do Tempo**

Conforme (VARIZ, 2006) a análise no domínio do tempo consiste na solução de equações diferenciais que representam o comportamento dos componentes pertencentes ao sistema de potência. Os métodos mais utilizados neste tipo de simulação são as variáveis de estado e a análise nodal, sendo esta, conforme (ARRILLAGA *et al.*, 2003), mais eficiente.

O método de análise nodal consiste na resolução das equações diferenciais representativas do comportamento dinâmico do sistema. Nesta análise, são utilizadas as tensões dos nós do circuito em relação a um nó de referência. Desta forma é obtido um sistema de equações tendo como incógnitas as tensões dos nós do circuito em relação ao nó de referência, o qual pode ser escolhido como qualquer nó do circuito.

Na utilização das variáveis de estado, conforme (ALMEIDA, 2012), a estimação de estados das distorções harmônicas pode ser definida como o processo de determinação dos níveis de distorção nas variáveis de estado, a partir de suas medições. O conceito das variáveis de estado, de acordo com (ALMEIDA, 2012), está relacionado com a observabilidade de um sistema elétrico. Ele refere-se ao número de correntes e tensões que consegue caracterizar o comportamento de um sistema através de medições ou simulações. Em (ALMEIDA, 2012) é relatado que, inicialmente, os métodos utilizados para este tipo de análise eram derivadas das aplicadas para estimação de estados na frequência fundamental do sistema. (ARRUDA, 2008) diz que a ideia principal dos métodos tradicionais é obter, a partir de medidores, as distorções em barras sem medição através de probabilidades. Atualmente, outras alternativas com considerações estatísticas são utilizadas com o objetivo de considerar as imprecisões das medições na determinação da solução. Conforme (ALMEIDA, 2012), métodos como os de algoritmos evolutivos estão sendo desenvolvidos e implementados para este tipo de análise.

A utilização dos métodos no domínio do tempo necessita de simulação contínua até que o sistema chegue ao seu regime permanente de operação. Após a obtenção do regime permanente, é utilizada a Transformada Rápida de Fourier para a decomposição em componentes harmônicas dos sinais analisados. Os programas utilizados para este tipo de análise são os de transitórios eletromagnéticos, como o EMTP e o ATP (*Alternative Transient Program*) que são baseados na integração trapezoidal das equações dos elementos da rede no domínio do tempo.

# **4.2.2 Domínio da Frequência**

A análise no domínio da frequência é realizada a partir dos componentes harmônicos de tensão e corrente diretamente no regime permanente, além disso, a solução é obtida para cada frequência em análise. Existem diversas metodologias para este tipo de análise e, na mais simples, obtém-se uma solução direta do efeito de uma frequência harmônica em um sistema linear. Neste tipo de simulação, as correntes harmônicas são especificadas ou calculadas a partir da solução de um fluxo de potência harmônico de toda a rede elétrica, sendo estas correntes utilizadas em regime permanente durante todo o processo.

Abaixo, são descritos métodos utilizados para análise harmônica no domínio da frequência.

## **4.2.2.1 Método da Matriz Admitância**

Conforme (FIGUEIREDO, 2006), neste método realiza-se a análise para cada frequência individualmente. A matriz de admitância para cada frequência é dada pela equação (12) (ARRILLAGA *et al.*, 2003). Tais admitâncias são obtidas através da análise nodal do circuito em estudo e uma matriz admitância do sistema é gerada para cada frequência de interesse.

$$
[Y] = \begin{bmatrix} Y_{11} & Y_{12} & \cdots & Y_{1i} & \cdots & Y_{1k} & \cdots & Y_{1n} \\ Y_{21} & Y_{22} & \cdots & Y_{2i} & \cdots & Y_{2k} & \cdots & Y_{2n} \\ \vdots & \vdots & \ddots & \vdots & \ddots & \vdots & \ddots & \vdots \\ Y_{i1} & Y_{i2} & \cdots & Y_{ii} & \cdots & Y_{ik} & \cdots & Y_{in} \\ \vdots & \vdots & \ddots & \vdots & \ddots & \vdots & \ddots & \vdots \\ Y_{k1} & Y_{k2} & \cdots & Y_{ki} & \cdots & Y_{kk} & \cdots & Y_{kn} \\ \vdots & \vdots & \ddots & \vdots & \ddots & \vdots & \ddots & \vdots \\ Y_{n1} & Y_{n2} & \cdots & Y_{ni} & \cdots & Y_{nk} & \cdots & Y_{nn} \end{bmatrix}
$$
(12)

sendo *Yki* a admitância mútua entre as barras *k* e *i* na frequência *f* e *Yii* a admitância própria da barra *i* na frequência *f*.

 Assim, as tensões harmônicas são calculadas pela solução direta da equação linear (13) e as distorções harmônicas individuais e totais do local desejado através das equações (8) e (10), descritas no Capítulo 3.

$$
[I_h] = [Y_h] \cdot [V_h] \tag{13}
$$

sendo *<sup>h</sup> I* o vetor de correntes harmônicas na frequência *h*, *V<sup>h</sup>* o vetor de tensões harmônicas na frequência *h* em um ponto específico do sistema e *Y<sup>h</sup>* a matriz admitância de sistema analisado na frequência *h*.

# **4.2.2.2 Método de Injeção de Corrente**

Os métodos de injeção de corrente são muito utilizados na análise harmônica (VARIZ, 2006). As etapas utilizadas para a solução do sistema são descritas abaixo:

a) Determinação da matriz admitância nas frequências de interesse;

- b) Construção do vetor de injeção de correntes harmônicas das frequências de interesse para cada uma das cargas não-lineares do sistema nas barras que possuem fontes de harmônicas conectadas;
- c) Solução da equação (13) para determinar as tensões nas barras do sistema para cada uma das frequências de interesse.

Conforme (ARRILLAGA *et al.*, 2003), um sistema que contenha injeções de correntes harmônicas em algumas barras e outras com injeções de tensão são resolvidos particionandose a matriz admitância e realizando uma inversão parcial. Com isso, pode-se encontrar as correntes e tensões das barras que contêm tais injeções. Assim, nesses sistemas  $V_2$  é a fonte de tensão conhecida e  $I_2$  a variável a ser determinada. Já nas barras com injeções de correntes harmônicas  $I_1$ , o vetor de injeção de tensões harmônicas é determinado por  $V_1$  que representa as variáveis a serem determinadas, conforme equação (14).

$$
\begin{bmatrix} Y_{11} & Y_{12} \\ Y_{12} & Y_{22} \end{bmatrix} \cdot \begin{bmatrix} V_1 \\ V_2 \end{bmatrix} = \begin{bmatrix} I_1 \\ I_2 \end{bmatrix}
$$
 (14)

Conforme (ARRILLAGA *et al.*, 2003), o vetor  $V_1$  é encontrado através da solução da equação (15) e as correntes injetadas pelas fontes de tensão harmônica são encontradas pela solução da equação (16).

$$
[Y_{11}] \cdot [V_1] = [I_1] - [Y_{12}] \cdot [V_2]
$$
\n(15)

$$
[Y_{21}] \cdot [V_1] + [Y_{22}] \cdot [V_2] = [I_2]
$$
\n(16)

#### **4.2.2.3 Método Harmônico Iterativo**

Neste método, as cargas não-lineares são modeladas como fontes de corrente dependentes da tensão, conforme equação (17) que é resolvida aplicando-se uma tensão de aproximadamente 1 p.u.

$$
I_h = f(V_1, V_2, \dots, V_n, c) \tag{17}
$$

sendo  $I_h$  a corrente harmônica de frequência h,  $(V_1, V_2, ..., V_h)$  os fasores das tensões harmônicas do sistema e c um grupo de variáveis como ângulos de disparo e potência de saída desta carga.

 Após a obtenção das correntes, calcula-se as tensões harmônicas através da equação (13). Em seguida, faz-se o processo inverso, utiliza-se os valores obtidos para as tensões harmônicas para obter-se valores mais precisos para as fontes de corrente harmônicas utilizando-se a equação (17). Tal processo é repetido até a convergência do processo iterativo.

 Conforme (FIGUEIREDO, 2006), este método necessita de um maior conhecimento da fonte de harmônicas quando comparado com o Método da Matriz Admitância. Entretanto, de acordo com (BONNER *et al.*, 1995), uma das vantagens da utilização deste método é a possibilidade da utilização de qualquer formulação para a modelagem de dispositivos, contudo, dificuldades podem ser encontradas em pontos próximos a ressonâncias.

# **4.2.2.4 Fluxo de Potência Harmônico utilizando o Método de Newton**

Conforme (SMITH *et al.*, 1995), o Método de Newton é um método iterativo muito utilizado na resolução de sistemas não-lineares em que o sistema é linearizado e resolvido a cada iteração. Na análise harmônica, as soluções do sistema são obtidas através das equações (13) e (17) (FIGUEIREDO, 2006).

Para (NIQUINI, 2009), este é um método robusto no seu processo de convergência e está vinculado às condições iniciais utilizadas. Assim, o modelo das cargas não-lineares precisa ser conhecido, pois é necessária a correta descrição das suas derivadas em função das variáveis analisadas. Tendo em vista esta necessidade de detalhamento e certa precisão na modelagem dos elementos do sistema, a convergência deste método é considerado mais eficaz que o Método Harmônico Iterativo, principalmente quando o ponto inicial da iteração estiver próximo do ponto de solução (FIGUEIREDO, 2006).

#### **4.3 MODELAGEM DO SISTEMA E SEUS COMPONENTES**

Os componentes do sistema elétrico de potência na presença de frequências harmônicas sofrem alterações na sua impedância e por isso tal consideração deve ser analisada na modelagem dos mesmos. Além disso, tendo em vista a complexidade de alguns desses componentes, a sua correta e fiel modelagem matemática pode não ser possível. Entretanto, conforme (ARRILLAGA *et al.*, 2003), o uso de circuitos equivalentes podem produzir soluções aceitáveis para a análise harmônica de diversos componentes que são expressos por admitâncias, capacitâncias, indutâncias e resistência, operando em regime permanente. Deste modo, abaixo são apresentadas as modelagens de elementos utilizados no sistema elétrico, assim como algumas considerações quanto à modelagem harmônica.

## **4.3.1 Geradores Eólicos**

Utilizando modelos simplificados de máquinas rotativas, a admitância dos geradores eólicos pode ser modelada como uma combinação de resistência e reatância indutiva, conforme (ARRILLAGA *et al.*, 2003). A equação (18) representa este tipo de modelagem utilizada.

80 1

$$
Y_{gh} = \frac{1}{R\sqrt{h} + jX_a^*h}
$$
 (18)

sendo *R* a resistência obtida pelas perdas da máquina,  $X_d^{\dagger}$  a reatância subtransitória do gerador e *h* a frequência harmônica.

### **4.3.2 Linhas de Transmissão**

Na análise harmônica, as linhas de transmissão são elementos importantes, pois são caminhos para a propagação de distorções harmônicas entre outros componentes da rede elétrica. Em função disso, elas devem ser modeladas corretamente e isso implica na consideração de quatro parâmetros dependentes da frequência que as compõem: indutância, capacitância, resistência e condutância. Tais parâmetros elétricos são calculados através da geometria da linha e dados dos condutores (ARRILLAGA *et al.*, 2003). Os parâmetros calculados são representados como uma impedância série e admitância *shunt.*

Conforme (ARRILLAGA *et al.*, 2003), para modelos de linha de grande comprimento, vários modelos PI nominais são conectados em série para garantir a precisão das tensões e correntes. Entretanto, com o aumento da frequência, para que a precisão permaneça a mesma, o número de modelos PI nominais tem de aumentar proporcionalmente. Em função disso, o modelo PI equivalente pode ser utilizado, deste modo diminui o esforço computacional e garante a precisão dos resultados.

A correta modelagem de uma linha de transmissão para frequências harmônicas deve considerar a impedância interna e externa da linha que compõem a impedância série, de acordo com a equação (19).

$$
Z_i = Z_i + Z_e \tag{19}
$$

 A impedância interna *Z<sup>i</sup>* da linha de transmissão aumenta devido ao efeito pelicular no condutor. De acordo com (GOMES *et al.*, 2001), ela pode ser modelada através da função de Bessel, conforme equação (20).

$$
Z_{i} = \sqrt{\frac{jw \cdot \mu_{0}}{\sigma}} \cdot \frac{1}{2\pi r_{e}} \cdot \frac{n(jw)}{d(jw)}
$$
  

$$
n(jw) = I_{0} \left( r_{e} \cdot \sqrt{jw \cdot \mu \cdot \sigma} \right) \cdot K_{1} \left( r_{i} \cdot \sqrt{jw \cdot \mu \cdot \sigma} \right) + I_{1} \left( r_{i} \cdot \sqrt{jw \cdot \mu \cdot \sigma} \right)
$$
  

$$
d(jw) = I_{1} \left( r_{e} \cdot \sqrt{jw \cdot \mu \cdot \sigma} \right) \cdot K_{1} \left( r_{i} \cdot \sqrt{jw \cdot \mu \cdot \sigma} \right) + I_{1} \left( r_{i} \cdot \sqrt{jw \cdot \mu \cdot \sigma} \right)
$$
 (20)

Sendo,  $r_e$  e  $r_i$  o raio interno e externo da secção transversal cilíndrica do condutor que representam as dimensões da parte externa do alumínio e do núcleo de aço,  $I_0$  e  $I_1$  as equações de Bessel modificadas de primeiro tipo e  $K_0$ e  $K_1$  de segundo tipo, σ a condutividade e *µ* a permeabilidade magnética do condutor.

 Já a impedância externa *Z<sup>e</sup>* pode ser calculada pelas equações de Carson e representa a configuração geométrica da torre e os parâmetros de retorno pela terra. Tendo em vista a complexidade da solução das equações de Carson, uma alternativa pode ser utilizada. Nesta, um conjunto de imagens localizadas abaixo das linhas aéreas, pode ser substituída pelo parâmetro de retorno pela terra que assume que a corrente que passa por um condutor retorna pela terra, através de um condutor localizado abaixo deste a uma profundidade  $(h_i + p)$ (WANG *et al.*, 2001), conforme equações (21) e (22).

$$
Z_{ii} = \frac{jw\mu_0}{2\pi} \cdot \ln \frac{2\left(h_i + p\right)}{r} \tag{21}
$$

$$
Z_{ij} = \frac{jw\mu_0}{2\pi} \ln\left(\frac{\left(h_i + h_j + 2p\right)^2 + x_{ij}^2}{\left(h_i - h_j\right)^2 + x_{ij}^2}\right)
$$
(22)

Sendo,  $h_i$  e  $h_j$  a altura dos condutores acima da terra, *r* o raio do condutor,  $x_{ij}$  a distância horizontal entre os dois condutores, *p* a profundidade e *ρ* a resistividade da terra. A equação (23) representa o cálculo da profundidade complexa utilizada como uma alternativa para a solução das equações de Carson.

$$
p = \frac{1}{\sqrt{\frac{jw\mu}{\rho}}}
$$
 (23)

 Assim, a impedância série é obtida a partir da soma das impedâncias *Z<sup>e</sup>* e *Z<sup>i</sup>* que resultam na impedância externa de sequência positiva e da impedância interna.

 Conforme (BONNER *et al.*, 1995), a representação de linhas aéreas deve levar em consideração os efeitos do retorno à terra, que são representados por componentes de sequência zero. Já o efeito pelicular dos condutores afeta a resistência da linha que afeta o nível de amortecimento nas frequências de ressonância. Assim, se a penetração das harmônicas de sequência negativa e o amortecimento nas frequências de ressonância não são tão significativos, os efeitos de dependência de frequência podem ser desprezados para a resistência. Entretanto, a modelagem da resistência da linha sem a dependência ou com a dependência da frequência deve ser cuidadosamente analisada, pois os resultados podem ser imprecisos para linhas longas. Para (BONNER *et al.*, 1995), a inclusão ou não inclusão dos efeitos da variação da frequência depende do comprimento da linha e da frequência harmônica de interesse. Ele estima que os efeitos da dependência da frequência em linhas de transmissão são significativos a partir de 150 / *n*milhas, em que n é o número da frequência harmônica.

Os modelos de cabos subterrâneos são muito semelhantes aos modelos de linhas aéreas. Entretanto, linhas subterrâneas possuem maior capacitância do que as linhas aéreas e por isso os efeitos das frequências harmônicas são mais significativas. Para (BONNER *et al.*, 1995), a dependência da frequência torna-se significativa a partir de 90 / *n* milhas para a modelagem das resistências de cabos subterrâneos.

## **4.3.2.1 Modelos com Parâmetros Concentrados**

 O modelo mais simples para a representação de uma linha de transmissão é o modelo PI nominal que inclui a indutância, capacitância, resistência e condutância como parâmetros concentrados, conforme Figura 22, sendo Zii as impedâncias mútuas das linhas e Ysh as admitâncias shunt da linha, em ohms. Entretanto, tal modelo pode possuir erros quando as linhas são muito longas, por isso, deve-se usar abordagens com parâmetros distribuídos, deste modo, mais seções do modelo PI nominal devem ser usados para garantir maior estabilidade e confiabilidade nos resultados (ARRILLAGA *et al.*, 2003). Normalmente, este modelo é utilizado na modelagem de linhas consideradas curtas, em que a influência do efeito pelicular é desprezível e não existam frequências de ordem elevada. Conforme (STEVENSON, 1986), uma linha pode ser considera curta quando possui comprimento inferior a 80 km. De acordo com (INSTITUTE OF ELECTRICAL AND ELECTRONICS ENGINEERS, 1996), para linhas de comprimento inferior a 240/n km, sendo n a ordem da maior frequência harmônica presente no sistema, o modelo PI nominal apresenta bons resultados.

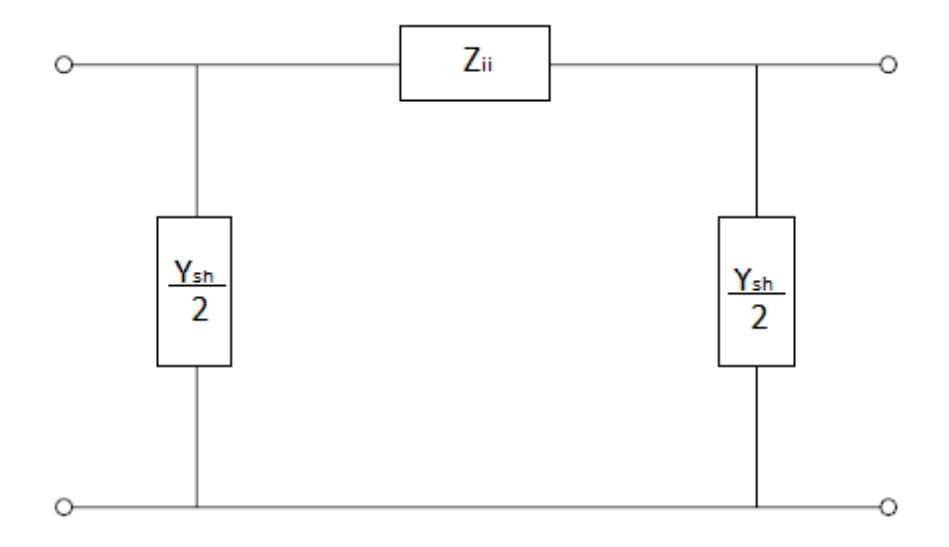

**Figura 22 Modelo PI nominal** 

# **4.3.2.2 Modelos com Parâmetros Distribuídos – Domínio Modal**

Ao contrário dos modelos com parâmetros concentrados, nos modelos de parâmetros distribuídos, a impedância da linha está distribuída ao longo do comprimento da linha. Tal modelagem é muito utilizada em estudos de transitórios eletromagnéticos (MARTINEZ *et al.*, 2005). A Figura 23 ilustra o modelo de linha de transmissão com parâmetros distribuídos, sendo ∆x a representação de uma parte do comprimento da linha.

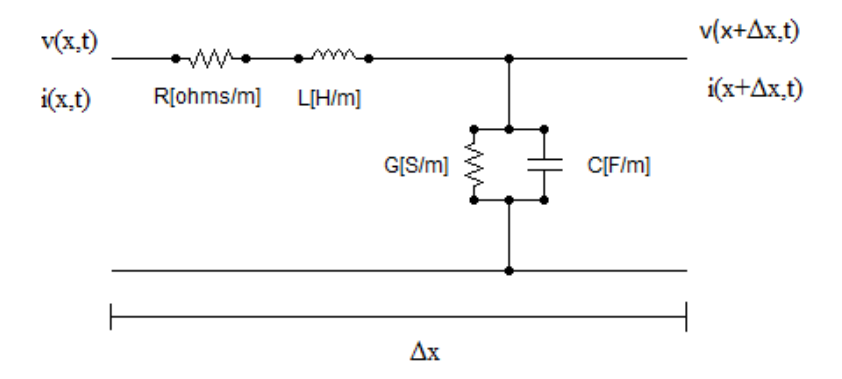

**Figura 23 Modelo Linha de Transmissão de Parâmetros Distribuídos (NUNES, 2007)** 

 Conforme (ARAÚJO, 2005), equações diferenciais de propagação de ondas de tensão e corrente são utilizadas para considerar a impedância destes modelos, conforme as equações (24), (25),

$$
\frac{\partial^2}{\partial x^2} \overline{V}(x,s) = \left(\overline{R} + s\overline{L}\right) \left(s\overline{C}\right) \overline{V}(x,s)
$$
\n(24)

$$
\frac{\partial^2}{\partial x^2} \overline{I}(x,s) = \left(\overline{R} + s\overline{L}\right) \left(s\overline{C}\right) \overline{I}(x,s)
$$
\n(25)

Sendo, *V* a matriz das tensões, *R* a matriz das resistências, *L* a matriz das indutâncias, *C* a matriz das capacitâncias e  $\overline{I}$  a matriz das correntes.

De acordo com (PAZ, 2005), a solução das equações (24) e (25) é realizada sem a consideração das perdas e utiliza-se a transformação modal para que cada equação seja resolvida independentemente das outras. Assim, pode-se reescrever as equações (24) e (25) através das equações (26) e (27).

$$
\overline{V}(x,s) = V^+ e^{-\gamma(s)x} + V^- e^{+\gamma(s)x}
$$
\n(26)

$$
\overline{I}(x,s) = I^+ e^{-\gamma(s)x} + I^- e^{+\gamma(s)x}
$$
  

$$
\gamma = s\sqrt{LC}
$$
 (27)

Com isso, pode-se obter a impedância característica da linha através da equação (28), em que cada onda viajante de tensão ou corrente, na linha, representa uma parcela que viaja nos sentidos positivo e negativo (NUNES, 2007).

$$
Z_0 = \frac{V^+}{I^+} = \frac{V^-}{I^-}
$$
 (28)

O modelo de linha J. Marti (MARTI, 1982) é utilizado em análise de transitórios eletromagnéticos e está disponível em programas computacionais do tipo EMTP (Electrical Transient Program) (PAZ, 2010). Além disso, conforme (ARAÚJO, 2005), é muito utilizado para modelar linhas com parâmetros variantes na frequência.

Este modelo é de parâmetros distribuídos dependentes da frequência, entretanto, sua matriz de transformação modal é constante. Com isso, as linhas são desacopladas em modos independentes através das matrizes de decomposição modal e cada uma delas é resolvida, separadamente.

O modelo de linha L. Marti, desenvolvido por (MARTI, 1988) também é utilizado para cálculos de transitórios eletromagnéticos, mas é utilizado para a simulação de cabos subterrâneos e é utilizado em programas computacionais do tipo EMTP (PAZ, 2010). Além desta diferença com relação ao modelo J. Marti, o modelo L. Marti é de parâmetros dependentes da frequência, mas a sua matriz de transformação modal varia com a frequência.

 Assim, conforme (POWER SYSTEM RELAY COMMITTEE, 2005), tal modelo pode ocasionar instabilidade numérica e causar erros nos resultados obtidos em simulações.

# **4.3.2.3 Modelos com Parâmetros Distribuídos – Domínio de Fases**

Linhas de transmissão podem ser modeladas de diversas formas, em função da eficiência e precisão necessária, conforme (LIMA *et al.*, 2003). Enquanto os modelos modais utilizam a técnica de transformação modal através do cálculo de autovalores e autovetores das matrizes da linha, os modelos no domínio de fases oferecem a representação matemática sem restrições quanto à geometria ou natureza das linhas de transmissão (LIMA *et al.*, 2003).

O modelo Wideband, também conhecido como Modelo Universal, é um dos modelos que utiliza tal consideração. Este modelo, apresentado por (MORCHED *et al.*, 1999), utiliza método de ajuste vetorial, para obter aproximações racionais para *Yc*(*j*ω) e *A*(*j*ω) no domínio de fases. Conforme (LIMA *et al.*, 2003), a matriz fator de propagação no domínio modal é aproximada por funções racionais, de acordo com a equação (29).

$$
A_{mod-i}(jw) \simeq P_i(jw)e^{-jwr_i}
$$
\n(29)

87

Sendo, *i* o fator de propagação,  $P_i(jw)$  a função polinomial racional de fase mínima e τ<sub>*i*</sub> o tempo de propagação da componente de frequência do modo *i*.

Após o cálculo dos pólos no domínio modal, os modelos de  $A(jw)$  no domínio de fases são calculados no domínio modal de maneira que possam compartilhar todos os pólos, conforme (LIMA *et al.*, 2003). Em simulações no tempo, podem ocorrer instabilidades em função de aproximações racionais para os n modos  $A_{mod-i}$  (*jw*) que podem possuir valores elevados com sinais opostos.

 Com isso, os elementos da admitância característica são aproximados no domínio de fases, conforme equação (30).

$$
Y_{c-ij}(s) \simeq d_{ij} + \sum_{k=1}^{n} \frac{c_{k-ij}}{s - p_k}
$$
 (30)

sendo *Y<sub>c−ij</sub>* (*s*) elementos da matriz *Y<sub>c</sub>* (*s*) no domínio de fases, *c*<sub>*k−ij*</sub> o resíduo da função racional do elemento (i,j) e  $p_k$  os pólos da função racional aproximada para o modo k.

### **4.3.3 Transformadores de Potência**

 A modelagem de transformadores é outro fator importante na análise harmônica, pois de acordo com a potência do mesmo e da presença de cargas não-lineares com elevada contribuição harmônica, os elementos e configurações utilizados para a modelagem do transformador podem variar ( BONNER *et al.*, 1995).

 Normalmente, os transformadores monofásicos são modelados através de transformadores ideais conectados em série com as resistências dos enrolamentos primário e secundário do transformador ( $R$ <sup>*H*</sup> e  $R$ <sup>*L*</sup>), as indutâncias de dispersão dos enrolamentos

primário e secundário do transformador ( *L<sup>H</sup>* e *L<sup>L</sup>* ) e a resistência e a indutância de magnetização do transformador ( *R<sup>m</sup>* e *L<sup>m</sup>* ), conforme Figura 24. Transformadores trifásicos podem ser modelados como 3 transformadores monofásicos, portanto, o modelo da Figura 24 pode ser considerado válido para aplicações trifásicas.

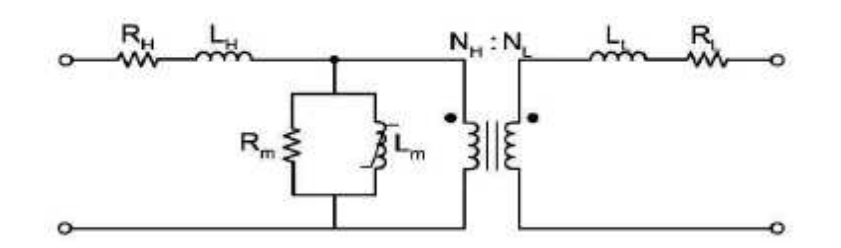

**Figura 24 Modelo Transformador Monofásico (NUNES, 2007)** 

 Conforme (ARRILLAGA *et al.*, 1990), os transformadores podem ser representados por um modelo de impedância na frequência fundamental, representado por uma resistência em série com uma reatância de dispersão, entretanto, tais componentes tem de considerar o efeito da dependência da frequência, conforme equações (31), (32), (33) e (34) e Figura 25.

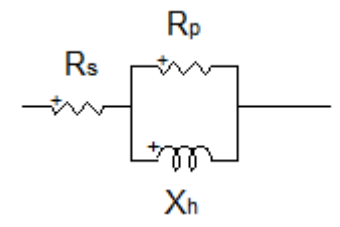

**Figura 25 Modelo Transformador com o Efeito da Dependência da Frequência (CARLI, 2012)** 

$$
X_h = h.X_l \tag{31}
$$

$$
R_s = \frac{X_1}{\tan\left(\phi_1\right)}\tag{32}
$$

$$
R_p = 10. X_t \tan\left(\phi_1\right) \tag{33}
$$

$$
\tan(\theta_1) = e^{0.693 + 0.796 \ln(S_n) - 0.0421 (\ln S_n)^2}
$$
\n(34)

Sendo,  $X_h$  a reatância de dispersão do transformador com o efeito das frequências harmônicas, *Xl* a reatância de dispersão do transformador na frequência fundamental, *R<sup>s</sup>* e *R<sup>p</sup>* , respectivamente, a resistência em série e em paralelo do transformador e S<sub>n</sub> a potência nominal do transformador.

 Já em (ARRILLAGA *et al.*, 2003), propõem-se utilizar uma modelagem mais simples em que a resistência é corrigida na presença de altas frequências, conforme pode ser verificado através da equação (35) que representa a admitância de dispersão do transformador.

$$
Y_{th} = \frac{1}{R\sqrt{h} + jX_1h}
$$
\n(35)

Sendo, *R* a resistência na frequência fundamental,  $X_1$  a reatância de dispersão do transformador na frequência fundamental e *h* a ordem harmônica da frequência.

 Entretanto, de acordo com (BONNER *et al.*, 1995), para frequências superiores a 4kHz, o efeito capacitivo entre os enrolamentos e entre os terminais do transformador e a terra é considerado importante na modelagem do transformador. Em função disso, deve ser utilizado um modelo de transformador com capacitâncias, conforme Figura 26, em que C e Cn são as capacitâncias.

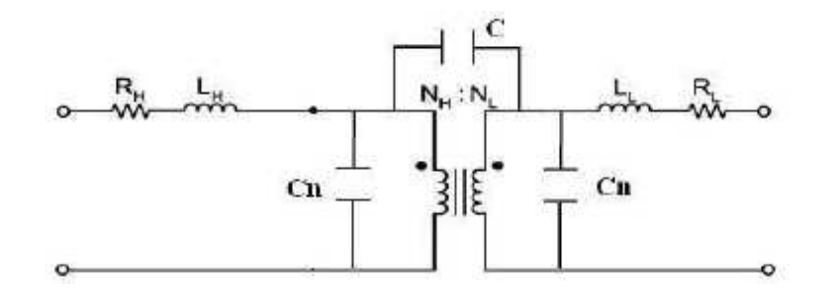

**Figura 26 Modelo Transformador com o Efeito da Capacitância (NUNES, 2007)** 

#### **4.3.4 Cargas**

Conforme (ARRILLAGA *et al.*, 2003), existem diversos modelos equivalentes para a representação de cargas lineares e não-lineares no sistema elétrico de potência. A modelagem de diversos componentes e equipamentos depende da sua função, configuração e do objetivo do estudo a ser realizado. Basicamente, existem 3 tipos de cargas: passivas, máquinas/motores e dispositivos de eletrônica de potência. Cada um deles é modelado de maneira diferente e de acordo com a abordagem a ser realizada, pode-se realizar simplificações nesses modelos sem perda de confiabilidade e precisão dos resultados.

Conforme (DUGAN *et al.*, 2004), a modelagem computacional de cargas não-lineares é realizada em regime permanente. Com isso, essas cargas podem ser modeladas como fontes geradoras de corrente harmônica. A modelagem por fontes de corrente é utilizada na maioria dos estudos de fluxo harmônico, conforme mostrado na Figura 27 em que um conversor de frequência é modelado desta maneira, entretanto, conforme (DUGAN *et al.*, 2004), tal modelagem é adequada quando os valores das correntes harmônicas do equipamento são referentes às suas medições.

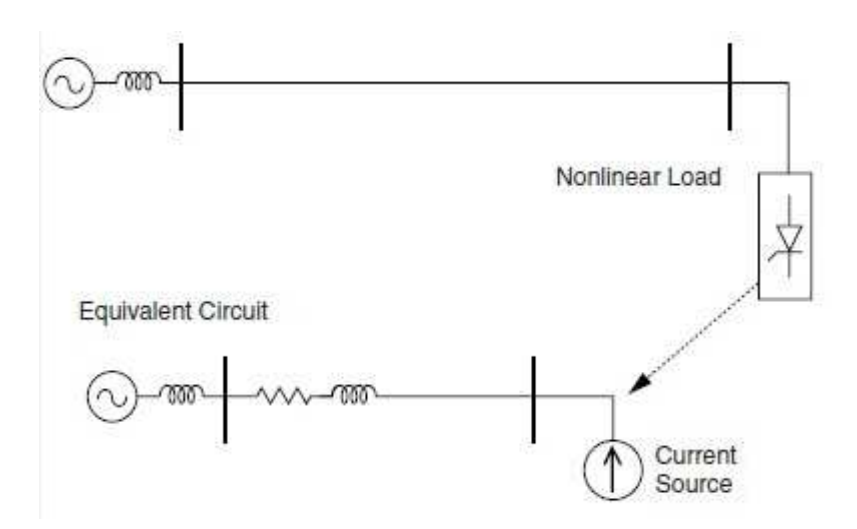

**Figura 27 Modelagem de um Conversor de Frequência por Fonte de Corrente (DUGAN** *et al***., 2004)** 

Outra abordagem é realizada quando o sistema está próximo da ressonância, neste caso, a modelagem anterior não é adequada e resultados imprecisos podem ser obtidos (DUGAN *et al.*, 2004). Assim, alguns autores mencionam que se pode modelar o equipamento considerando a frequência fundamental e frequências harmônicas separadamente, conforme Figura 28. A parte não linear é modelada através de fontes de corrente ou tensão harmônicas e a parte linear é modelada através de uma associação série ou paralela de uma resistência e uma indutância.

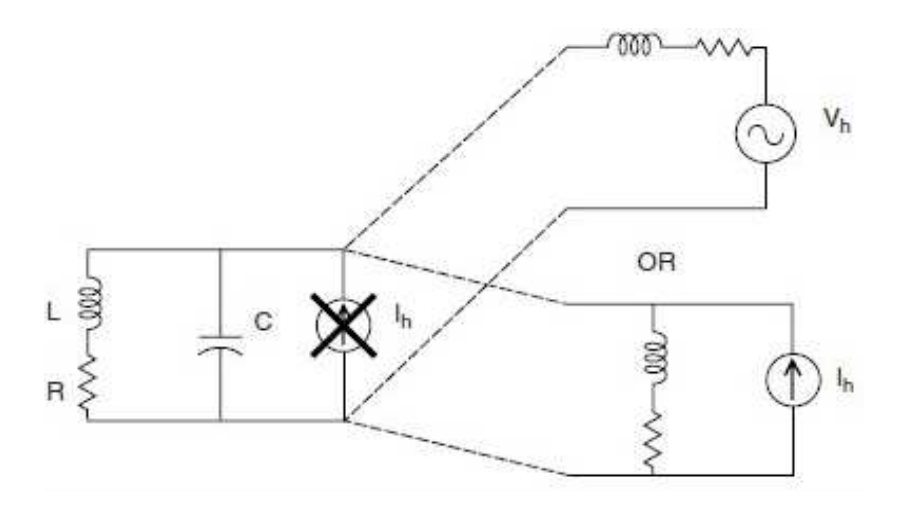

**Figura 28 Modelagem de um Conversor de Frequência por Fonte de Corrente e Impedância Série e Impedância Paralela (DUGAN** *et al.***, 2004)**

## **4.3.5 Correção da Resistência para Frequências Harmônicas**

A resistência de alguns componentes do sistema elétrico varia com a frequência, como as linhas de transmissão. Assim, é muito importante considerar tal variação na análise harmônica quando está sendo realizada a modelagem desses elementos em programas computacionais que permitem tal consideração.

Quando se modela os elementos da rede elétrica com a sua resistência constante para o cálculo da impedância harmônica, pode-se obter problemas na sua formulação e os resultados obtidos podem não ser muito precisos e reais. Assim, conforme (CARLI, 2012), pode-se utilizar a equação (36) e a Tabela 14 para corrigir a resistência de linhas de transmissão, distribuição, transformadores e geradores.

$$
R_h = R_0 (Ah^{\alpha} + Bh^{\alpha} + C) \tag{36}
$$

**Tabela 14 – Parâmetros para Correção da Variação da Resistência** 

| Elemento      | $\alpha$ |        |           |            |      |
|---------------|----------|--------|-----------|------------|------|
| Linha         | 0,7316   | 0,7158 | $-1,243$  | 1,549      | 0,6  |
| Transformador | 1,909    | 1,5    | 0,1431    | $-0,08121$ | 0,91 |
| Gerador       | 0,8802   | 0,8069 | $-0,8222$ | 1,37       | 0,6  |

#### **4.4 CONSIDERAÇÕES FINAIS**

 A modelagem dos componentes do sistema elétrico de potência é de suma importância na análise harmônica, em função disso, a correta escolha de um modelo que leva em consideração a dependência da frequência pode ser um fator determinante para a obtenção de bons resultados.

 Neste capítulo, foram descritos métodos utilizados para análise harmônica, tanto no domínio da frequência quanto no domínio do tempo. Esses métodos são utilizados por diversos autores e considerados adequados para este tipo de análise. Entretanto, uma comparação entre métodos no domínio do tempo e da frequência são uma boa análise e validação dessas metodologias.

 Com relação à modelagem harmônica dos componentes do sistema elétrico e do parque eólico, foram apresentados diversos modelos que podem ser utilizados na análise harmônica

com precisão. Verificou-se, ainda nesse capítulo, os diversos modelos de linhas de transmissão que podem ser utilizados para a modelagem de linhas aéreas e subterrâneas. Observou-se que estas linhas quando existe a presença de frequências harmônicas possuem diferenças na variação da sua capacitância. Assim, tal análise deve ser considerada na sua modelagem, principalmente em linhas consideradas longas.

Assim, conforme apresentado neste capítulo, verificou-se a necessidade da correta modelagem dos componentes do sistema elétrico em função da variação da frequência. Além disso, pode-se verificar a existência de diversos métodos que podem ser utilizados para este tipo de abordagem.

#### **5 ESTUDO DE CASO**

#### **5.1 CONSIDERAÇÕES INICIAIS**

Tendo em vista a importância dos estudos de qualidade de energia elétrica visando o acesso de novas fontes geradoras de energia elétrica, foi realizado o estudo de caso do Parque Eólico Cerro Chato localizado na cidade de Santana do Livramento no estado do Rio Grande do Sul com potência nominal de 90 MW, sendo este parque dividido em 3 complexos de 30 MW cada. Além disso, tendo em vista a necessidade da correta modelagem dos seus componentes elétricos, foram realizadas simulações no domínio do tempo e da frequência para comparar as suas vantagens e desvantagens.

Assim, neste capítulo serão apresentadas as modelagens utilizadas para cada tipo de componente utilizado neste estudo de caso nos domínios do tempo e da frequência. No primeiro caso, será utilizado para as simulações, o programa computacional EMTP e no segundo caso será utilizado o programa computacional HarmZs.

### **5.2 MODELAGEM NO EMTP**

O programa computacional (EMTP) é um programa utilizado para a solução de problemas relacionados a sistemas de potência e pode resolver qualquer circuito que consista na conexão de componentes elétricos como resistências, capacitâncias e indutâncias. As simulações no EMTP são realizadas no domínio do tempo e baseadas na análise nodal dos circuitos simulados. Assim, os componentes presentes no sistema são representados pelas suas equações diferenciais e a solução é obtida através da resolução das mesmas. As medições realizadas no EMTP são obtidas através da resolução dessas equações diferenciais em pontos previamente determinados. Os resultados são obtidos através das formas de onda das grandezas analisadas que podem ser tratadas, posteriormente, através da análise de sinais.

Assim, para este trabalho foram realizadas simulações do Parque Eólico Cerro Chato através da sua modelagem no domínio do tempo. Tendo em vista que o seu objetivo é a determinação das distorções harmônicas individuais e totais da tensão que o parque gera no PAC, foi calculada a tensão neste ponto e a forma de onda obtida foi analisada utilizando-se a Transformada Rápida de Fourier para realizar a decomposição das tensões harmônicas presentes neste sinal. As distorções harmônicas individuais e totais de cada frequência foram calculadas através das equações (8) e (10) até a 50ª frequência harmônica, em função da orientação dada pelo ONS (OPERADOR NACIONAL DO SISTEMA ELÉTRICO, 2011). Além disso, as simulações foram realizadas com uma janela de tempo de 1s e com um passo de tempo de 6µs. Os resultados obtidos para as distorções harmônicas individuais e totais serão apresentados no Capítulo 6 e as considerações referentes a esses resultados e à utilização deste método também serão discutidos neste capítulo.

#### **5.2.1 Aerogerador**

Na modelagem utilizada neste trabalho, os aerogeradores são compostos por um gerador eólico, um transformador e um conversor de frequência utilizado para a sua conexão à rede elétrica, representado por fontes de correntes harmônicas, conforme ilustrado na Figura 29. A modelagem utilizada neste estudo de caso para cada um desses componentes será descrito a seguir.

O parque eólico Cerro Chato possui 3 complexos, Cerro Chato I, II e III, com potência nominal de 30 MW, e cada um desses complexos possui 15 aerogeradores, compostos por geradores síncronos multipolares, com potência de 2MW divididos em 3 circuitos cada um. A Figura 30 ilustra a configuração de um desses aerogeradores sendo representado os geradores eólicos, através de fontes de tensão, e as linhas de transmissão. Neste trabalho foram realizados equivalentes desses circuitos, deste modo, cada circuito possui 1 gerador eólico equivalente que representa 5 geradores usando a sua reatância síncrona que foi calculada através da equação (37). Através da realização deste equivalente, o parque eólico foi modelado com 9 aerogeradores equivalentes.

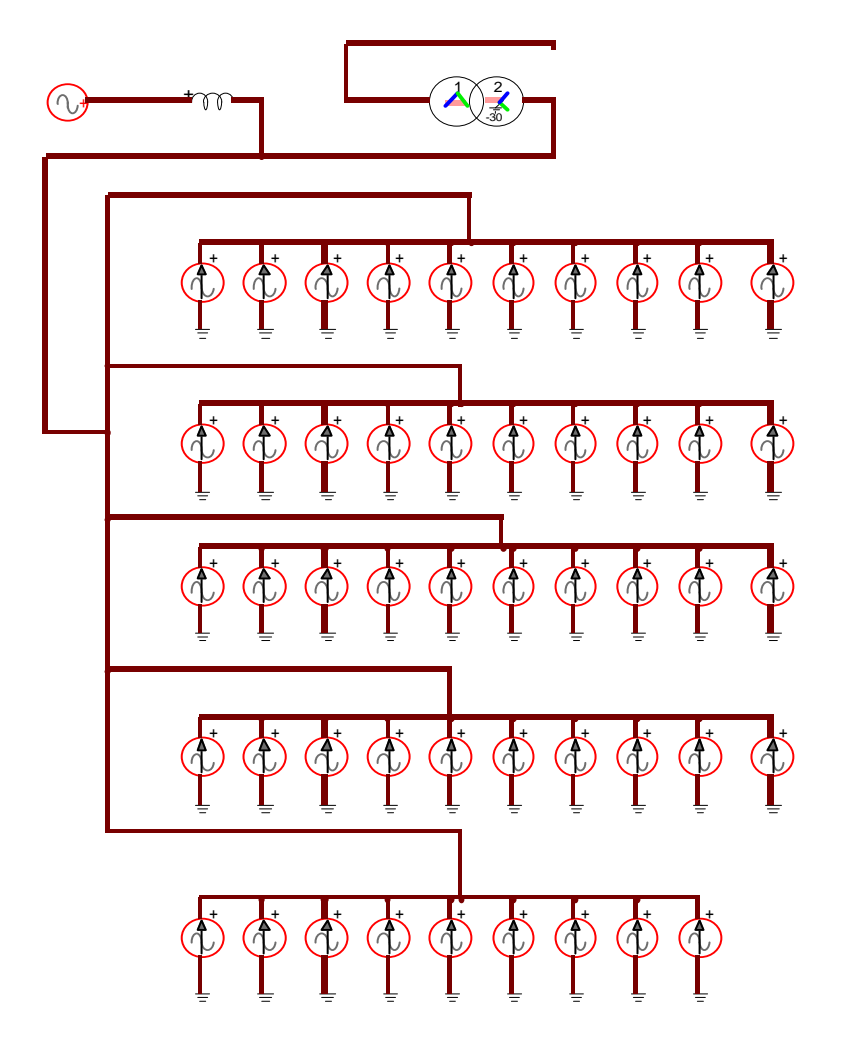

**Figura 29 Aerogerador Simulado** 

$$
X_{s_{eq}} = \frac{X_s}{5} \tag{37}
$$

Sendo, *XSeq* a reatância síncrona equivalente e *X<sup>s</sup>* a reatância síncrona do gerador.

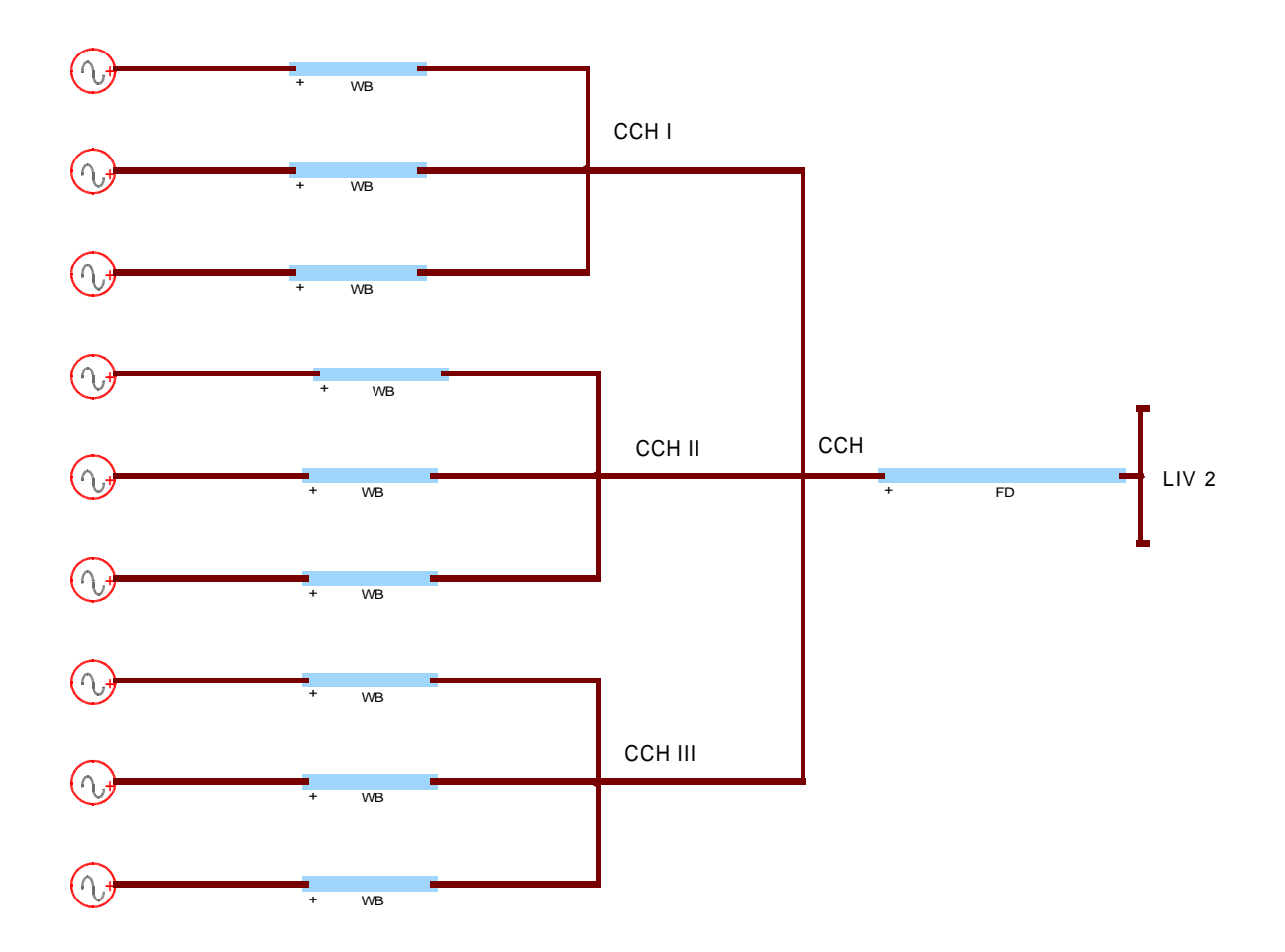

**Figura 30 Diagrama Unifilar do Parque Eólico Cerro Chato** 

 Em função da falta de informações sobre alguns dados do parque eólico foram realizados estudos de sensibilidade em alguns componentes do sistema. Conforme (RAY, 2008), a reatância síncrona de geradores síncronos é dada entre 1 e 2 p.u., assim, em função dessa grande diferença entre as reatâncias, foi realizada a análise de sensibilidade para a obtenção da reatância mais adequada para este tipo de gerador. Através de simulações verificou-se que a variação da tensão no sistema de 230 kV devido a reatância de 1 e 2 p.u. foi de 3,2%. Assim, optou-se pela utilização de 1,5 p.u. como a reatância síncrona do gerador que é considerada uma média entre estes dois valores, e deste modo, adequada para este tipo de simulação.

 A modelagem dos geradores eólicos foi realizada através de uma fonte de tensão trifásica em 60 Hz e a sua reatância síncrona foi modelada como uma indutância. A Tabela 15 mostra os dados utilizados para a modelagem dos geradores eólicos sendo que a indutância equivalente refere-se à impedância de 5 aerogeradores que são conectados em cada um dos 3 circuitos do parque eólico.

| Elemento                             | Valor       |  |
|--------------------------------------|-------------|--|
| Gerador Eólico                       | 400 V       |  |
| Indutância                           | $0,318$ mH  |  |
| Indutância Equivalente a 5 Geradores | $0,0636$ mH |  |

**Tabela 15 – Dados dos Geradores Eólicos** 

Neste trabalho, foi utilizado um modelo equivalente para a representação dos conversores de frequência, utilizados para a conexão dos aerogeradores à rede básica. Para isso, foram utilizadas fontes de correntes trifásicas para cada frequência harmônica presente no sistema. Tais correntes foram obtidas a partir de campanhas de medições realizadas pelas empresas Eletrosul e Wobben, que são responsáveis pelos equipamentos e funcionamento do parque eólico.

Conforme (CARLI, 2012), as medições das correntes produzidas pelos aerogeradores foram realizadas de acordo com a norma IEC 61400-21. As correntes harmônicas geradas por eles foram medidas no lado de baixa tensão do transformador de 0,4/34,5 kV e são apresentadas na Tabela 16. Cabe ressaltar que o estudo de caso foi realizado com o parque eólico operando na sua potência nominal (90 MW), assim, as correntes harmônicas apresentadas a seguir são referentes a potência de 2 MW em cada gerador.

| Ordem<br>Harmônica | Frequência<br>[Hz] | Valor da<br>Ordem<br>Corrente<br>Harmônica<br>[A] |    | Frequência<br>[Hz] | Valor da<br>Corrente<br>[A] |
|--------------------|--------------------|---------------------------------------------------|----|--------------------|-----------------------------|
| $\mathbf{1}$       | 60                 | 2887                                              | 26 | 1560               | 6,87                        |
| $\overline{2}$     | 120                | 10,39                                             | 27 | 1620               | 3,38                        |
| 3                  | 180                | 6,23                                              | 28 | 1680               | 5,46                        |
| $\overline{4}$     | 240                | 5,14                                              | 29 | 1740               | 10,85                       |
| 5                  | 300                | 13,63                                             | 30 | 1800               | 2,63                        |
| 6                  | 360                | 3,70                                              | 31 | 1860               | 3,29                        |
| $\boldsymbol{7}$   | 420                | 12,36                                             | 32 | 1920               | 3,03                        |
| 8                  | 480                | 3,72                                              | 33 | 1980               | 2,63                        |
| 9                  | 540                | 3,55                                              | 34 | 2040               | 2,83                        |
| 10                 | 600                | 2,83                                              | 35 | 2100               | 11,55                       |
| 11                 | 660                | 9,21                                              | 36 | 2160               | 2,63                        |
| 12                 | 720                | 2,83                                              | 37 | 2220               | 4,16                        |
| 13                 | 780                | 7,19                                              | 38 | 2280               | 2,40                        |
| 14                 | 840                | 2,83                                              | 39 | 2340               | 2,40                        |
| 15                 | 900                | 4,27                                              | 40 | 2400               | 2,40                        |
| 16                 | 960                | 2,63                                              | 41 | 2460               | 9,53                        |
| 17                 | 1020               | 9,41                                              | 42 | 2520               | 2,14                        |
| 18                 | 1080               | 2,63                                              | 43 | 2580               | 3,72                        |
| 19                 | 1140               | 3,38                                              | 44 | 2640               | 2,14                        |
| $20\,$             | 1200               | 3,20                                              | 45 | 2700               | 2,14                        |
| 21                 | 1260               | 3,20                                              | 46 | 2760               | 2,14                        |
| 22                 | 1320               | 3,03                                              | 47 | 2820               | 7,01                        |
| 23                 | 1380               | 10,16                                             | 48 | 2880               | 2,14                        |
| 24                 | 1440               | 3,03                                              | 49 | 2940               | 4,68                        |
| 25                 | 1500               | 4,42                                              | 50 | 3000               | 2,14                        |

**Tabela 16 – Correntes Harmônicas dos Aerogeradores** 

Entretanto, em função da realização de equivalentes dos aerogeradores, cada conversor de frequência modelado neste trabalho representa 5 conversores. Deste modo, foi realizado um equivalente das correntes harmônicas apresentadas na Tabela 16, conforme a equação (38) que tem como objetivo estimar a corrente resultante do somatório fasorial das correntes de diferentes fontes de frequências harmônicas (INTERNATIONAL ELECTROTECHNICAL COMMISSION, 2008).

$$
I_h = \sqrt{\sum_{i=1}^{N_a} \left(I_{h,i}\right)^{\beta}}
$$
\n(38)

sendo *N<sub>a</sub>* o número de aerogeradores, *I*<sub>*h<sub>i</sub>*</sub> a magnitude da corrente harmônica gerada pelo iésimo aerogerador e *β* é um expoente que deve ser escolhido de acordo com os valores estabelecidos na Tabela 17.

| Ordem Harmônica    |     |
|--------------------|-----|
| h < 5              |     |
| $5 \leq h \leq 10$ | 1,4 |
| h > 10             |     |

**Tabela 17 – Valores para o Expoente** *β*

Tendo em vista tal abordagem, as correntes harmônicas descritas na Tabela 18 foram utilizadas neste estudo, pois, conforme (DUGAN *et al.*, 2004), pode-se modelar conversores de frequência como fontes de corrente quando os valores das correntes harmônicas do equipamento são referentes às suas medições.

| Ordem<br>Harmônica | Frequência<br>[Hz] | Valor da<br>Corrente<br>[A] | Ordem<br>Harmônica | Frequência<br>[Hz] | Valor da<br>Corrente<br>[A] |
|--------------------|--------------------|-----------------------------|--------------------|--------------------|-----------------------------|
| $\mathbf{1}$       | 60                 | 14435                       | 26                 | 1560               | 15,36                       |
| $\overline{c}$     | 120                | 51,97                       | 27                 | 1620               | 7,55                        |
| 3                  | 180                | 31,18                       | 28                 | 1680               | 12,20                       |
| $\overline{4}$     | 240                | 25,69                       | 29                 | 1740               | 24,27                       |
| 5                  | 300                | 43,02                       | 30                 | 1800               | 5,87                        |
| 6                  | 360                | 11,67                       | 31                 | 1860               | 7,36                        |
| $\boldsymbol{7}$   | 420                | 39,01                       | 32                 | 1920               | 6,78                        |
| $8\,$              | 480                | 11,7                        | 33                 | 1980               | 5,87                        |
| 9                  | 540                | 11,21                       | 34                 | 2040               | 6,33                        |
| 10                 | 600                | 8,93                        | 35                 | 2100               | 25,82                       |
| 11                 | 660                | 20,59                       | 36                 | 2160               | 5,87                        |
| 12                 | 720                | 6,33                        | 37                 | 2220               | 9,30                        |
| 13                 | 780                | 16,07                       | 38                 | 2280               | 5,36                        |
| 14                 | 840                | 6,33                        | 39                 | 2340               | 5,36                        |
| 15                 | 900                | 9,55                        | 40                 | 2400               | 5,36                        |
| 16                 | 960                | 5,87                        | 41                 | 2460               | 21,30                       |
| 17                 | 1020               | 21,04                       | 42                 | 2520               | 4,78                        |
| 18                 | 1080               | 5,87                        | 43                 | 2580               | 8,33                        |
| 19                 | 1140               | 7,55                        | 44                 | 2640               | 4,78                        |
| 20                 | 1200               | 7,16                        | 45                 | 2700               | 4,78                        |
| 21                 | 1260               | 7,16                        | 46                 | 2760               | 4,78                        |
| 22                 | 1320               | 6,78                        | 47                 | 2820               | 15,69                       |
| 23                 | 1380               | 22,72                       | 48                 | 2880               | 4,78                        |
| 24                 | 1440               | 6,78                        | 49                 | 2940               | 10,46                       |
| $25\,$             | 1500               | 9,88                        | 50                 | 3000               | 4,78                        |

**Tabela 18 – Correntes Harmônicas Equivalentes dos Aerogeradores** 

O transformador de cada aerogerador, conforme ilustrado na Figura 31, foi modelado como um transformador trifásico com 2 enrolamentos. Os dados dos transformadores equivalentes, utilizados nas simulações, correspondem a 5 transformadores e possuem uma potência de 10 MVA. Os seus dados estão descritos na Tabela 19. A Figura 31 ilustra o

modelo utilizado, sendo *R<sup>H</sup>* e *L<sup>H</sup>* a resistência e a indutância de dispersão no lado de alta tensão do transformador, *R<sup>L</sup>* e *L<sup>L</sup>* a resistência e a indutância de dispersão no lado de baixa tensão do transformador, *N<sup>L</sup>* e *N<sup>H</sup>* o número de enrolamentos dos lados de baixa e alta tensão do transformador, respectivamente, e *R<sup>m</sup>* e *L<sup>m</sup>* a resistência e indutância de magnetização do transformador. Entretanto, estes últimos não foram utilizados neste trabalho, sendo considerados valores padrões do EMTP. Tendo em vista a falta de informações sobre alguns dados do transformador, a curva de saturação não foi utilizada.

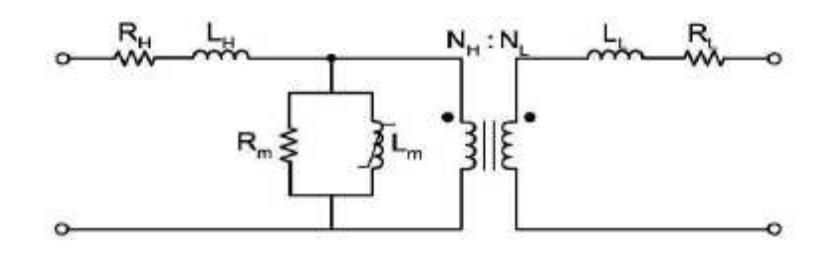

**Figura 31 Modelo Transformador - EMTP** 

No EMTP (BONNEVILLE POWER ADMINISTRATION, 2010), o modelo trifásico é equivalente a três transformadores monofásicos com os enrolamentos primários e secundários conectados de acordo com a topologia desejada. Nos aerogeradores do parque eólico em estudo, as conexões são Y-∆ com o lado Y aterrado e o ângulo de defasagem é de 150°, sendo a conexão em Y referente ao nível de tensão de 0,40 kV, ou seja, lado onde os aerogeradores estão localizados. Cabe ressaltar que tal configuração, do ponto de vista de análise harmônica, permite a filtragem de frequências harmônicas múltiplas de 3 se as correntes são simétricas (mesma amplitude e defasagem de 120°).

| Dados              | Primário         | Secundário     |
|--------------------|------------------|----------------|
| Tensão             | $0.4 \text{ kV}$ | 34,5 kV        |
| Conexão            | Y                |                |
| Reatância Indutiva | $0,522$ p.u.     | $0,522$ p.u.   |
| Resistência        | $0,00522$ p.u.   | $0,00522$ p.u. |

**Tabela 19 – Dados dos Transformadores dos Aerogeradores** 

Cabe ressaltar que os dados da reatância e da resistência estão na base de 100 MVA.

Os aerogeradores são conectados à subestação do parque eólico através de cabos subterrâneos que foram modelados através de modelos de linhas com parâmetros dependentes da frequência. Tendo em vista que a capacitância de linhas de transmissão é um fator importante na sua modelagem, foi utilizado o Modelo WideBand que, conforme (MORCHED et al., 1999), é um modelo adequado para a simulação de linhas subterrâneas e considerado o modelo de linhas e cabos mais sofisticado no programa computacional EMTP (BONNEVILLE POWER ADMINISTRATION, 2010). Nas Tabelas 20 e 21 são detalhados os parâmetros utilizados na modelagem dos cabos subterrâneos dos aerogeradores que os conectam à subestação do parque eólico, a Figura 32 ilustra o cabos modelados. Cabe ressaltar que este modelo de linha calcula os parâmetros elétricos a partir dos seus parâmetros geométricos.

| Linha         | Circuito   | Comprimento       |  |
|---------------|------------|-------------------|--|
|               | Circuito 1 | $3,14 \text{ km}$ |  |
| Cerro Chato 1 | Circuito 2 | 2,580 km          |  |
|               | Circuito 3 | 1,186 km          |  |
|               | Circuito 1 | 4,178 km          |  |
| Cerro Chato 2 | Circuito 2 | 2,890 km          |  |
|               | Circuito 3 | 1,702 km          |  |

**Tabela 20 – Comprimento dos Cabos Subterrâneos do Parque Eólico** 

| Linha         | Circuito   | Comprimento        |  |
|---------------|------------|--------------------|--|
|               | Circuito 1 | $1,417 \text{ km}$ |  |
| Cerro Chato 3 | Circuito 2 | $1,440 \text{ km}$ |  |
|               | Circuito 3 | $2,051 \text{ km}$ |  |

**Tabela 21– Dados Geométricos dos Cabos Subterrâneos do Parque Eólico** 

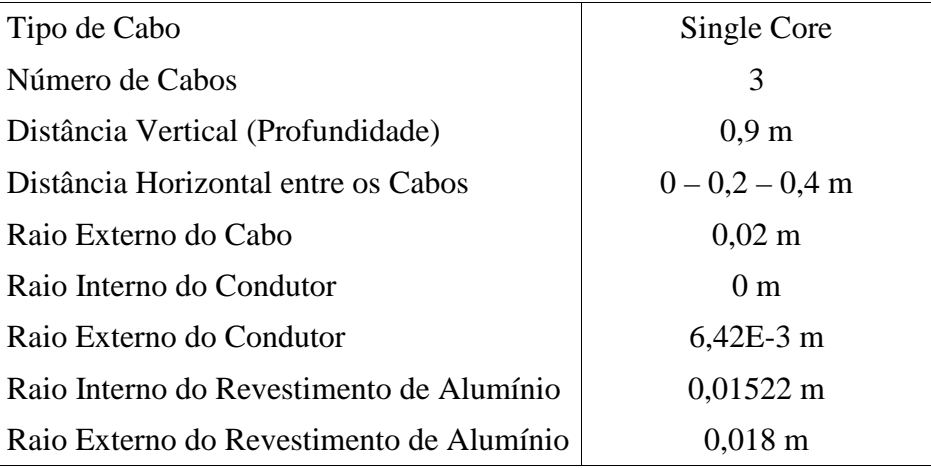

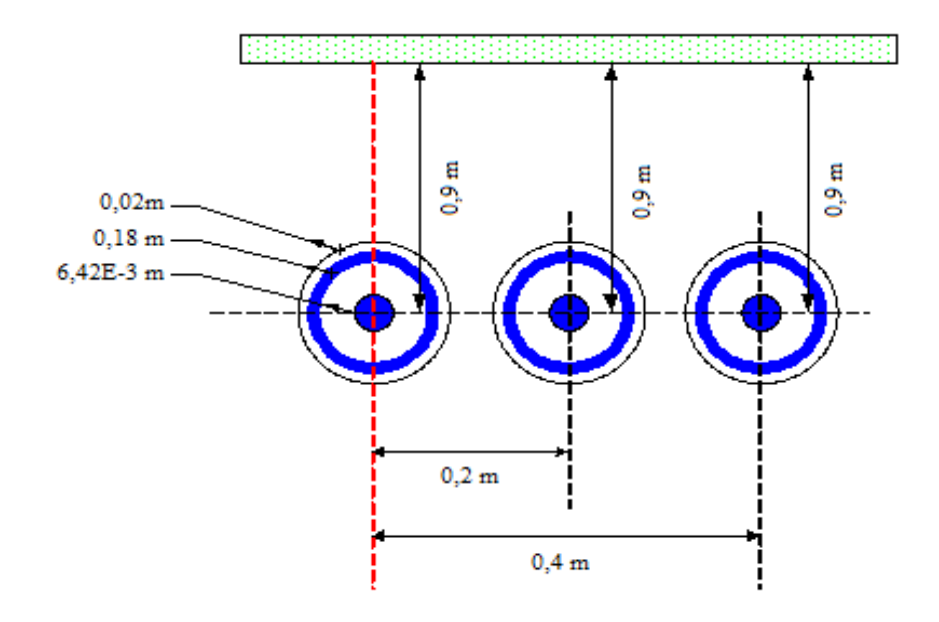

**Figura 32 Modelo de Cabos Subterrâneos** 

#### **5.2.2 Subestação Cerro Chato**

A subestação Cerro Chato coleta todos os circuitos dos parques elevando a tensão para 230 kV através de 3 transformadores de 35 MVA com conexão Y-Y aterrado. A barra de 230 kV está conectada a subestação Livramento 2 por uma linha de transmissão de 24,83 km. A modelagem de cada um desses componentes está descrito abaixo.

Os transformadores utilizados na subestação do parque são de 35 MVA e possuem a mesma modelagem dos utilizados nos aerogeradores, conforme ilustrado na Figura 31, entretanto, a ligação dos seus enrolamentos possuem outra configuração. Eles foram modelados como um transformador trifásico com 2 enrolamentos configurados em Y-Y aterrados e os dados utilizados nas simulações estão descritos na Tabela 22.

| Primário     | Secundário       |
|--------------|------------------|
| 34,5 kV      | $230 \text{ kV}$ |
| Y            | Y                |
| Primário     | Secundário       |
| $0,2627$ pu  | $0,2627$ pu      |
| 0,01018 pu   | $0,01018$ pu     |
| Primário     | Secundário       |
| $0,2757$ pu  | $0,2757$ pu      |
| $0,01010$ pu | $0,01010$ pu     |
| Primário     | Secundário       |
| $0,2789$ pu  | $0,2789$ pu      |
| $0,01031$ pu | $0,01031$ pu     |
|              |                  |

**Tabela 22 Dados dos Transformadores da Subestação Cerro Chato** 

Cabe ressaltar que os dados da reatância e da resistência estão na base de 100 MVA.

A subestação Cerro Chato é conectada à barra Livramento 2 através de uma linha de transmissão com 2 circuitos em 230 kV que possui 24,8 km de comprimento. Esta linha é aérea e foi modelada através de um modelo de linha com parâmetros dependentes da frequência. Para este trabalho foi utilizado o modelo J. Marti que é considerado um modelo adequado para a simulação de linhas aéreas (MARTI, 1982). A Tabela 23 possui os parâmetros utilizados na modelagem da linha aérea que conecta a subestação Cerro Chato com a rede básica através da barra Livramento 2. A Figura 33 ilustra a linha de transmissão que conecta a subestação Cerro Chato à barra Livramento 2.

| Fase   | Resistência<br>CC<br>[ohm/km] | Diâmetro<br>Externo<br>$\lceil$ cm $\rceil$ | <b>Distância</b><br>Horizontal<br>$\lceil m \rceil$ | Altura Vertical<br>na Torre<br>$\lceil m \rceil$ | Altura<br>Vertical do<br>Condutor<br>[m] |
|--------|-------------------------------|---------------------------------------------|-----------------------------------------------------|--------------------------------------------------|------------------------------------------|
| Fase 1 | 0,0917                        | 2,5146                                      | $-3,9$                                              | 32,2                                             | 20,2                                     |
| Fase 1 | 0,0917                        | 2,5146                                      | 3,9                                                 | 32,2                                             | 20,2                                     |
| Fase 2 | 0,0917                        | 2,5146                                      | $-3,9$                                              | 32,2                                             | 15,2                                     |
| Fase 2 | 0,0917                        | 2,5146                                      | 3,9                                                 | 32,2                                             | 15,2                                     |
| Fase 3 | 0,0917                        | 2,5146                                      | $-3,9$                                              | 32,2                                             | 10,2                                     |
| Fase 3 | 0.0917                        | 2,5146                                      | 3,9                                                 | 32,2                                             | 10,2                                     |
| Fase 0 | 4,1889                        | 0.914                                       | $-3$                                                | 37,5                                             | 30,9                                     |
| Fase 0 | 0,329                         | 1,5                                         | 3                                                   | 37,5                                             | 30,9                                     |

**Tabela 23 Dados Linha Aérea entre a Subestação Cerro Chato e a Barra de Livramento 2** 

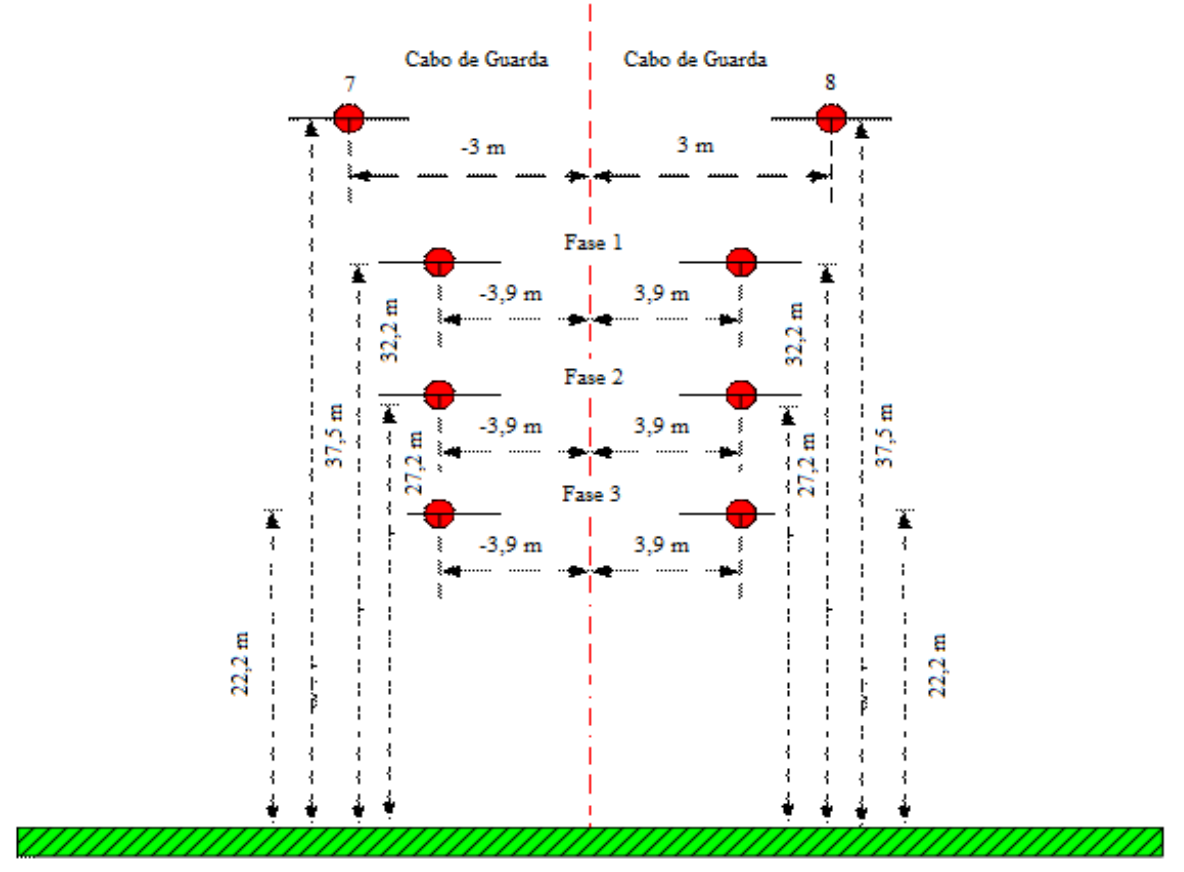

**Figura 33 Modelo de Linha de Transmissão** 

# **5.2.3 Rede Básica**

A rede básica foi modelada em duas partes, na primeira, ela foi modelada até a terceira vizinha a partir da barra de 230 kV de Cerro Chato que foi representado pelas barras Livramento 2, Bagé 2, Alegrete 2, Maçambará, Uruguaiana 5, São Vicente, UTE Uruguaiana e Presidente Médici, já na segunda parte, a rede básica foi modelada através do seu equivalente de curto-circuito conectado às barras Maçambará, Uruguaiana 5, São Vicente, UTE Uruguaiana e Presidente Médici. Além disso, foram modelados os transformadores presentes nas barras Livramento 2, Bagé 2 e Livramento 2 para representar as cargas conectadas nelas. A Figura 34 ilustra a configuração da Rede Básica.
Deste modo, abaixo estão descritos os equipamentos e os modelos utilizados para os mesmos.

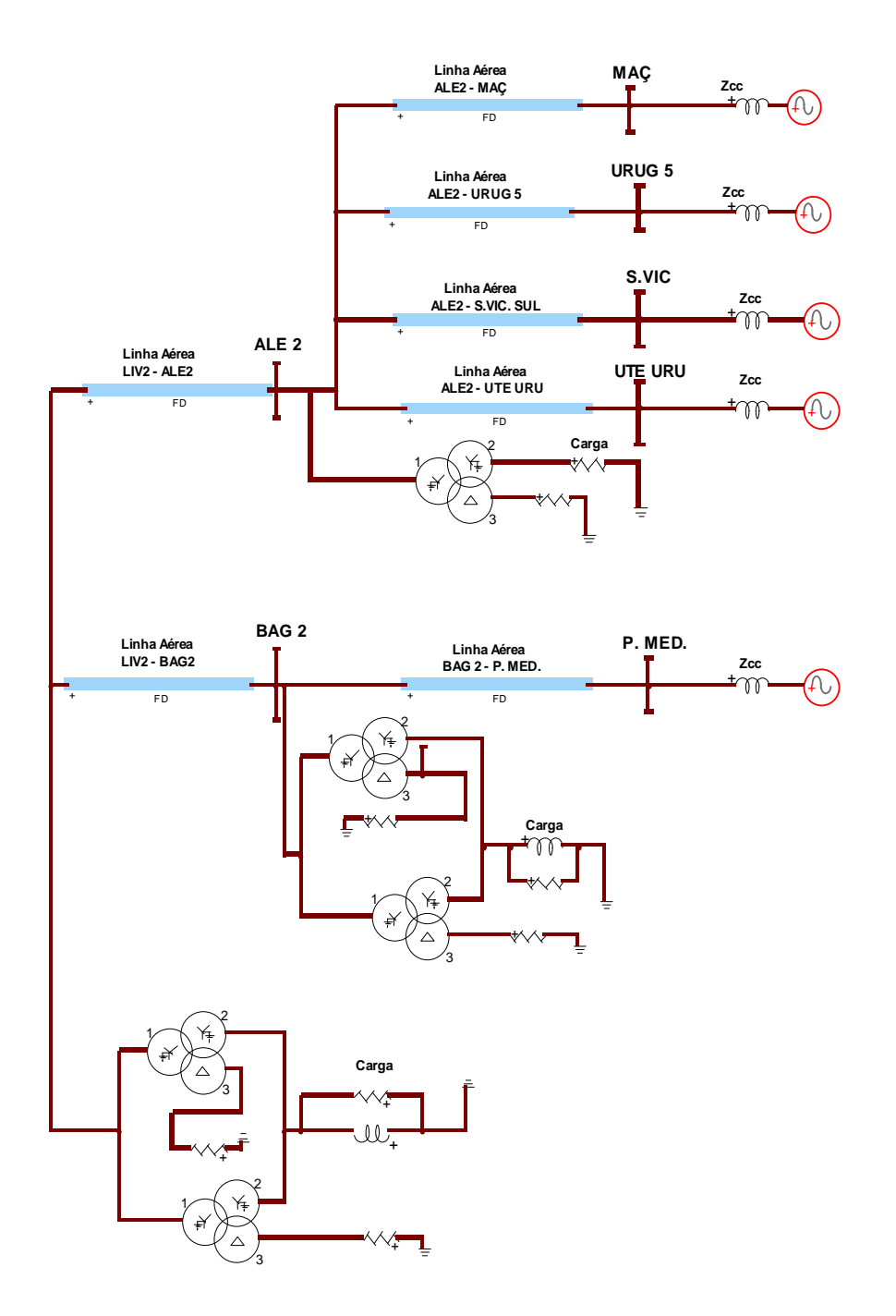

**Figura 34 Rede Básica - EMTP** 

As linhas de transmissão da rede básica foram modeladas através do modelo de linha J. Marti que é um modelo adequado para a simulação de linhas aéreas e leva em consideração a variação da impedância dos seus parâmetros R, L e C com a frequência. Deste modo, nas Tabelas 24 e 25 são detalhados os parâmetros utilizados na modelagem das linhas aéreas que conectam as barras Alegrete 2 e Bagé 2 à barra Livramento 2, as linhas das barras Maçambará, Uruguaiana 5, São Vicente, UTE Uruguaiana que conectam à barra Alegrete 2 e a linha que conecta a barra Presidente Médici à barra Bagé 2, conforme ilustrado na Figura 34. Neste trabalho, os cabos de guarda das linhas de transmissão da rede básica modelada não foram considerados conforme ilustra a Figura 35.

| Linha             | Comprimento      |
|-------------------|------------------|
| $LIV$ 2 - ALE 2   | $123 \text{ km}$ |
| $LIV$ 2 - BAG 2   | $171 \text{ km}$ |
| $ALE 2 - MAC$     | 80 km            |
| $ALE 2 - URU 5$   | 146 km           |
| $ALE 2 - S.VIC$   | $115 \text{ km}$ |
| ALE 2 - UTE URU   | 143 km           |
| $BAG 2 - P. MÉD.$ | 52,3 km          |

**Tabela 24 Comprimento das Linhas Aéreas da Rede Básica Modelada** 

**Tabela 25 Dados das Linhas Aéreas da Rede Básica Modelada** 

| Fase   | Resistência<br>CC<br>[ohm/km] | Diâmetro<br>Externo<br>$\lceil$ cm $\rceil$ | Distância<br>Horizontal $[m]$ <sup>1</sup> | <b>Altura Vertical</b><br>na Torre<br>$\lceil m \rceil$ | Altura<br>Vertical<br>[m] |
|--------|-------------------------------|---------------------------------------------|--------------------------------------------|---------------------------------------------------------|---------------------------|
| Fase 1 | 0,09                          | 2,52                                        |                                            | 27,7                                                    | 15                        |
| Fase 2 | 0,09                          | 2,52                                        | 10,5                                       | 27,7                                                    | 15                        |
| Fase 3 | 0,09                          | 2,52                                        | 21                                         | 27,7                                                    | 15                        |

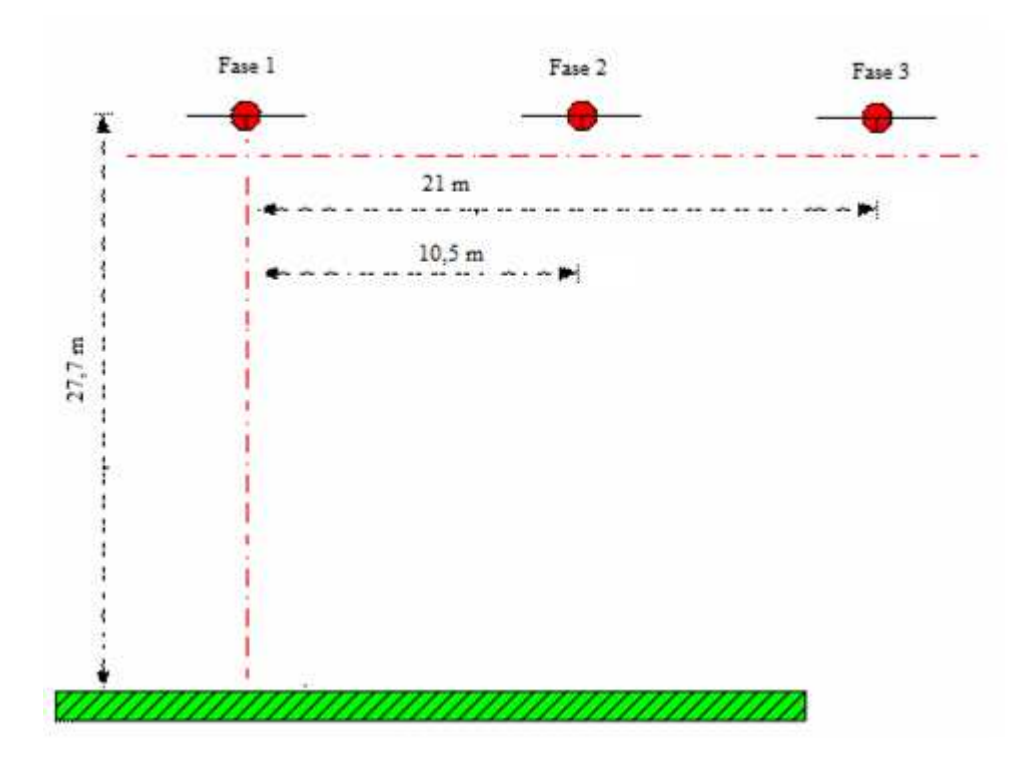

**Figura 35 Modelo Linha de Transmissão da Rede Básica Modelada** 

Os transformadores modelados na rede básica foram modelados como transformadores trifásicos com 3 enrolamentos. A Figura 36 ilustra o modelo utilizado, sendo RL1 a resistência e a indutância de dispersão no primário do transformador, RL2 a resistência e a indutância de dispersão no secundário do transformador, RL3 a resistência e a indutância de dispersão no terciário do transformador e Rmag e Lmag a resistência e indutância de magnetização do transformador. Contudo, assim como nos transformadores dos aerogeradores, estes últimos não foram utilizados neste trabalho. Além disso, por falta de maiores informações, a curva de saturação não foi utilizada.

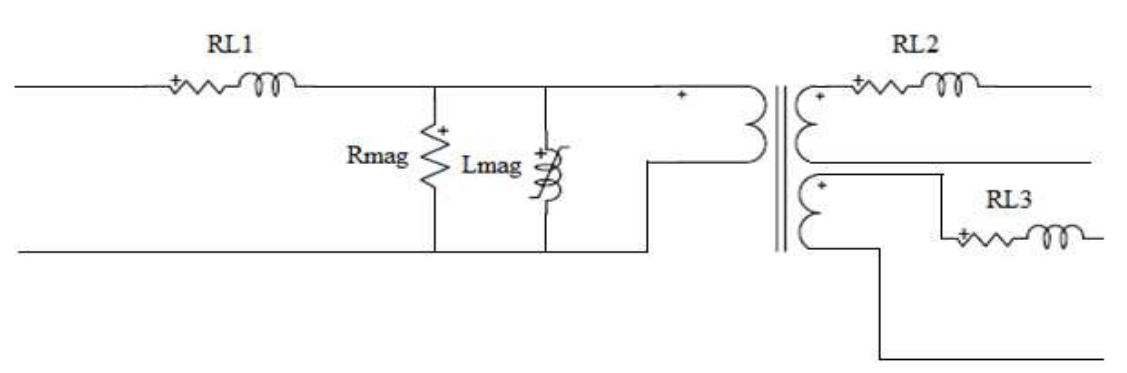

**Figura 36 Modelo Transformador com 3 Enrolamentos- EMTP** 

A modelagem dos transformadores foi realizada utilizando dois tipos de transformadores. Nas barras Livramento 2 e Bagé 2 são utilizados 2 transformadores em paralelo de 69 MVA que possuem os mesmos dados e configurações, enquanto na barra Alegrete é utilizado outro tipo de transformador com uma potência de 83 MVA. Ambos são detalhados nas Tabelas 26, 27, 28 e 29.

Dados Primário Secundário Terciário Tensão 230 kV 69 kV 13,8 kV Conexão  $Y$  Y  $Y$   $\Delta$ 

**Tabela 26 Dados dos Transformadores da Rede Básica – Barra Alegrete 2** 

**Tabela 27 Impedância dos Transformadores da Rede Básica – Barra Alegrete 2** 

| Resistência        | $R_{12}$          | $R_{13}$     | $R_{23}$     |
|--------------------|-------------------|--------------|--------------|
|                    | 4,337E-3 pu       | 7,2289E-3 pu | 6,5070E-3 pu |
|                    | $\mathrm{X}_{12}$ | $\rm X_{13}$ | $X_{23}$     |
| Reatância Indutiva | $0,1577$ pu       | $0,2398$ pu  | $0,0639$ pu  |

**Tabela 28 Dados dos Transformadores da Rede Básica – Barras Livramento 2 e Bagé 2** 

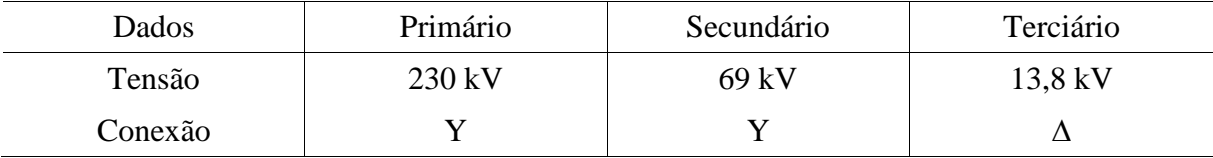

| Resistência        | $R_{12}$    | $R_{13}$   | $R_{23}$          |
|--------------------|-------------|------------|-------------------|
|                    | $6,4E-3$ pu | $0,014$ pu | $0,0118$ pu       |
| Reatância Indutiva | $X_{12}$    | $X_{13}$   | $\mathrm{X}_{23}$ |
|                    | $0,2674$ pu | $0,458$ pu | $0,1721$ pu       |

**Tabela 29 Impedância dos Transformadores da Rede Básica – Barras Livramento 2 e Bagé 2** 

Cabe ressaltar que os dados da reatância e da resistência estão na base de 100 MVA.

Tendo em vista a necessidade de modelar os componentes do sistema de acordo com a variação da frequência, as cargas do sistema elétrico foram modeladas através de indutâncias, resistências e capacitâncias através das equações (39) e (40). As cargas foram obtidas através do resultado do fluxo de potência do sistema elétrico, realizado para o ano de 2014 considerando a sua carga média. O programa computacional utilizado foi o Anarede, disponibilizado pelo Centro de Pesquisas de Energia Elétrica. A Tabela 30 contém os dados obtidos no cálculo de fluxo de potência e utilizado na modelagem das cargas da rede elétrica. Além disso, as cargas foram conectadas nos transformadores descritos acima nas Tabelas 26 - 29.

$$
R = \frac{V^2}{P}
$$
 (39)

$$
X_L = \frac{V^2}{Q} \tag{40}
$$

Sendo, *R* a resistência, *X<sup>L</sup>* a indutância,*V* a tensão do sistema, *P* e *Q* são a potência ativa e reativa das cargas.

**Tabela 30 Cargas da Rede Básica** 

| Alegrete 2 |              |                          |  |  |  |
|------------|--------------|--------------------------|--|--|--|
| Potência   | Tensão       | Resistência / Indutância |  |  |  |
| 12,5 MW    | 69 kV        | $380,88 \Omega$          |  |  |  |
| 1,9 MW     | 13,8 kV      | $100 \Omega$             |  |  |  |
|            | Bagé 2       |                          |  |  |  |
| Potência   | Tensão       | Resistência / Indutância |  |  |  |
| 52,5 MW    | $69$ kV      | $90,6857$ $\Omega$       |  |  |  |
| 1,9 MW     | 13,8 kV      | $100 \Omega$             |  |  |  |
| 12 MVAr    | 69 kV        | $1,05$ H                 |  |  |  |
|            | Livramento 2 |                          |  |  |  |
| Potência   | Tensão       | Resistência / Indutância |  |  |  |
| 11MW       | 69 kV        | $432,8181$ $\Omega$      |  |  |  |
| 1,9 MW     | 13,8 kV      | $100 \Omega$             |  |  |  |
| $3.5$ MVAr | 69 kV        | $3,6$ H                  |  |  |  |

A partir da terceira vizinhança do Parque Eólico Cerro Chato foi realizado um equivalente da outra parte da rede básica, através da impedância de curto-circuito das barras Maçambará, Uruguaiana 5, São Vicente, UTE Uruguaiana e Presidente Médici, que conforme (NDIAYE, 2006) pode ser realizado para a representação da rede básica. Os dados para o cálculo da impedância de curto-circuito foram obtidos através da base de dados do Sistema Interligado Nacional, que estão disponíveis em (OPERADOR NACIONAL DO SISTEMA ELÉTRICO, 2009a). Assim, através desses dados, foram calculadas as impedâncias de curtocircuito através da equação (41) e, depois, foram calculadas as indutâncias referentes a essas impedâncias.

$$
Z_{cc} = \frac{V^2}{S_{cc}} \tag{41}
$$

Sendo, *V* a tensão da barra,  $Z_{cc}$  e  $S_{cc}$  a impedância e potência de curto-circuito da barra.

As tensões do equivalente de curto-circuito foram modeladas através de fontes de tensão em 60 Hz e os valores da cada uma delas foram obtidos através do nível de tensão das barras presentes nesta parte do sistema e o ângulo de cada uma das fontes foi obtido através do cálculo de fluxo de potência realizado para cada uma das barras mencionadas. Os dados utilizados para os cálculos do equivalente de curto-circuito são descritos na Tabela 31.

| Dados                             | Maçambará        | Uruguaiana 5     | S. Vicente       | <b>UTE</b><br>Uruguaiana | P.<br>Médici   |
|-----------------------------------|------------------|------------------|------------------|--------------------------|----------------|
| Potência<br>de Curto-<br>circuito | 1986,7 MVA       | 2543,8 MVA       | 1412,5 MVA       | 2827,5 MVA               | 4539,8 MVA     |
| Tensão<br>Nominal                 | $230 \text{ kV}$ | $230 \text{ kV}$ | $230 \text{ kV}$ | $230 \text{ kV}$         | 230 kV         |
| Indutância<br>Equivalente         | $0,0706$ H       | $0,0552$ H       | $0,0993$ H       | $0,0496$ H               | $0,0309$ H     |
| Ângulo da<br>Tensão               | $-14^\circ$      | $-15^\circ$      | $-16^\circ$      | $-15^\circ$              | $-8.2^{\circ}$ |

**Tabela 31 Impedância Equivalente da Rede Básica** 

#### **5.3 MODELAGEM NO HARMZS**

O Programa HarmZs é uma ferramenta utilizada para a simulação de sistemas no domínio da frequência e a modelagem de redes elétricas é realizada através da determinação da matriz admitância ou da utilização de Sistemas Descritores. A principal vantagem da utilização destes métodos é permitir a modelagem da rede elétrica levando em consideração a dependência dos seus parâmetros com a frequência. No método da matriz admitância é utilizada a representação monofásica da rede, e as linhas de transmissão do sistema, por exemplo, podem ser modeladas incluindo-se a dependência com a frequência e a correção hiperbólica dos seus parâmetros (CENTRO DE PESQUISAS DE ENERGIA ELÉTRICA, 2012). Este programa realiza a modelagem dos seus componentes através do uso de barras, conforme esboçado na Figura 37, que ilustra a conexão dos elementos do parque eólico realizada em um cartão de entrada de dados, que é desenvolvido com as informações do sistema. Além disso, cabe mencionar que em função do método utilizado para realizar o cálculo da admitância equivalente do sistema, não são modeladas fontes de tensão, com isso, os componentes que são conectados à elas são considerados ligados à barras aterradas.

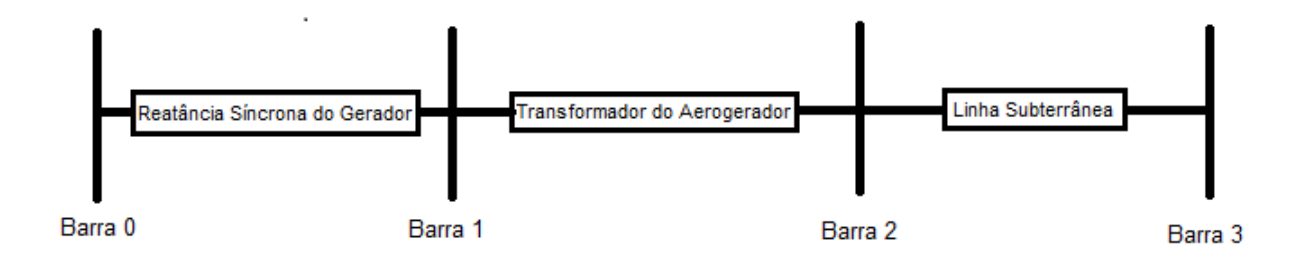

**Figura 37 Esboço Aerogerador - HarmZs** 

Em virtude do mencionado, neste trabalho, foi realizado um estudo de distorção harmônica utilizando o programa HarmZs para a determinação das distorções harmônicas do Parque Eólico Cerro Chato. Tendo em vista as duas opções de métodos de análise, foi utilizado, neste estudo, o método da matriz admitância para o cálculo da admitância do sistema. Assim, as tensões harmônicas são obtidas através da Equação (42) que utiliza os valores das correntes harmônicas, caracterizando as cargas não-lineares do sistema, conforme pode ser visualizado na Figura 34. Tendo em vista que não são modelados no programa HarmZs fontes de correntes e nem fontes de tensão, somente a influência das correntes harmônicas provenientes dos conversores dos aerogeradores foram utilizadas. Assim, os valores dessas correntes foram obtidas através da medição das mesmas no PAC utilizando o programa EMTP. Em função da abordagem adotada para a obtenção das correntes harmônicas, foi realizada somente a modelagem da rede básica, pois, do ponto de vista da análise de circuitos, a tensão harmônica medida no PAC é obtida através da medição da tensão fase-terra deste ponto, conforme mostrado na Figura 38, que é obtida no domínio da frequência através do cálculo das tensões harmônicas, considerando somente a admitância da rede básica.

$$
V_h = \frac{I_h}{Y_h} \tag{42}
$$

Sendo  $V_h$ ,  $Y_h$  e  $I_h$  a tensão, a admitância e a corrente harmônica, respectivamente.

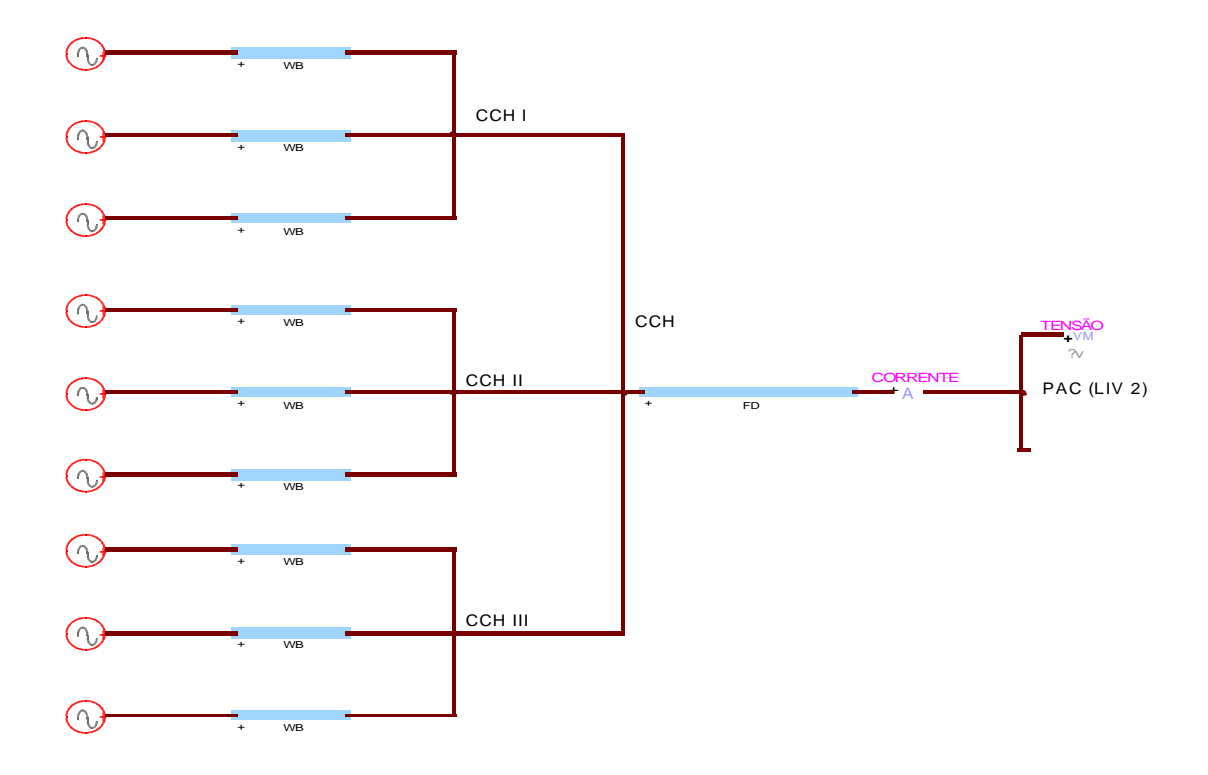

**Figura 38 Medição das Correntes e Tensões Harmônicas no EMTP** 

Assim, após a obtenção das tensões harmônicas, foi realizado o cálculo das distorções harmônicas individuais e totais da tensão, e os resultados obtidos serão apresentados no Capítulo 6, assim como as considerações referentes a esses resultados e à utilização deste método.

## **5.3.1 Conversores de Frequência**

Tendo em vista a metodologia abordada, os conversores de frequência não foram modelados no programa HarmZs. As correntes harmônicas no PAC foram obtidas através de simulações utilizando o programa e são mostradas na Tabela 32. As correntes harmônicas apresentadas abaixo são utilizadas juntamente com as admitãncias calculadas pelo HarmZs para o cálculo das tensões harmônicas, através da equação (42).

| Ordem<br>Harmônica | Frequência<br>[Hz] | Valor da<br>Corrente<br>[A] | Ordem<br>Harmônica | Frequência<br>[Hz] | Valor da<br>Corrente<br>[A] |
|--------------------|--------------------|-----------------------------|--------------------|--------------------|-----------------------------|
| $\mathbf{1}$       | 60                 | 212,3                       | 26                 | 1560               | 0,92                        |
| $\overline{2}$     | 120                | 0,69                        | 28                 | 1680               | 0,05                        |
| $\overline{4}$     | 240                | 0,42                        | 29                 | 1740               | 0,23                        |
| 5                  | 300                | 1,09                        | 31                 | 1860               | 0,15                        |
| $\tau$             | 420                | 0,45                        | 33                 | 1920               | 0,13                        |
| 8                  | 480                | 0,20                        | 34                 | 2040               | 0,01                        |
| 10                 | 600                | 0,14                        | 35                 | 2100               | 0,06                        |
| 11                 | 660                | 0,45                        | 37                 | 2220               | 0,09                        |
| 13                 | 780                | 0,55                        | 38                 | 2280               | 0,05                        |
| 14                 | 840                | 0,06                        | 40                 | 2400               | 0,03                        |
| 16                 | 960                | 0,14                        | 41                 | 2460               | 0,19                        |
| 17                 | 1020               | 1,06                        | 43                 | 2580               | 0,53                        |
| 19                 | 1140               | 0,16                        | 44                 | 2640               | 0,04                        |
| 20                 | 1200               | 0,50                        | 46                 | 2760               | 0,01                        |
| 22                 | 1320               | 0,16                        | 47                 | 2820               | 0,009                       |
| 23                 | 1380               | 2,23                        | 49                 | 2940               | 0,006                       |
| 25                 | 1500               | 0,26                        | 50                 | 3000               | 0,007                       |

**Tabela 32 Correntes Harmônicas no PAC - HarmZs** 

## **5.3.2 Rede Básica**

A rede básica foi modelada utilizando as mesmas considerações empregadas na simulação no domínio do tempo.

O modelo utilizado para as linhas aéreas foi um circuito PI de parâmetros distribuídos e dependentes da frequência. O programa HarmZs oferece este modelo PI, onde os dados de entrada são os mostrados na Tabela 33. Os comprimentos das linhas de transmissão modeladas foram descritos na Tabela 24.

**Tabela 33 Dados Elétricos das Linhas Aérea da Rede Básica Modelada** 

| Resistência  | $0.14934 \Omega/km$ |
|--------------|---------------------|
| Reatância    | $0.88285 \Omega/km$ |
| Capacitância | 7,5307 µF/km        |

Os transformadores da rede básica foram modelados como transformadores trifásicos com 3 enrolamentos através de uma resistência em série com uma reatância de dispersão considerando o efeito da dependência da frequência, conforme ilustrado na Figura 39. Os dados e configurações são os mesmos utilizados nas suas modelagens no programa computacional EMTP. Assim, os dados utilizados nas simulações no HarmZs são mostrados nas Tabelas 26 – 29.

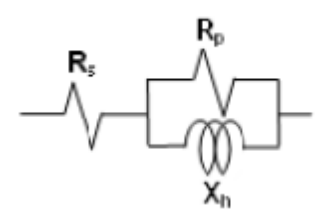

**Figura 39 Modelo Transformador no HarmZs** 

As cargas da rede básica que são conectadas ao terciário dos transformadores foram modeladas através das suas resistências e reatâncias. Tais cargas são conectadas às barras Livramento 2, Bagé 2 e Alegrete 2 e foram calculadas através das equações (39) e (40). Os seus valores, conforme mencionado, foram obtidos através do resultado do fluxo de potência do sistema elétrico realizado para o ano de 2014 considerando a sua carga média, através do programa computacional Anarede (CENTRO DE PESQUISAS DE ENERGIA ELÉTRICA, 2011). A Tabela 30 contém os dados obtidos no cálculo de fluxo de potência utilizado na modelagem das cargas da rede elétrica.

Para a modelagem no HarmZs, foi realizada a mesma abordagem utilizada nas simulações no EMTP. Assim, a partir da terceira vizinhança do Parque Eólico Cerro Chato, foi realizado um equivalente da rede básica através da impedância de curto-circuito das barras Maçambará, Uruguaiana 5, São Vicente, UTE Uruguaiana e Presidente Médici. Os dados para o cálculo da impedância de curto-circuito foram obtidos através da base de dados do Sistema Interligado Nacional. Deste modo, foram calculadas as impedâncias de curto-circuito através da equação (41) e, depois, as mesmas foram convertidas em indutâncias. Os dados utilizados para os cálculos dos equivalentes foram descritos na Tabela 31.

#### **5.4 CONSIDERAÇÕES FINAIS**

Neste capítulo foram descritas as modelagens utilizadas nas simulações realizadas no domínio do tempo e da frequência utilizando os programas computacionais EMTP e HarmZs, respectivamente. Com as descrições acima, pode-se perceber a importância da correta modelagem de um componente em função do domínio de simulação e das análises a serem abordadas em cada uma das simulações. Além disso, notou-se as diferentes abordagens que podem ser realizadas para a solução de um sistema e como elas podem influenciar na escolha do método a ser utilizado.

# **6 ANÁLISE DOS RESULTADOS**

#### **6.1 CONSIDERAÇÕES INICIAIS**

Neste capítulo serão apresentados os resultados da distorção harmônica nos domínios do tempo e da frequência e serão realizadas comparações entre os resultados obtidos nos dois tipos de simulações. Além disso, serão apresentadas análises de propagação harmônica no sistema modelado e será realizada uma análise da influência da modelagem das linhas aéreas da rede básica e dos cabos subterrâneos presentes no parque eólico.

## **6.2 CÁLCULO DAS TENSÕES HARMÔNICAS NO PAC**

No domínio do tempo, as tensões harmônicas são obtidas através da decomposição da forma de onda do sinal da tensão simulada no PAC. Em função isso, foram realizadas simulações utilizando o programa computacional EMTP para a obtenção da tensão na barra Livramento 2 que neste estudo foi considerado como sendo o PAC. O tempo utilizado para essas simulações foi de 1s e com um passo de tempo de 6µs. Assim, após a obtenção deste sinal, o mesmo foi decomposto nas frequências presentes no sistema através da Transformada Rápida de Fourier (FFT) utilizando o programa computacional Matlab (MATHWORKS, 2010).

O programa computacional HarmZs calcula a admitância equivalente para cada frequência solicitada. As tensões harmônicas são calculadas através da equação (42) utilizando as admitâncias equivalentes obtidas através do HarmZs. Para as correntes harmônicas, neste trabalho, utilizou-se a interação entre o programa EMTP e o HarmZs. O sinal da corrente que passa pelo PAC foi medida no domínio do tempo e posteriormente a mesma foi decomposta para a obtenção das correntes harmônicas presentes no sinal da corrente neste ponto. Após a obtenção das correntes harmônicas, utilizou-se a equação (42) para a obtenção das tensões harmônicas no ponto de análise.

## **6.3 DISTORÇÃO HARMÔNICA DA TENSÃO: EMTP VS HARMZS**

Uma das análises realizadas neste trabalho foi a comparação entre os resultados obtidos através do cálculo das distorções harmônicas individuais e totais da tensão no PAC utilizando os programas computacionais EMTP e HarmZs. Para as análises do domínio do tempo e da frequência, as distorções harmônicas geradas no PAC foram calculadas pelas equações (8) e (10) e os resultados foram apresentados na Tabela 34.

|                    |                    | <b>EMTP</b>       | HarmZs     |
|--------------------|--------------------|-------------------|------------|
| Ordem<br>Harmônica | Frequência<br>[Hz] | <b>DHI</b><br>[%] | DHI<br>[%] |
| $\overline{2}$     | 120                | 0,06              | 0,10       |
| $\overline{4}$     | 240                | 0,12              | 0,24       |
| 5                  | 300                | 0,67              | 1,12       |
| 7                  | 420                | 0,10              | 0,05       |
| 8                  | 480                | 0,01              | 0,04       |
| 10                 | 600                | 0,01              | 0,03       |
| 11                 | 660                | 0,03              | 0,21       |
| 13                 | 780                | 0,19              | 0,18       |
| 14                 | 840                | 0,04              | 0,007      |
| 16                 | 960                | 0,03              | 0,04       |
| 17                 | 1020               | 0,08              | 0,09       |
| 19                 | 1140               | 0,03              | 0,02       |
| 20                 | 1200               | 0,03              | 0,14       |
| 22                 | 1320               | 0,01              | 0,04       |
| 23                 | 1380               | 0,26              | 1,63       |
| 25                 | 1500               | 0,21              | 0,02       |
| 26                 | 1560               | 0,08              | 0,11       |

**Tabela 34 Comparação EMTP - HarmZs** 

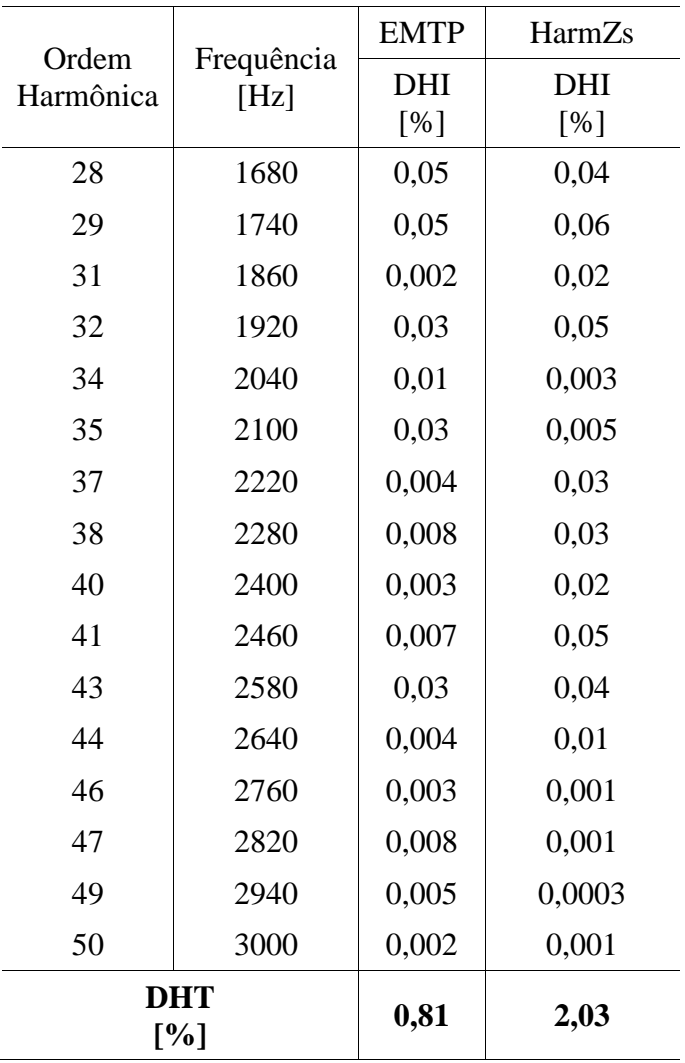

Através da Tabela 34 verificou-se que, no domínio do tempo, as frequências harmônicas mais significativas são a 5<sup>ª</sup>, 13<sup>ª</sup>, 23<sup>ª</sup> e 25<sup>ª</sup>. Dentre estas frequências, verificou-se que a 5ª harmônica ultrapassa um pouco do limite estabelecidos nos Procedimentos de Rede, conforme descrito na Tabela 8. Para as demais frequências harmônicas, as distorções harmônicas individuais não ultrapassaram os limites estabelecidos nos Procedimentos de Rede, assim como a distorção harmônica total. Já no domínio da frequência, as ordens harmônicas 4, 5, 11, 13, 20 e 23 foram as mais significativas, sendo a 23ª harmônica a que possui maior distorção. Além disso, de acordo com os limites estabelecidos nos Procedimentos de Rede, as frequência harmônicas que ultrapassaram esses limites foram as de ordem 5 e 23. Ademais, pode-se identificar que a distorção harmônica total também estava acima do limite estabelecido pelo ONS.

Na Tabela 34 pode-se verificar as diferenças existentes entre os resultados obtidos para cada frequência em cada um dos programas. Observou-se que somente para algumas frequências (13ª, 16ª, 17ª, 19ª, 28ª, 29ª, 43ª e 50ª) os resultados da distorção individual foram semelhantes. Além disso, as distorções harmônicas totais obtidas em cada um dos cálculos possuem grande diferença. Tais diferenças podem ser causadas, inicialmente, pela maneira que os programas obtém suas soluções.

O programa HarmZs realiza o cálculo do equivalente de Thevenin a partir de uma barra pré-determinada. O cálculo das tensões harmônicas é realizado a partir das correntes harmônicas injetadas na barra. Além disso, pela análise adotada pelo programa, o circuito é modelado de forma linear, em função disso, seus modelos são considerados mais simples quando comparados com os do EMTP.

No programa EMTP, o sinal obtido através de simulações representa o valor instantâneo da tensão e para obter-se a contribuição de cada frequência harmônica, este sinal deve passar por uma decomposição. Além disso, o EMTP utiliza modelos mais complexos de seus componentes como linhas de transmissão, cabos subterrâneos e transformadores que são fatores importantes para a análise do sistema e que possuem não-linearidades que são consideradas neste programa. Cabe ressaltar que na análise abordada adotou-se que todos os componentes do sistema foram convertidos em resistências, capacitâncias ou indutâncias, deste modo, alguns elementos podem sofrer algumas variações na precisão dos resultados em função da presença de várias frequências no sistema.

Assim, em função das análises realizadas, verificou-se a importância da escolha do modelo e do tipo de simulação a ser utilizado. Mesmo sendo amplamente utilizado para a

análise harmônica no domínio do tempo, deve-se considerar as características deste tipo de simulação em que não-linearidades e erros de integração computacionais podem variar os resultados quando comparadas com medições reais ou simulações com outros tipos de métodos. Além disso, pode-se considerar a simulação no EMTP utilizando-se para cada análise uma frequência e com isso obter os resultados individuais. A grande desvantagem desta metodologia é o tempo gasto com as diversas simulações e cálculos para a obtenção dos valores dos componentes para cada circuito. Entretanto, do ponto de vista técnico, o método requerido pela ONS para estudos da distorção harmônica para a conexão de novas unidades geradoras é o utilizado pelo HarmZs. Contudo, cabe ressaltar que o método utilizado neste trabalho difere do solicitado pela ONS, pois para a obtenção das correntes harmônicas utilizase os valores calculados que são obtidos nas simulações no EMTP e a impedância equivalente no PAC é obtida somente pela modelagem da rede básica, diferentemente do utilizado e exigido pelo ONS.

#### **6.4 ANÁLISE DA PROPAGAÇÃO HARMÔNICA**

Neste trabalho também foram realizados estudos da propagação harmônica no sistema. Para isso, foram analisadas outras barras além da barra Livramento 2. Tal análise foi feita através de simulações no programa EMTP em que as tensões harmônicas foram calculadas e medidas nas barras Cerro Chato (CCH), Livramento 2 (LIV 2), Alegrete 2 (ALE 2) e Bagé (BAG 2).

Deste modo, obtiveram-se as distorções harmônicas individuais e totais da tensão nas barras mencionadas acima. Os dados obtidos foram descritos na Tabela 35.

| Ordem            |                    | <b>CCH</b>        | LIV <sub>2</sub> | ALE <sub>2</sub>  | BAG <sub>2</sub> |
|------------------|--------------------|-------------------|------------------|-------------------|------------------|
| Harmônica        | Frequência<br>[Hz] | <b>DHI</b><br>[%] | DHI<br>[%]       | <b>DHI</b><br>[%] | DHI<br>[%]       |
| $\overline{2}$   | 120                | 0,07              | 0,06             | 0,02              | 0,02             |
| $\overline{4}$   | 240                | 0,12              | 0,12             | 0,04              | 0,04             |
| $\mathfrak s$    | 300                | 0,69              | 0,67             | 0,27              | 0,27             |
| $\boldsymbol{7}$ | 420                | 0,09              | 0,10             | 0,11              | 0,06             |
| $8\,$            | 480                | 0,01              | 0,01             | 0,06              | 0,009            |
| 10               | 600                | 0,009             | 0,01             | 0,004             | 0,03             |
| 11               | 660                | 0,04              | 0,03             | 0,007             | 0,11             |
| 13               | 780                | 0,21              | 0,19             | 0,01              | 0,24             |
| 14               | 840                | 0,04              | 0,04             | 0,003             | 0,05             |
| 16               | 960                | 0,01              | 0,03             | 0,006             | 0,02             |
| 17               | 1020               | 0,02              | 0,08             | 0,07              | 0,08             |
| 19               | 1140               | 0,01              | 0,03             | 0,03              | 0,05             |
| 20               | 1200               | 0,02              | 0,03             | 0,03              | 0,08             |
| 22               | 1320               | 0,02              | 0,01             | 0,001             | 0,02             |
| 23               | 1380               | 0,43              | 0,26             | 0,08              | 0,4              |
| 25               | 1500               | 0,16              | 0,21             | 0,19              | 0,18             |
| 26               | 1560               | 0,15              | 0,08             | 0,18              | 0,06             |
| 28               | 1680               | 0,03              | 0,05             | 0,006             | 0,04             |
| 29               | 1740               | 0,01              | 0,05             | 0,004             | 0,05             |
| 31               | 1860               | 0,02              | 0,002            | 0,0007            | 0,02             |
| 32               | 1920               | 0,03              | 0,03             | 0,03              | 0,02             |
| 34               | 2040               | 0,006             | 0,01             | 0,001             | 0,002            |
| 35               | 2100               | 0,006             | 0,03             | 0,003             | 0,001            |
| 37               | 2220               | 0,01              | 0,004            | 0,01              | 0,0004           |
| 38               | 2280               | 0,01              | 0,008            | 0,01              | 0,002            |
| 40               | 2400               | 0,003             | 0,003            | 0,003             | 0,002            |
| 41               | 2460               | 0,03              | 0,007            | 0,008             | 0,02             |
| 43               | 2580               | 0,08              | 0,03             | 0,02              | 0,03             |
| 44               | 2640               | 0,007             | 0,004            | 0,0009            | 0,004            |

**Tabela 35 Distorção Harmônica Individual nas Barras CCH, LIV 2, ALE 2, BAG 2 - EMTP** 

| Ordem     | Frequência        | <b>CCH</b> | LIV <sub>2</sub> | ALE <sub>2</sub> | BAG <sub>2</sub> |
|-----------|-------------------|------------|------------------|------------------|------------------|
| Harmônica | [Hz]              | <b>DHI</b> | <b>DHI</b>       | <b>DHI</b>       | <b>DHI</b>       |
|           |                   | [%]        | [%]              | [%]              | [%]              |
| 46        | 2760              | 0,002      | 0,003            | 0,0001           | 0,002            |
| 47        | 2820              | 0,002      | 0,008            | 0,003            | 0,006            |
| 49        | 2940              | 0,0007     | 0,005            | 0,0004           | 0,005            |
| 50        | 3000              | 0,001      | 0,002            | 0,0001           | 0,003            |
|           | <b>DHT</b><br>[%] | 0,89       | 0,81             | 0,42             | 0,60             |

Através da Tabela 35 observou-se que na barra CCH as frequências de ordem harmônica 4, 5, 13, 23, 25 e 26 obtiveram maior índice de distorção harmônica individual. Na barra LIV 2, as harmônicas 4ª, 5ª, 13ª, 23ª e 25ª apresentam maior distorção harmônica quando comparadas com as demais frequências dessa barra. Já na barra ALE 2, as harmônicas 5ª, 7ª, 25ª e 26ª foram as frequências que obtiveram maior distorção. Além disso, na barra BAG 2, as frequências de ordem 5, 11, 13 e 25 foram as frequências que apresentam maior distorção harmônica da tensão comparando-as com as obtidas para as outras frequências da mesma barra.

Através dos resultados obtidos acima notou-se uma atenuação da distorção harmônica nas frequências de ordem 2, 4, 5, 22, 23, 31, 32, 37, 38, 40, 41, 43 e 44 nas barras ALE 2, LIV 2 e BAG 2 quando comparadas com a barra CCH. Entretanto, notou-se um aumento da distorção para as frequências de ordem harmônica 17, 19, 20, 25 e 47 quando comparadas com as distorções da barra CCH. Já para as frequências de ordem 7, 8, 10, 11, 13 14, 16, 26, 28 29, 34, 35, 46, 49 e 50 notou-se que em algumas barras ocorreu um aumento da distorção harmônica e em outras a atenuação das mesmas quando comparadas com os resultados da distorção da barra CCH. Contudo, cabe ressaltar que a distorção harmônica total das barras LIV 2, ALE 2 e BAG 2 quando comparadas com a distorção da barra CCH sofreu atenuação na sua propagação. Com isso, os resultados da análise da propagação harmônica mostram uma característica das linhas de transmissão em que sua impedância varia em função da presença das frequências harmônicas.

Além disso, observou-se uma relação entre o comprimento da linha de transmissão e o aumento ou atenuação da distorção harmônica. Nesta análise utilizou-se os resultados da distorção harmônica total comparada a partir da barra CCH, que é a barra em que são conectadas as fontes geradoras de frequências harmônicas. Assim, verificou-se que nas barras LIV, ALE 2 e BAG 2 a distorção harmônica diminuiu quando comparadas com a distorção da barra CCH, sendo 24,8 km, 147,8 km, 195,8 km a distância dessas barras com CCH, respectivamente. Ademais, notou-se que entre as barras ALE 2 e BAG 2 ocorreu um aumento da distorção harmônica, já entre as barras ALE 2, BAG 2 e LIV 2 houve uma atenuação da distorção harmônica. Com isso, pode-se concluir que a distância entre a fonte harmônica é um fator importante a ser analisado.

## **6.5 INFLUÊNCIA DA MODELAGEM DAS LINHAS DE TRANSMISSÃO**

Na análise harmônica a modelagem das linhas de transmissão é um fator importante para a correta determinação da distorção harmônica gerada por uma planta elétrica, pois a impedância da linha de transmissão é sensível à variação da frequência. Com isso, foi realizado um estudo sobre a influência da modelagem das linhas de transmissão para verificar até que ponto o modelo escolhido possui influência nos resultados através do cálculo das distorções harmônicas individuais e totais simuladas e calculadas no PAC.

Em função disso, foram utilizadas 3 configurações para modelar os cabos subterrâneos do parque eólico e as linhas de transmissão da rede básica, contendo modelos com parâmetros concentrados, distribuídos e com resistência constante e variável com a frequência. Para os cabos subterrâneos foram utilizados os modelos WideBand e PI. O modelo Wideband é um exemplo de modelo com parâmetros distribuídos e o modelo PI utilizado é considerado um modelo com parâmetros concentrados e com resistência constante. Para as linhas de transmissão da rede básica foram utilizados os modelos J.Marti que possui seus parâmetros distribuídos e variáveis com a frequência e o modelo PI.

Foram simuladas 3 combinações de modelos para os circuitos subterrâneos e as linhas aéreas. Os resultados foram apresentados na Tabela 36.

|                |            | Cabos PI          | Cabos Wideband    | Cabos PI          |
|----------------|------------|-------------------|-------------------|-------------------|
| Ordem          | Frequência | Linhas PI         | Linhas JMarti     | Linhas JMarti     |
| Harmônica      | [Hz]       | <b>DHI</b><br>[%] | <b>DHI</b><br>[%] | <b>DHI</b><br>[%] |
| $\overline{2}$ | 120        | 0,10              | 0,06              | 0,06              |
| $\overline{4}$ | 240        | 0,35              | 0,12              | 0,11              |
| 5              | 300        | 0,46              | 0,67              | 0,67              |
| $\tau$         | 420        | 0,20              | 0,10              | 0,10              |
| 8              | 480        | 0,06              | 0,01              | 0,01              |
| 10             | 600        | 0,03              | 0,01              | 0,01              |
| 11             | 660        | 0,07              | 0,03              | 0,03              |
| 13             | 780        | 0,05              | 0,19              | 0,19              |
| 14             | 840        | 0,02              | 0,04              | 0,04              |
| 16             | 960        | 0,03              | 0,03              | 0,03              |
| 17             | 1020       | 0,17              | 0,08              | 0,08              |
| 19             | 1140       | 0,02              | 0,03              | 0,02              |
| 20             | 1200       | 0,08              | 0,03              | 0,03              |
| 22             | 1320       | 0,008             | 0,01              | 0,008             |
| 23             | 1380       | 0,07              | 0,26              | 0,3               |
| 25             | 1500       | 0,04              | 0,22              | 0,3               |
| 26             | 1560       | 0,04              | 0,08              | 0,08              |
| 28             | 1680       | 0,02              | 0,05              | 0,05              |
| 29             | 1740       | 0,04              | 0,05              | 0,05              |
| 31             | 1860       | 0,009             | 0,002             | 0,002             |
| 32             | 1920       | 0,008             | 0,03              | 0,03              |

**Tabela 36 Comparação da Distorção Harmônica entre Linhas de Transmissão e Cabos Subterrâneos** 

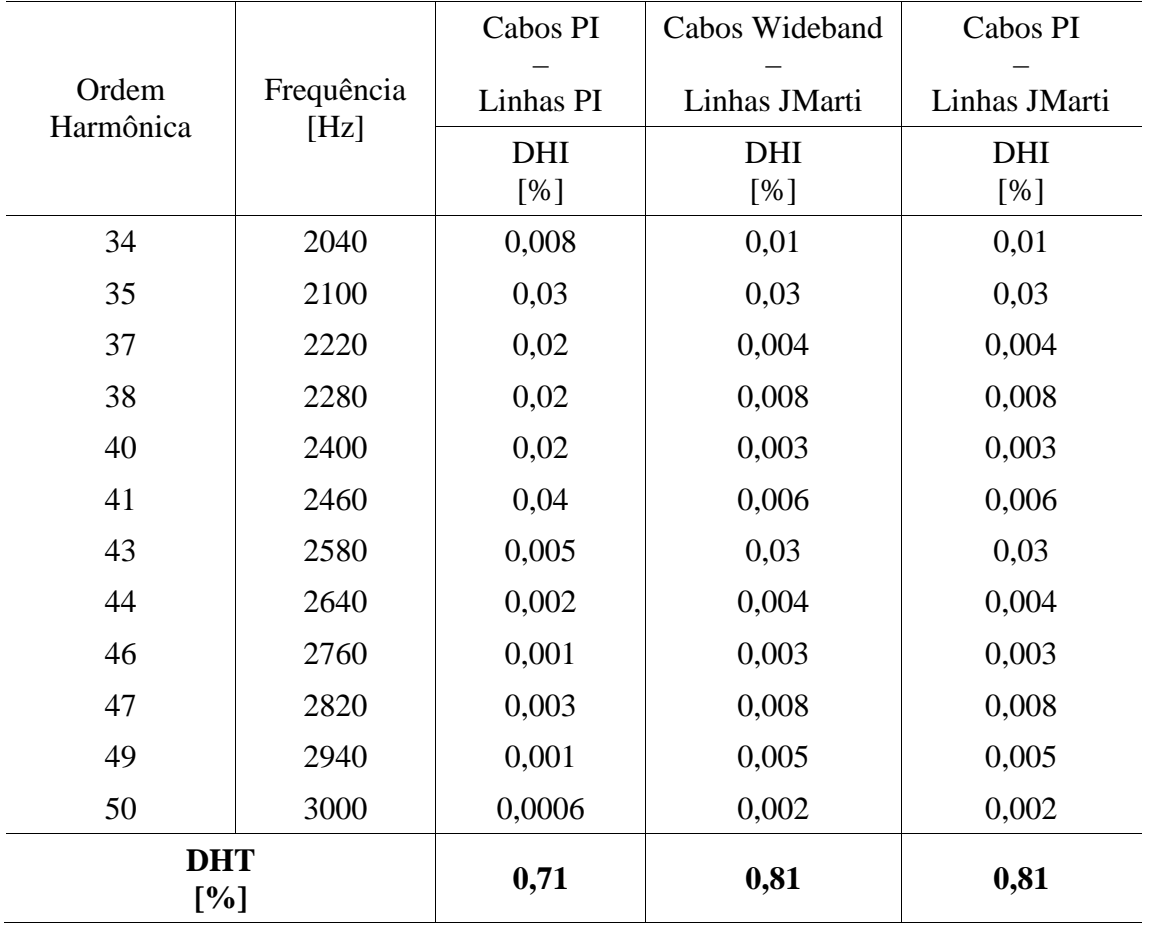

Os resultados obtidos e apresentados na Tabela 36 mostram que a variação da frequência na modelagem de linhas e cabos são de extrema importância, pois entre a configuração que utiliza todos os seus parâmetros distribuídos e variantes com a frequência (WideBand – J.Marti) e o modelo com parâmetros concentrados e resistência constante (PI – PI) houve uma diferença de aproximadamente 13% no cálculo da distorção harmônica total, enquanto que na modelagem utilizando a configuração PI – J. Marti, comparando-se com a configuração WideBand – J.Marti, não apresentou diferença na distorção harmônica total. Tal fato deve-se aos comprimentos dos circuitos subterrâneos do parque eólico que são extremamente pequenos, comparados aos comprimentos das linhas de transmissão da rede básica e por isso sua influência nos resultados não é muito significativa.

## **6.6 CONSIDERAÇÕES FINAIS**

Assim, neste capítulo pôde-se verificar a distorção harmônica gerada pelo parque eólico a partir da sua simulação no domínio do tempo e da frequência, assim como verificar a propagação das frequências harmônicas em algumas barras da rede básica. Além disso, pôdese identificar diferenças nas modelagens das linhas de transmissão e cabos subterrâneos e a importância da frequência na variação da impedância dos seus componentes. E por fim, observou-se as diferenças entre os resultados obtidos no cálculo das distorções harmônicas na utilização dos programas EMTP e HarmZs, além das suas facilidades e exigências legais.

# **7 CONCLUSÕES**

Neste capítulo serão apresentadas as conclusões deste trabalho. Além disso, serão apresentados os trabalhos futuros e as melhorias que podem ser realizadas neste estudo.

## **7.1 CONCLUSÕES**

Este trabalho teve como objetivos a análise da distorção harmônica do parque eólico Cerro Chato, localizado em Santana do Livramento, através da sua modelagem no domínio do tempo e da frequência e a análise da propagação da distorção harmônica em diversas barras no sistema elétrico de potência. Além disso, foi realizado um estudo sobre a influência dos modelos de linhas de transmissão e cabos subterrâneos quando existe a presença de frequências harmônicas.

No decorrer deste estudo verificou-se que existem diversas maneiras de simular parques eólicos e que cada abordagem adotada influencia na escolha dos modelos que irão compor o estudo. Com relação às tecnologias utilizadas na geração de energia elétrica através da energia eólica, verificou-se os seus componentes, as configurações que podem ser utilizadas e a importância da eletrônica de potência nesses estudos.

Neste trabalho também foram apresentadas as fontes de correntes harmônicas mais significativas na análise de parques eólicos, os equipamentos afetados por essas frequências e os problemas que podem ocorrer no funcionamento destes equipamentos em função da presença de frequências harmônicas. Ademais, foi descrita a legislação brasileira vigente e as normas internacionais referentes à qualidade de energia elétrica.

 Assim, através de todas essas análises e abordagens, realizou-se um estudo sobre a distorção harmônica gerada por um parque eólico através da modelagem dos seus componentes no domínio do tempo e da frequência. No domínio do tempo utilizou-se o programa computacional EMTP para a realização das simulações e para o domínio da frequência o programa HarmZs. Conforme descrito no Capítulo 6, os resultados da DHT no PAC foram de 0,81% para as simulações no EMTP e de 2,03% para as simulações no HarmZs. De acordo com esses dados, observou-se que os resultados da DHT para cada uma das análises diferem-se, além disso, verificou-se que a DHT calculada utilizando as tensões harmônicas obtidas através do HarmZs ultrapassa o limite estabelecido nos Procedimentos de Rede para este indicador de qualidade, já a DHT calculada através das tensões harmônicas obtidas pelo EMTP não ultrapassa tal limite. Assim, através desses resultados notou-se a necessidade de uma análise mais aprofundada dos métodos e abordagens utilizadas para identificar e quantificar as diferenças nos métodos de solução de cada programa computacional e da modelagem utilizada em cada um dos componentes.

Ademais, neste estudo, pôde-se analisar a propagação das frequências harmônicas nas barras CCH, LIV 2, BAG 2 e ALE 2. Os resultados obtidos mostraram a importância da relação entre a distância das barras analisadas e a propagação das frequências harmônicas. Conforme discutido no Capítulo 6, verificou-se que esta influência é importante para uma análise mais detalhada da propagação harmônica, pois a impedância das linhas pode variar tais resultados. Além disso, notou-se o aumento e a atenuação de algumas frequências harmônicas através da análise da distorção harmônica individual e total, em função da impedância das linhas de transmissão variarem com a presença de frequências harmônicas.

Outra consideração importante realizada neste trabalho foi a análise da modelagem de linhas de transmissão e cabos subterrâneos. Para esta abordagem foram realizadas simulações de 3 configurações diferentes de linhas e cabos. Para a modelagem das linhas de transmissão foi utilizado o modelo de linha PI que possui seus parâmetros concentrados e a resistência é constante, e o modelo J. Marti que possui seus parâmetros distribuídos e variantes com a

133

frequência. Já para os cabos subterrâneos foi utilizado o modelo PI e o modelo Wideband que possui seus parâmetros distribuídos e variantes com a frequência. Através das configurações Linha PI – Cabo PI, Linha J. Marti – Cabo PI e Linha J. Marti – Cabo Wideband, verificou-se diferenças entre os resultados obtidos para cada uma das simulações. Observou-se que a modelagem utilizando as configurações Linha J. Marti – Cabo WideBand e Linha PI – Cabo PI apresentaram uma diferença de aproximadamente 13% no cálculo da distorção harmônica total, sendo 0,81% e 0,71% os resultados obtidos para a DHT no PAC para cada uma das configurações, respectivamente. Enquanto que na modelagem utilizando a configuração PI – J. Marti, comparando-se com a configuração WideBand – J.Marti, não apresentou diferença na distorção harmônica total, sendo ambos os resultados de 0,81%. Com isso, pôde-se concluir que, para este trabalho, o modelo utilizado para os cabos subterrâneos não foi um fator importante, em função do comprimento dos circuitos subterrâneos ser muito pequeno quando comparados com o comprimento das linhas aéreas da rede básica. Entretanto, tendo em vista que os resultados entre as configurações Linha J. Marti – Cabo WideBand e Linha PI – Cabo PI apresentaram diferenças, deve-se realizar mais análises para verificar e quantificar as causas dessas variações.

Assim, através deste estudo verificou-se a importância da correta modelagem dos componentes que fazem parte do parque eólico e da rede básica, como as linhas de transmissão e cabos subterrâneos que são componentes sensíveis à variação da frequência. Verificou-se que este fator influencia na precisão dos resultados e na sua confiabilidade e por isso, deve-se realizar estudos que visam uma modelagem fiel quanto à função dos equipamentos presentes no estudo. Além disso, quanto ao método de simulação utilizado, verificou-se algumas diferenças nos resultados obtidos entre eles, mas acredita-se que isto seja resultado da modelagem utilizada em cada um dos tipos de simulação. Em função disso,

devem ser realizados novos estudos para verificar as divergências existentes entre os métodos de simulação no domínio do tempo e da frequência.

Em suma, neste trabalho pôde-se determinar a distorção harmônica gerada por um parque eólico, analisar a propagação da frequência harmônica na rede básica e verificar as diferenças existentes entre os tipos de simulação realizados. Deste modo, pôde-se identificar diferenças e realizar considerações sobre as metodologias e abordagens realizadas permitindo, assim, novos estudos de modelagem harmônica.

## **7.2 TRABALHOS FUTUROS**

Abaixo são descritos os estudos propostos para a continuidade deste trabalho:

- Verificação e análises mais detalhadas quanto às diferenças existentes entre os métodos e modelos nos domínios do tempo e da frequência.
- Realizar novos estudos sobre a sensibilidade e precisão da modelagem harmônica através da injeção de correntes harmônicas obtidas por medições.
- Desenvolvimento de novos estudos no domínio do tempo realizando a modelagem mais detalhada e otimizada de aerogeradores e de conversores de frequência, visando realizar simulações e determinar a injeção das correntes harmônicas através do controle da potência gerada por cada aerogerador.
- Realizar novas simulações para a análise de outros distúrbios relacionados à qualidade da energia elétrica, como afundamentos de tensão.
- Desenvolvimento de Filtros Passivos.
- Realizar a análise das curvas de impedância dos dois métodos de modelagem vs. frequência.

# **REFERÊNCIAS**

ACKERMANN, T. **Wind Power in Power Systems.** England: John Wiley and Sons, 2005. 691 p. ISBN: 0-470-85508-8.

AGÊNCIA NACIONAL DE ENERGIA ELÉTRICA. Procedimentos de Distribuição de Energia Elétrica no Sistema Elétrico Nacional: Módulo 1 – Introdução. Brasília, 2012a, 61p. Disponível em < http://www.aneel.gov.br/visualizar\_texto.cfm?idtxt=1863 >. Acesso em: 20 Ago. 2012.

AGÊNCIA NACIONAL DE ENERGIA ELÉTRICA. Procedimentos de Distribuição de Energia Elétrica no Sistema Elétrico Nacional: Módulo 8 – Qualidade da Energia Elétrica. Brasília, 2012b, 72p. Disponível em <

http://www.aneel.gov.br/arquivos/PDF/M%C3%B3dulo8\_Revis%C3%A3o\_4.pdf >. Acesso em: 20 Ago. 2012.

AGUIAR JÚNIOR, E. A. **Análise Básica de Operação do Gerador de Dupla Alimentação para Aproveitamento Eólico.** 2007. 98 p. Dissertação (Mestrado em Engenharia Elétrica) - Programa de Pós-Graduação em Engenharia Elétrica, Universidade Federal do Rio de Janeiro, Rio de Janeiro, 2007.

ALMEIDA, C. F. M. **Fontes Distribuídas de Harmônicos em Sistemas Elétricos de Potência**. 2012. 267 p. Tese (Doutorado em Engenharia) – Programa de Pós-Graduação em Engenharia Elétrica, Universidade de São Paulo, São Paulo, 2012.

ARAÚJO, A. E. A.; NEVES, W.L.A. **Cálculo de Transitórios Eletromagnéticos em Sistemas de Energia***.* Belo Horizonte: Editora UFMG, 2005. 265 p. ISBN: 85-7041-448-x.

ARRILLAGA, J.; ARNOLD, C. P. **Computer Analysis of Power Systems***.* Chichester: John Wiley & Sons, 1990. 381 p. ISBN 0- 471-92760-0.

ARRILLAGA, J.; WATSON, N. R. **Power System Harmonics***.* 2nd ed. Chichester: John Wiley & Sons, 2003. 399 p. ISBN 0-470-85129-5.

ARRUDA, E. F. **Estimação de Estados de Distorções Harmônicas em Sistemas Elétricos de Potência utilizando Estratégias Evolutivas**. 2008. 125 p. Tese (Doutorado em Engenharia) - Programa de Pós-Graduação em Engenharia Elétrica, Universidade de São Paulo, São Paulo, 2008.

BONNER, A. et al. Modeling and Simulation of the Propagation of Harmonics in Electric Power Networks. **IEEE Transactions on Power Delivery**, [S.l.], v. 11, n. 1, p. 452-465, Jan. 1995.

BONNEVILLE POWER ADMINISTRATION. **Alternative Transient Program:**  Electromagnetic Transient Program. Version 2.4. [S.l.]: Bonneville Power Administration, 2010. 1 CD-ROM.

CARLI, M. P. **Estudo do Problema e Metodologias para a Análise de Harmônicos em Parques Eólicos com a Proposição de um Estudo de Caso para a Especificação de Filtros**. 2012. 159 p. Monografia (Especialização em Sistemas de Energia Elétrica) – Programa de Pós-Graduação em Engenharia Elétrica, Universidade Federal de Santa Catarina, Florianópolis, 2012.

CARVALHO. B. C. **Desenvolvimento de Modelo Computacional de Sistemas Eólicos utilizando Geradores Síncronos para Estudos de Desempenho no Contexto da Qualidade da Energia Elétrica.** 2006. 213 p. Tese (Doutorado em Engenharia) – Programa de Pós-Graduação em Engenharia Elétrica, Universidade Federal de Uberlândia, Uberlândia, 2006.

CENTRO DE PESQUISAS DE ENERGIA ELÉTRICA. **Anarede**, versão 1.9. Disponível em: < http://www.anarede.cepel.br/ >. Acesso em: 20 Out. 2011.

CENTRO DE PESQUISAS DE ENERGIA ELÉTRICA. **HarmZs**, versão 1.9. Disponível em: < http://www.harmzs.cepel.br/index.htm >. Acesso em: 15 Dez. 2012.

CHEN, Z; GUERRERO, J. M; BLAABJERG, F. A Review of the State of the Art of Power Electronics for Wind Turbines. **IEEE Transactions on Power Electronics**, [S.l.], v. 24, n. 8, p.1859-1875, Aug. 2009.

DAS, J. C. **Power System Analysis:** Short-Circuit Load Flow and Harmonics. 2nd ed. Decatur: CRC Press, 2012. 1064 p. ISBN: 978-1-4398-2078-0.

DUGAN, R. C. et al. **Electrical Power Systems Quality.** 2nd ed. [S.l.]: The McGraw-Hill Companies, 2004. 525 p. ISBN 97-8007-0264-625.

FIGUEIREDO, A. A. C. **Análise de Modelos para Cargas Não-lineares no Estudo Trifásico de Penetração Harmônica.** 2006. 132 p. Dissertação (Mestrado em Engenharia) - Programa de Pós-Graduação em Engenharia Elétrica, Universidade Estadual Paulista, São Paulo, 2006.

GOMES, S.; PORTELA, C.; MARTINS, N. Detailed Model of Long Transmission Lines for Modal Analysis of AC Networks*.* In: IPST 2001 CONFERENCE, 2001, Rio de Janeiro, **Proceedings...** Rio de Janeiro: Editora do IPST, 2001.

HEIER, S. **Grid Integration of Wind Energy Conversion Systems**. Chichester: Johns Wiley & Sons, 1998. 446 p. ISBN: 978-0-470-86899-7.

INTERNATIONAL ELECTROTECHNICAL COMMISSION. **IEC/TR 61000-3-6**: Electromagnetic compatibility (EMC) - Part 38: Limits - Assessment of emission limits for the connection of distorting installations to MV, HV and EHV power systems. Genebra, 2008.

INSTITUTE OF ELECTRICAL AND ELECTRONICS ENGINEERS. **IEEE Std 519-1992**: IEEE Recommended Practices and Requirements for Harmonic Control in Electrical Power Systems. New York, 1993.

INSTITUTE OF ELECTRICAL AND ELECTRONICS ENGINEERS; Modeling and Simulation of the Propagation of Harmonics in Electric Power Networks – Part I: concepts, models and simulation techniques. **IEEE Transactions on Power Delivery**, [S.1.], v. 11, n.1, p. 453-465, Jan. 1996.

LARSSON, A. **The Power Quality of Wind Turbines**. 2000. 166 p. Tese (Doutorado em Engenharia) - School of Electrical and Computer Engineering, Chalmers University of Technology, Götegorg, 2000.

LIMA, A. C. S. de; FERNANDES, A. B. Desempenho de Modelos Computacionais de Linhas de Transmissão em Estudos sobre Tensões Induzidas. In: SEMINÁRIO BRASILEIRO SOBRE QUALIDADE DA ENERGIA ELÉTRICA, 5., 2003, Aracaju. **Anais . . .** Aracaju: Editora do CBQEE , 2012. Disponível em: < http://www.sbqee.com.br/cbqee\_2003\_pdfs/203.pdf >. Acesso em: 10 Dez. 2012.

MACEDO JÚNIOR, J. R. **Uma Contribuição à Análise das Componentes Inter-Harmônicas e seus Efeitos nos Indicadores de Flutuação de Tensão**. 2009. 66 p. Tese (Doutorado em Engenharia Elétrica) – Programa de Pós-Graduação em Engenharia Elétrica, Universidade Federal do Espírito Santo, Vitória, 2009.

MAGALHÃES, C. M. S. **Análise do Impacto de Conversores de Frequência na Qualidade da Energia do Sistema de Distribuição de uma Indústria de Petróleo.** 2010. 125 p. Dissertação (Mestrado em Engenharia) - Programa de Pós-Graduação em Engenharia Elétrica, Universidade Federal do Pará, Belém, 2010.

MAIA, T. A. C. **Projeto e Construção de um Gerador a Ímãs Permanentes de Fluxo Axial para Turbina Eólica de Pequena Potência.** 2011. 197 p. Dissertação (Mestrado em Engenharia) - Programa de Pós-Graduação em Engenharia Elétrica, Universidade Federal de Minas Gerais. Belo Horizonte, 2011.

MACHADO, O.F. **Estimação e Análise Estatística de Distorções Harmônicas em Usinas Eólicas a Velocidade Variável**. 2008. 161 p. Dissertação (Mestrado em Engenharia) – Programa de Pós-Graduação em Engenharia Elétrica, Universidade Federal de Minas Gerais, Belo Horizonte, 2008.

MANITO, A. R. A. **Análise da Qualidade da Tensão no Ponto de Conexão de uma Fábrica de Alumínio com o Sistema Interligado Nacional**. 2009. 161 p. Dissertação (Mestrado em Engenharia) - Programa de Pós-Graduação em Engenharia Elétrica, Universidade Federal do Pará, Belém, 2009.

MARQUES, J. **Turbinas Eólicas:** modelo, análise e controle do gerador de indução com dupla alimentação. 2004. 158 p. Dissertação (Mestrado em Engenharia Elétrica) – Programa de Pós-Graduação em Engenharia Elétrica, Universidade Federal de Santa Maria, Santa Maria, 2004.

MARTI, J. R. Accurate Modelling of Frequency-Dependent Transmission Lines in Electromagnetic Transient Simulations. **IEEE Transactions on Power Apparatus and Systems**, [S.1.], v. 101, n. 1, p. 147-157, Jan. 1982.

MARTI, L. Simulations of Transients in Underground Cables with Frequency-Dependent Modal Transformation Matrices. **IEEE Transactions on Power Delivery**, [S.1.], v. 3, n. 3, p. 1099-1110, Jul. 1988.

MARTINEZ, J. A.; GUSTAVSEN, B.; DURBAK, D. Parameter determination for modeling system transients – Part I: overhead lines. **IEEE Transactions on Power Delivery**, [S.1.], v.20, n. 3, p.2 038-2044, Jul. 2005.

MATTOS, M. M. Estudo do Fator K em Transformadores a Seco. 2011. 74 p. Projeto de Graduação. (Bacharelado em Engenharia) - Departamento de Engenharia Elétrica, Universidade Federal do Rio Grande do Sul, Porto Alegre, 2011.

MATHWORKS. **Matlab**: The Linguage of Technical Computing, version 7.10.0.499 (R2010a). [S. l.]: The MathWorks, 2010. 1 CD-ROM.

MATIAS, F. de A. **Comparação entre Modelos Equivalentes de Aerogeradores Síncronos Utilizando o Programa ATP**. 2007. 99 p. Dissertação (Mestrado em Engenharia) – Programa de Pós-Graduação em Engenharia Elétrica e de Computação, Universidade Federal do Rio Grande do Norte, Natal, 2007.

MORCHED, A.; GUSTAVSEN, B.; TARTIBI, M. An Universal Model for Accurate Calculation of Electromagnetic Transients on Overhead Lines and Underground Cables. **IEEE Trans. on Power Delivery**, [S.1.], v. 14, n. 3, p. 1032-1038, Jul. 1999.

NAVES, P.R.B. **Uma Contribuição à Modelagem de Complexos Eólicos contendo Geradores Especiais para Atenuação das Componentes Harmônicas**. 2007. 131 p. Dissertação (Mestrado em Ciências) – Programa de Pós-Graduação, Faculdade de Engenharia Elétrica, Universidade Federal de Uberlândia, Uberlândia, 2007.

NDIAYE, M. **Modelagem de Cargas Não-Lineares por Fontes de Corrente Sincronizadas**. 2006. 130 p. Dissertação (Mestrado em Engenharia) - Programa de Pós-Graduação em Engenharia Elétrica, Universidade Federal do Rio de Janeiro, Rio de Janeiro, 2006.

NIQUINI, F. M. M. **Modelagem do Elo de Corrente Contínua para Análise Harmônica utilizando o Método de Injeção de Correntes Trifásico Harmônico com Solução Iterativa**. 2009. 173 p. Dissertação (Mestrado em Engenharia) - Programa de Pós-Graduação em Engenharia Elétrica, Universidade Federal de Juiz de Fora, Juiz de Fora, 2009.

NUNES, R. V. **Análise da Penetração Harmônica em Redes d Distribuição Desequilibradas devido às Cargas Residenciais e Comerciais com a Utilização do ATP.** 2007. 162 p. Dissertação (Mestrado em Engenharia) – Programa de Pós-Graduação em Engenharia Elétrica, Universidade Federal de Minas Gerais, Belo Horizonte, 2007.

OPERADOR NACIONAL DO SISTEMA ELÉTRICO. **Estudos de Curto-Circuito**: Período 2008-2011 – Volume 2. Rio de Janeiro, 2009a, 425 p. Disponível em: <http://www.ons.org.br/operacao/estudos\_curto\_circuito.aspx >. Acesso em: 20 Jan. 2013.

OPERADOR NACIONAL DO SISTEMA ELÉTRICO. **Procedimentos de Rede:**  Submódulo 1.1 – O Operador Nacional do Sistema Elétrico e os Procedimentos de Rede – Visão Geral. Rio de Janeiro, 2009b, 23 p. Disponível em: <http://www.ons.org.br/procedimentos/index.aspx>. Acesso em: 20 Jan. 2013.

OPERADOR NACIONAL DO SISTEMA ELÉTRICO. **Procedimentos de Rede:**  Submódulo 2.8 – O Operador Nacional do Sistema Elétrico e os Procedimentos de Rede – Visão Geral. Rio de Janeiro, 2009c, 32 p. Disponível em: <http://www.ons.org.br/procedimentos/index.aspx>. Acesso em: 20 Jan. 2013.

OPERADOR NACIONAL DO SISTEMA. **ONS RE 2.1 057/2008** *-* Instruções para a Realização de Estudos e Medições de QEE Relacionados aos Novos Acessos à Rede Básica – REV.2. Rio de Janeiro, 2011, 27 p. Disponível em: <http://www.ons.org.br/integracao\_sin/acesso\_conexao\_rede.aspx>. Acesso em: 20 Jan. 2013.

PAVINATTO, E. F. **Ferramenta para Auxílio à Análise de Viabilidade Técnica da Conexão de Parques Eólicos à Rede Elétrica**. 2005. 174 p. Dissertação (Mestrado em Engenharia) – Programa de Pós-Graduação de Engenharia, Universidade Federal do Rio de Janeiro, Rio de Janeiro, 2005.

PAZ, M. A. **Modelo Reduzido de Linhas de Transmissão para Transitórios Eletromagnéticos – Aplicação de Propriedades Complexas.** 2005. 154 p. Tese (Doutorado em Engenharia) - Programa de Pós-Graduação em Engenharia Elétrica, Universidade Estadual de Campinas, Campinas, 2005.

PAZ, M. C. R. **Formulação Integrada para a Localização de Faltas em Sistemas de Distribuição**. 2010. 70 p. Dissertação (Mestrado em Engenharia) – Programa de Pós-Graduação em Engenharia Elétrica, Universidade Federal do Rio Grande do Sul, Porto Alegre, 2010.

POWER SYSTEM RELAY COMMITTEE. **EMTP reference Models for Transmission Lines Relay Testing**. [S.l.]: IEEE Power Engeneering Society, 2005. Disponível em: <http://www.pes-psrc.org/Reports/EMTP%20Ref%20Model-Final.pdf >. Acesso em: 03 Jan. 2013.

RASHID, M. H. **Eletrônica de Potência** – Circuitos, Dispositivos e Aplicações. 2. ed. São Paulo: Makron Books. 1999. 844 p. ISBN: 853460598X.

RAY, S. **Electrical Power Systems**: Concepts, Theory and Practice. 2nd ed. Delhi: PHI Learning, 2008. 644 p. ISBN: 978-81-203-2989-8.

SANTOS, F. M. F. **Qualidade de Energia** – Comparação das Normas IEC 61000-3-2 e IEEE 519. 2007. 57 p. Projeto de Graduação. (Bacharelado em Engenharia) – Departamento de Engenharia Elétrica, Universidade Federal do Rio de Janeiro, Rio de Janeiro, 2007.

SILVA, K. F da. **Controle e Integração de Centrais Eólicas à Rede Elétrica com Geradores de Indução Duplamente Alimentados**. 2006. 270 p. Tese (Doutorado em Engenharia) - Departamento de Engenharia e Energia e Automação Elétricas, Escola Politécnica da Universidade de São Paulo, São Paulo, 2006.

SILVA, R.S. Desempenho de Geradores Distribuídos durante Curto-Circuitos considerando Requisitos de Suportabilidade a Afundamentos de Tensão. 2012. 154 p. Dissertação (Mestrado em Engenharia) – Faculdade de Engenharia Elétrica e de Computação, Universidade Estadual de Campinas, Campinas, 2012.

SITAPATI, K; KRISHNAN, R. Performance Comparisons of Radial and Axial Field, Permanent-Magnet, Brushless Machines. **IEEE Transactions on Industy Applications**, [S.l.], v. 37, n. 5, p. 1219-1226, Sep. 2001.

SMITH, B. C. et al. Steady State Model of the AC/DC Convertor in the Harmonic Domain, **IEEE Proceedings, Generation, Transmission and Distribution**, [S.l.], v. 242, n. 2, p. 109- 118, Mar. 1995.

STEVENSON, W. D. **Elementos de Análise de Sistemas de Potência**. 2. ed. São Paulo: McGraw-Hill, 1986. 458 p. ISBN: 0-07-450392-8.

VARIZ, A. M. **Cálculo do Fluxo de Harmônicas em Sistemas Trifásicos utilizando o Método de Injeção de Correntes**. 2006. 258 p. Tese (Doutorado em Engenharia) – Programa de Pós-Graduação em Engenharia Elétrica, Universidade Federal do Rio de Janeiro, Rio de Janeiro, 2006.

ZANCHETTIN, M.G. **Análise da Inserção de Geração Eólica com Aerogeradores de Indução**. 2012. 134 p. Dissertação (Mestrado em Engenharia) - Programa de Pós-Graduação em Engenharia de Sistemas Dinâmicos e Energéticos, Universidade Estadual do Oeste do Paraná, Foz do Iguaçu, 2012.

WANG, Y. J.; LIU, J., S. A review of methods for calculation of frequency-dependent impedance of overhead power transmission lines, **Proceedings of the National Science Council**, [S.l.], v. 25, n. 6, p. 329-338, 2001.

ANEXOS:

Artigos Aceitos e Submetidos em Congressos